Международный союз электросвязи

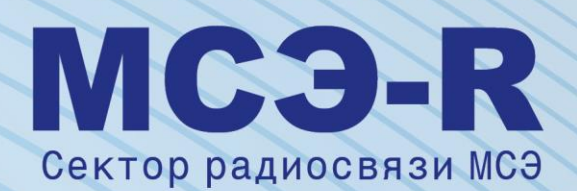

**Рекомендация МСЭ-R BS.2127-0 (06/2019)**

**Рендерер модели определения аудиофайла для усовершенствованных звуковых систем**

> **Серия BS Радиовещательная служба (звуковая)**

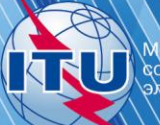

### **Предисловие**

Роль Сектора радиосвязи заключается в обеспечении рационального, справедливого, эффективного и экономичного использования радиочастотного спектра всеми службами радиосвязи, включая спутниковые службы, и проведении в неограниченном частотном диапазоне исследований, на основании которых принимаются Рекомендации.

Всемирные и региональные конференции радиосвязи и ассамблеи радиосвязи при поддержке исследовательских комиссий выполняют регламентарную и политическую функции Сектора радиосвязи.

### **Политика в области прав интеллектуальной собственности (ПИС)**

Политика МСЭ-R в области ПИС излагается в общей патентной политике МСЭ-Т/МСЭ-R/ИСО/МЭК, упоминаемой в Резолюции МСЭ-R 1. Формы, которые владельцам патентов следует использовать для представления патентных заявлений и деклараций о лицензировании, представлены по адресу: [http://www.itu.int/ITU-R/go/patents/en,](http://www.itu.int/ITU-R/go/patents/en) где также содержатся Руководящие принципы по выполнению общей патентной политики МСЭ-Т/МСЭ-R/ИСО/МЭК и база данных патентной информации МСЭ-R.

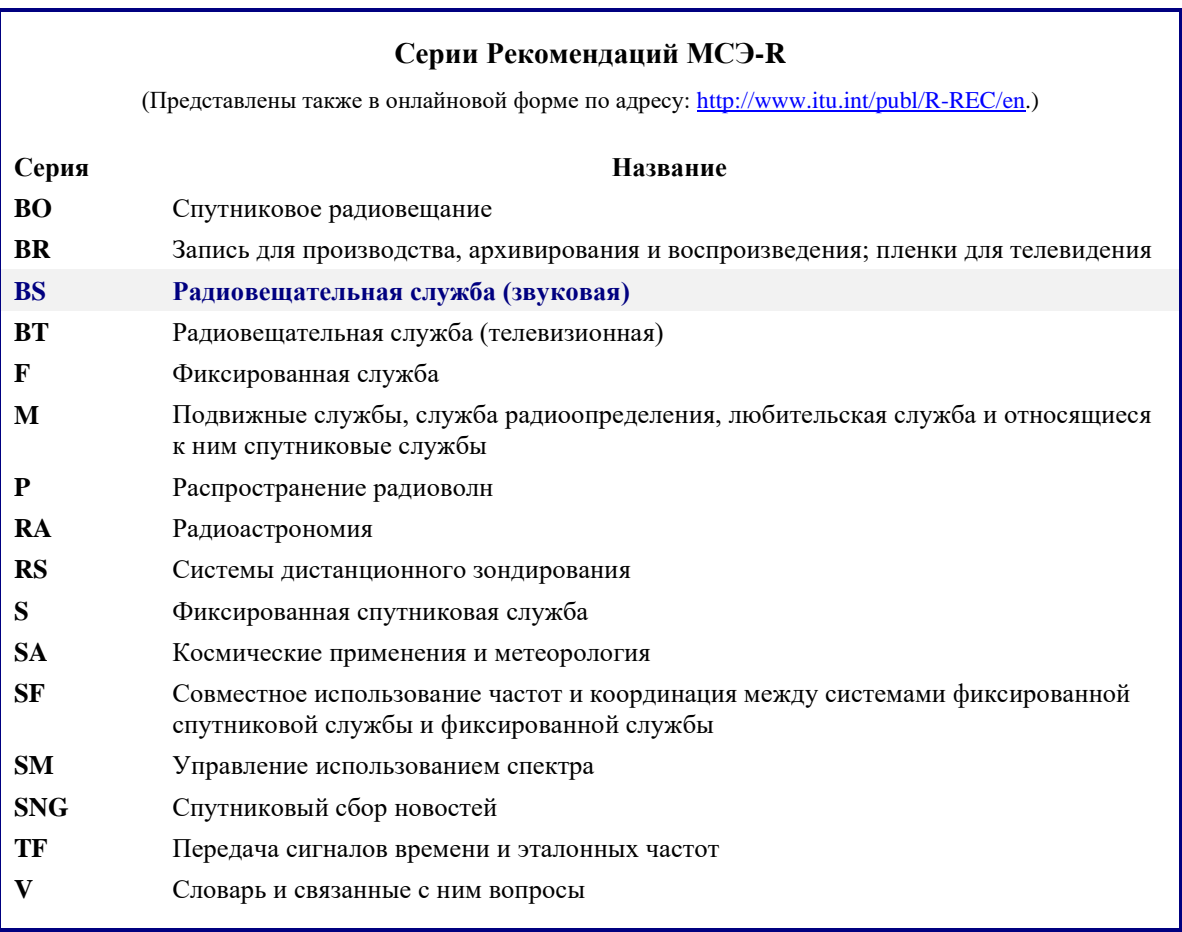

*Примечание. – Настоящая Рекомендация МСЭ-R утверждена на английском языке в соответствии с процедурой, изложенной в Резолюции МСЭ-R 1.*

> *Электронная публикация* Женева, 2021 г.

### © ITU 2021

Все права сохранены. Ни одна из частей данной публикации не может быть воспроизведена с помощью каких бы то ни было средств без предварительного письменного разрешения МСЭ.

# РЕКОМЕНДАЦИЯ МСЭ-R BS.2127-0\*, \*\*

# **Рендерер модели определения аудиофайла для усовершенствованных звуковых систем**

(2019)

### **Сфера применения**

В настоящей Рекомендации определен эталонный рендерер для использования, в том числе для обмена программами, с усовершенствованными звуковыми системами, которые описаны в Рекомендации МСЭ-R BS.2051-2, и относящимися к звуковому сигналу метаданными, которые описаны в модели определения аудиофайла (ADM) в Рекомендации МСЭ-R BS.2076-1. Звуковой рендерер преобразует набор звуковых сигналов с соответствующими метаданными в иную конфигурацию звуковых сигналов и метаданных, основываясь на предоставленных метаданных контента и локальных метаданных окружающей среды.

ПРИМЕЧАНИЕ. – В настоящее время разрабатываются руководящие указания, объясняющие использование рендерера.

### **Ключевые слова**

ADM, модель определения аудиофайла, метаданные, рендерер, AdvSS, усовершенствованная звуковая система, звук на основе канала, звук на основе объекта, звук на основе сцены, многоканальный звук.

Ассамблея радиосвязи МСЭ,

### *учитывая,*

*a)* что в Рекомендации МСЭ-R BS.1909-0 "Требования к рабочим характеристикам перспективной многоканальной стереофонической звуковой системы, предназначенной для использования с сопровождающим изображением и без него" определены требования к рабочим характеристикам перспективных звуковых систем с сопровождающим изображением и без него;

*b)* что в Рекомендации МСЭ-R BS.2051-2 "Усовершенствованная звуковая система для производства программ" определены усовершенствованная звуковая система, представляющая собой систему с конфигурацией воспроизведения звука, помимо тех, что определены в Рекомендации МСЭ-R BS.775-3, или систему с любой конфигурацией воспроизведения звука, которая может поддерживать входные сигналы на основе канала, объекта или сцены либо их комбинацию с метаданными;

*c)* что в Рекомендации МСЭ-R BS.2076-1 "Модель определения аудиофайла" определена структура модели метаданных, позволяющая достоверно описывать формат и содержимое аудиофайлов;

*d)* что в Рекомендации МСЭ-R BS.2094-1 "Общие определения для модели определения аудиофайла" содержится набор общих определений для модели определения аудиофайла;

*e)* что в Рекомендации МСЭ-R BS.2125-0 "Последовательное представление модели определения аудиофайла" определен формат метаданных на основе модели определения аудиофайла в разбивке на временны́е ряды кадров;

*f)* что для воспроизведения через усовершенствованные звуковые системы требуется рендеринг метаданных, связанных со звуковыми сигналами, для представления контента в одной из конфигураций громкоговорителей в соответствии с Рекомендацией МСЭ-R BS.2051-2;

Настоящую Рекомендацию следует довести до сведения ИСО, МЭК, SMPTE и ЕТСИ.

В 2021 году 6-я Исследовательская комиссия по радиосвязи внесла поправки редакционного характера в настоящую Рекомендацию в соответствии с Резолюцией МСЭ-R 1.

*g)* что пользователи усовершенствованных звуковых систем должны иметь свободу выбора метода рендеринга;

*h)* что желательно иметь открытую спецификацию единого эталонного метода рендеринга, который можно использовать для программ усовершенствованных звуковых систем;

*i)* что единый эталонный рендерер должен позволять производителям контента и радиовещательным организациям осуществлять контроль управления качеством во время производства контента, проверять использование метаданных и обеспечивать взаимодействие с другими элементами производственной цепочки,

### *рекомендует*

**1** использовать методы рендеринга, описанные в Приложении 1, в качестве эталона для интерпретации метаданных ADM, описанных в Рекомендации МСЭ-R BS.2076-1, и сопутствующих звуковых сигналов;

**2** считать приводимое ниже Примечание 1 частью настоящей Рекомендации.

ПРИМЕЧАНИЕ 1. – Соблюдение настоящей Рекомендации носит добровольный характер. Вместе с тем настоящая Рекомендация может содержать некоторые обязательные положения (например, для обеспечения функциональной совместимости или применимости), и в таком случае соблюдение Рекомендации достигается при выполнении всех этих обязательных положений. Для выражения требований используется слово "должен" (shall) или некоторые другие обязывающие выражения, такие как "обязан" (must), а также их отрицательные формы. Употребление таких слов не означает, что от какой-либо стороны требуется полное или частичное соблюдение положений настоящей Рекомендации.

# **Приложение 1**

# <span id="page-3-0"></span>**Спецификации рендерера ADM для усовершенствованных звуковых систем**

## СОДЕРЖАНИЕ

*Стр.*

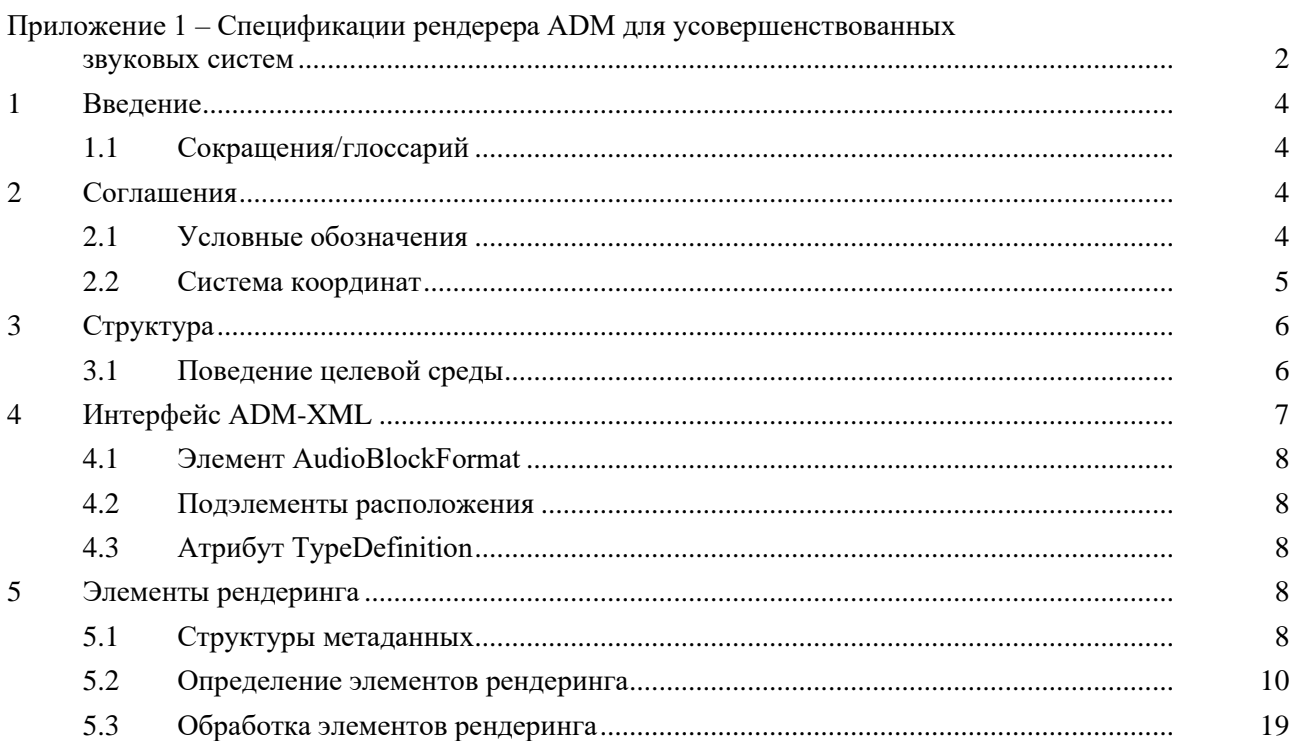

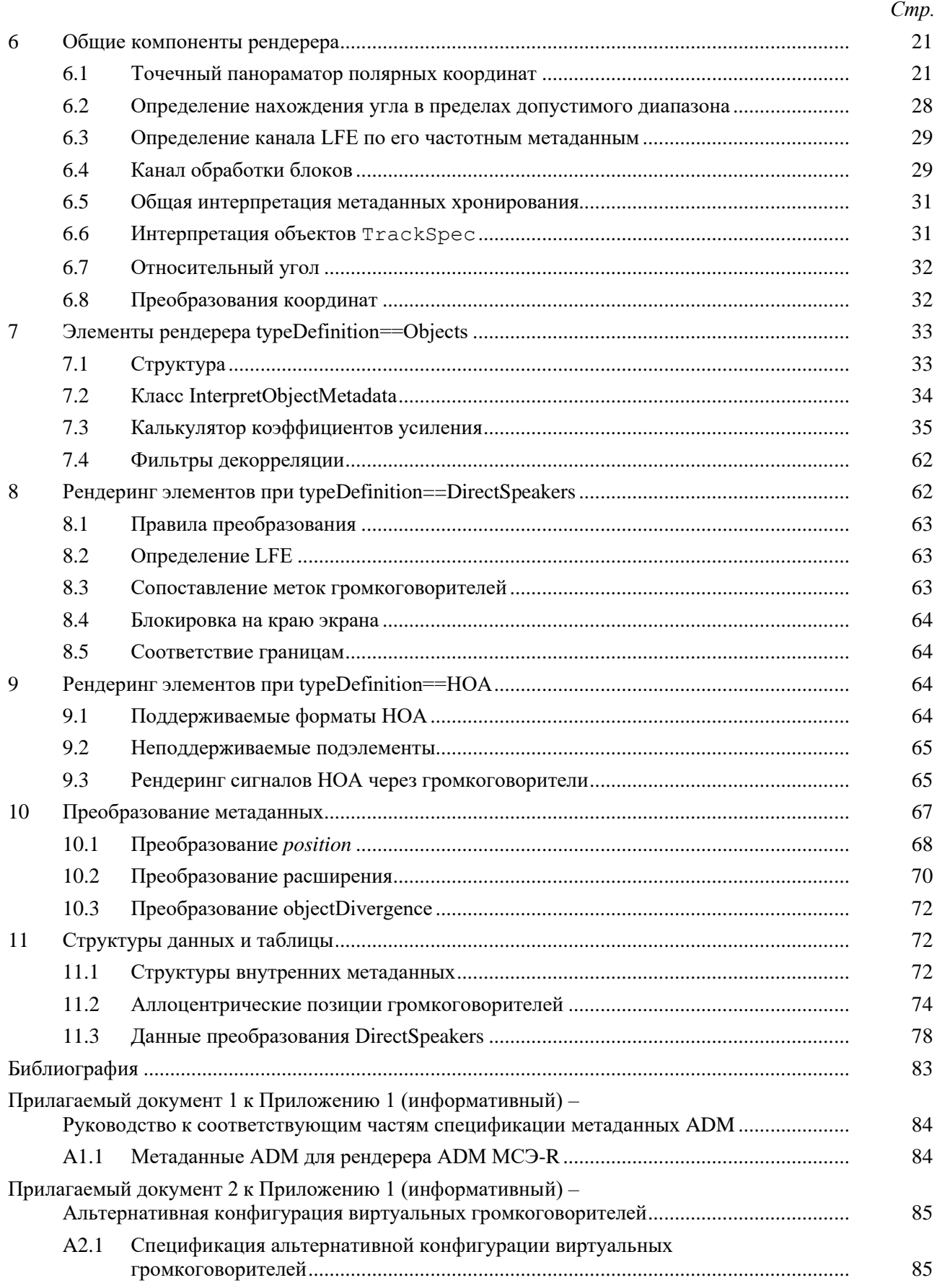

## <span id="page-5-0"></span>**1 Введение**

В настоящей Рекомендации описывается звуковой рендерер, обеспечивающий полную интерпретацию метаданных модели определения аудиофайла (ADM), определенных в Рекомендации МСЭ-R [BS.2076-1.](https://www.itu.int/rec/R-REC-BS.2076/en) Метаданные ADM рекомендуется применять для описания аудиоформатов, используемых при производстве программ для усовершенствованных звуковых систем (AdvSS), также называемых звуковыми системами следующего поколения (NGA). Этот рендерер способен воспроизводить звуковые сигналы для всех конфигураций громкоговорителей, указанных в Рекомендации [МСЭ-R BS.2051-2.](https://www.itu.int/rec/R-REC-BS.2051/en)

Настоящая спецификация сопровождается эталонной реализацией с открытым исходным кодом для обработки файлов ADM, написанной на языке Python, которая доступна по адресу: [https://www.itu.int/dms\\_pub/itu-r/oth/0a/07/R0A0700003E0001ZIPE.zip.](https://www.itu.int/dms_pub/itu-r/oth/0a/07/R0A0700003E0001ZIPE.zip)

<span id="page-5-1"></span>Настоящая спецификация служит описанием указанного кода.

## **1.1 Сокращения/глоссарий**

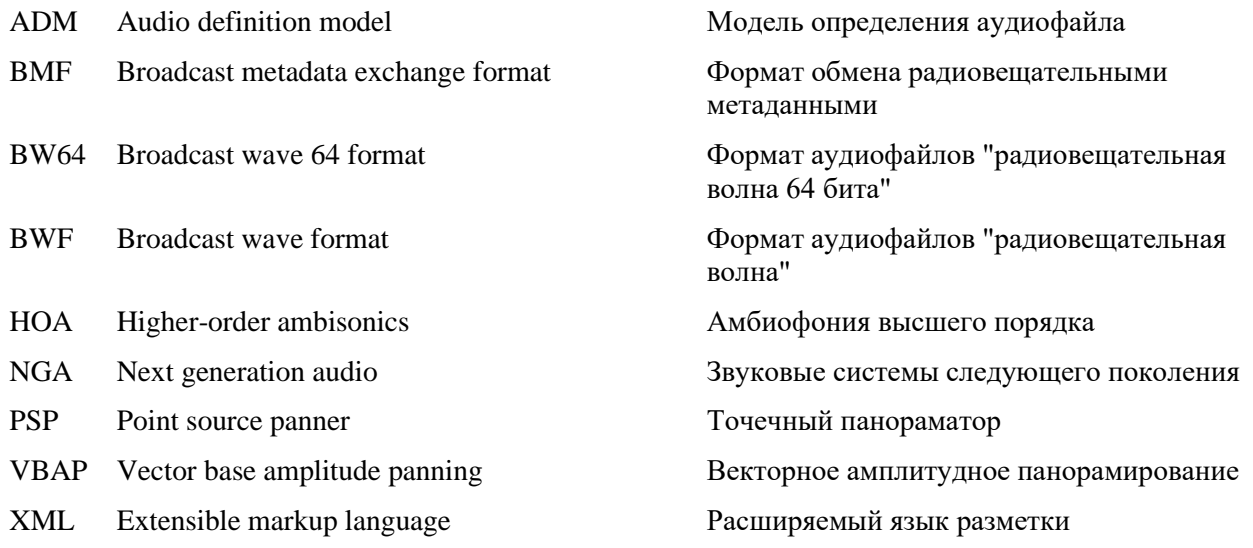

## <span id="page-5-3"></span><span id="page-5-2"></span>**2 Соглашения**

## **2.1 Условные обозначения**

В настоящей Рекомендации используются следующие соглашения:

- текст, выделенный курсивом, относится к элементам, подэлементам, параметрам или атрибутам ADM из Рекомендации МСЭ-R BS.2076-1 – *audioObject*;
- текст с моноширинным шрифтом относится к исходному коду (переменным, функциям, классам) эталонной реализации – core.point source.PointSourcePanner. Следует отметить, что для удобства чтения префикс iar. опущен;
- набранные жирным шрифтом заглавные буквы используются для обозначения матриц  $\boldsymbol{X}$ ;
- набранные жирным шрифтом строчные буквы используются для обозначения векторов  $\mathbf{x}$ ;
- $-$  нижний индекс в виде  $x_n$  означает *n*-й элемент вектора  $x$ ;
- разделы текста с моноширинным шрифтом, выделенные цветом, используются для описания структур данных:

```
struct PolarPosition : Position {
   float azimuth, elevation, distance = 1;
};
```
# <span id="page-6-0"></span>**2.2 Система координат**

В настоящем документе используются как декартовы, так и полярные координаты.

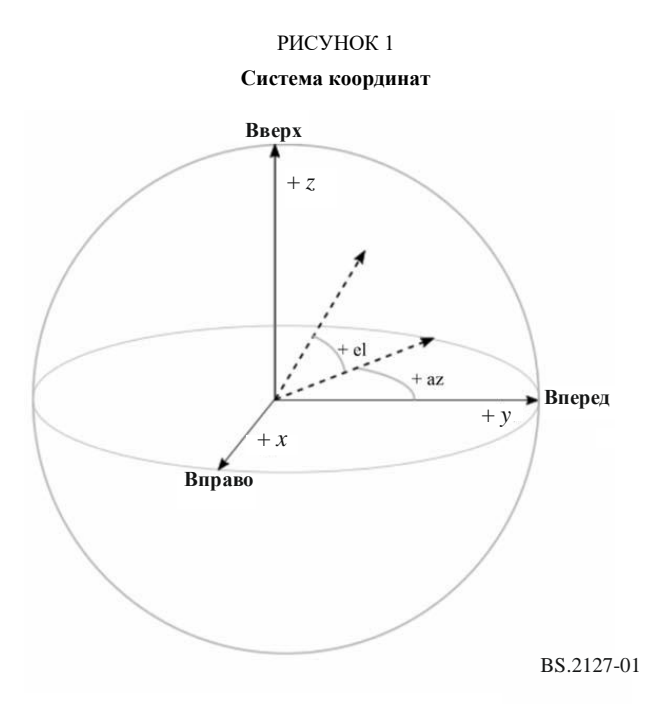

Полярные координаты определены в соответствии с Рекомендацией МСЭ-R BS.2076-1 следующим образом:

- азимут, обозначаемый  $\varphi$ , это угол в горизонтальной плоскости со значением  $0^{\circ}$ в направлении вперед и положительными значениями в направлении против часовой стрелки;
- угол места, обозначаемый  $\theta$ , это угол над горизонтальной плоскостью со значением 0° в направлении вперед и положительными значениями в направлении вверх.

Декартовы координаты определены в соответствии с Рекомендацией МСЭ-R BS.2076-1 следующим образом:

- положительная ось *Y* указывает вперед;
- положительная ось *X* указывает вправо;
- положительная ось *Z* указывает вверх.

Для декодера HOA, описанного в разделе 9, используется система координат HOA и условные обозначения, приведенные в Рекомендации МСЭ-R BS.2076-1, где:

- угол места, обозначаемый θ, это угол в радианах от положительной оси *Z*;
- азимут, обозначаемый  $\phi$ , это угол в радианах в горизонтальной плоскости со значением 0 в направлении вперед и положительными значениями в направлении против часовой стрелки.

РИСУНОК 2

# <span id="page-7-0"></span>**3 Структура**

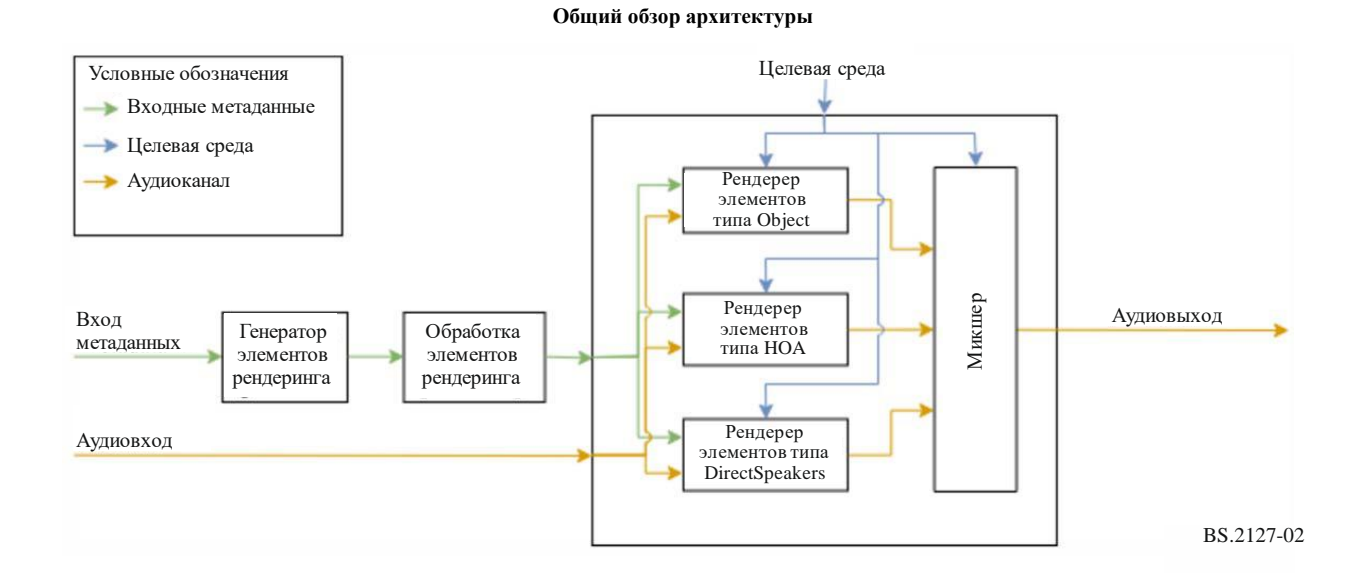

## Общая архитектура состоит из нескольких основных компонентов и этапов обработки, описание которых приводится в следующих разделах настоящего документа.

- Преобразование данных ADM в набор элементов, подлежащих рендерингу, описывается в пункте 5.2.
- Дополнительная обработка для использования уровня важности и эмуляции преобразования применяется к элементам рендеринга, как описано в пункте 5.3.
- Сам рендеринг делится на подкомпоненты в зависимости от типа элемента (*typeDefinition*):
	- рендеринг объектно-ориентированного контента описывается в разделе 7;
	- рендеринг прямых сигналов на громкоговорители описывается в разделе 8;
	- рендеринг элементов HOA описывается в разделе 9;
	- общие части для всех компонентов описываются в разделе 6.

Обработка типа *Matrix* на диаграмме не показана, поскольку этот тип обрабатывается при создании элементов рендеринга и в рамках рендереров других типов.

### <span id="page-7-1"></span>**3.1 Поведение целевой среды**

При инициализации пользователь может выбрать расположение громкоговорителей из схем расположения, указанных в Рекомендации [МСЭ-R BS.2051-2.](https://www.itu.int/rec/R-REC-BS.2051/en)

Номинальное расположение каждого громкоговорителя (polar\_nominal\_position) определено в Рекомендации [МСЭ-R BS.2051-2.](https://www.itu.int/rec/R-REC-BS.2051/en) M+SC и M–SC имеют номинальные значения азимута 15° и −15°.

Реальное расположение каждого громкоговорителя (polar\_position) может быть определено пользователем. В противном случае используется номинальное расположение. Заданное реальное расположение проверяется по диапазонам, приведенным в Рекомендации [МСЭ-R BS.2051-2;](https://www.itu.int/rec/R-REC-BS.2051/en) если оно выходит за пределы диапазона, выдается сообщение об ошибке. Кроме того, абсолютный азимут обоих громкоговорителей M+SC и M–SC должен находиться между 5° и 25° или между 35° и 60°.

#### <span id="page-8-0"></span> $\overline{\mathbf{4}}$ Интерфейс ADM-XML

ADM - это общая модель метаданных, которую можно соответственно представить в виде XML-документа. В следующих подразделах описывается способ преобразования ADM во внутренние структуры данных. Эти структуры применяются в настоящей Рекомендации и соответствуют структурам данных, используемым в эталонной реализации.

Следует отметить, что хотя XML является типичной и распространенной формой представления метаданных ADM, рендерер не ограничивается этим представлением.

Преобразование между ADM и внутренними структурами данных следует набору простых правил, описанных ниже. Как всегда имеются некоторые исключения из правил, которые описываются в следующих подразделах.

Все основные элементы ADM должны быть представлены как подкласс, производный от ADMElement, с сигнатурой:

```
class ADMElement {
  string id;
 ADM adm_parent;
 bool is_common_definition;
\};
```
- Каждый класс элементов ADM должен расширяться всеми атрибутами и подэлементами ADM, преобразованными в атрибуты класса.
- Если подэлемент содержит несколько значений, он сам по себе является классом. Например, подэлемент  $jumpPosition -$ это класс с сигнатурой:

```
class JumpPosition {
  bool flag;
  float interpolationLength;
\};
```
В ходе анализа XML ссылки на другие элементы ADM хранятся в виде простых идентификаторов с использованием имени подэлемента в качестве имени атрибута (например, AudioObject.audioPackFormatIDRef). Чтобы упростить последующий доступ, эти ссылки затем разрешаются на следующем этапе, где разрешенные элементы добавляются непосредственно в каждую структуру данных (AudioObject.audioPackFormats).

Следуя этим правилам полную сигнатуру элемента AudioContent можно представить следующим образом:

```
class AudioContent : ADMElement {
  string audioContentName;
  string audioContentLanguage;
  LoudnessMetaData loudnessMetadata;
  int dialogue;
  vector<AudioObject*> audioObjects;
  vector<string> audioObjectIDRef;
\};
```
ADM классы Основные элементы и их выделенные реализуются  $\mathbf{B}$ элементах fileio.adm.elements.main elements. Разрешение ссылок реализуется в каждом классе (в ADM и в каждом из основных элементов ADM) как метод lazy lookup references.

Анализ и запись ADM реализуются в модуле fileio.adm.xml.

### <span id="page-9-0"></span> $4.1$ Элемент AudioBlockFormat

Элемент audioBlockFormat отличается от других элементов ADM, поскольку его подэлементы и атрибуты различаются в зависимости от определения типа (typeDefiniton). Для отражения этого AudioBlockFormat разбивается на несколько классов, по одному на каждое поддерживаемое значение typeDefinition: AudioBlockFormatObjects, AudioBlockFormatDirectSpeakers и AudioBlockFormatHoa.

<span id="page-9-1"></span>Они реализуются в структурах fileio.adm.elements.block formats.

### $4.2$ Подэлементы расположения

Расположение представлено в ADM несколькими подэлементами *position*. Для упрощения внутренней обработки значения этих подэлементов объединяются в один атрибут в составе представления AudioBlockFormat.

Для typeDefinition==Objects это либо ObjectPolarPosition, либо ObjectCartesianPosition в зависимости от используемой системы координат. Для typeDefinition==DirectSpeakers это DirectSpeakerPolarPosition либо DirectSpeakerCartesianPosition.

### <span id="page-9-2"></span> $4.3$ **Атрибут TypeDefinition**

Атрибуты typeDefinition и typeLabel описывают всего одно свойство. По этой причине для их представления во внутренней структуре должен использоваться только один объект:

```
enum TypeDefinition {
 DirectSpeakers = 1;
 Matrix = 2;
 Objects = 3;HOA = 4;Binaural = 5;
\};
enum FormatDefinition {
 PCM = 1;\};
```
### <span id="page-9-3"></span> $\overline{5}$ Элементы рендеринга

RenderingItem - это представление элемента ADM, подлежащего рендерингу, которое содержит всю необходимую для этого информацию. Таким образом, этот элемент должен представлять один формат audioChannelFormat или группу форматов audioChannelFormats. Поскольку к каждому типу typeDefinition предъявляются разные требования, необходимо иметь разные структуры метаданных для каждого значения typeDefinition, чтобы адаптироваться к его конкретным требованиям.

<span id="page-9-4"></span>В следующем подразделе используемые структуры метаданных описываются более подробно.

### $5.1$ Структуры метаданных

RenderingItems построены на следующих базовых классах:

- TypeMetadata для хранения всех (возможно, изменяющихся во времени) параметров, необходимых для рендеринга элемента;
- MetadataSource для хранения ряда объектов ТуреМetadata; и
- RenderingItem для связи MetadataSource с источником выборок звукового сигнала и дополнительной информацией, не обязательно требуемой рендереру.

Поскольку у каждого типа typeDefinition свои требования, классы TypeMetadata и Rendering Item должны быть разделены на подклассы для каждого значения typeDefinition, чтобы адаптироваться к его конкретным требованиям. Класс MetadataSource не зависит от *typeDefinition*. В структуре ExtraData объединены общие данные:

```
struct ExtraData {
  optional<duration> object_start;
   optional<duration> object_duration;
   ReferenceScreen reference_screen;
   Frequency channel_frequency;
};
```
Данные о важности должны храниться в структуре ImportanceData:

```
struct ImportanceData {
   optional<int> audio_object;
   optional<int> audio_pack_format;
};
```
Ссылки на входные выборки звукового сигнала должны инкапсулироваться в структуры TrackSpec, чтобы обеспечить возможность спецификации беззвучных дорожек и матричной обработки. DirectTrackSpec указывает, что выборки должны считываться непосредственно с указанной входной дорожки. SilentTrackSpec указывает, что все выборки должны быть нулевыми:

```
struct TrackSpec {};
struct DirectTrackSpec : TrackSpec {
 int track index;
};
struct SilentTrackSpec : TrackSpec {
};
```
Для поддержки *typeDefinition==DirectSpeakers* предусмотрены два типа TrackSpec. MatrixCoefficientTrackSpec указывает, что параметры, приведенные в coefficient (из элемента coefficient матрицы *audioBlockFormat*), применяются к выборкам input\_track, а MixTrackSpec – что выборки из нескольких TrackSpec микшируются вместе:

```
struct MatrixCoefficientTrackSpec : TrackSpec {
  TrackSpec input_track;
  MatrixCoefficient coefficient;
};
struct MixTrackSpec : TrackSpec {
  vector<TrackSpec> input_tracks;
};
```
Это реализуется в модуле core.utils.metadata input. В следующих подразделах подробно описываются конкретные реализации для каждого значения *typeDefinition*.

### **5.1.1 DirectSpeakers**

Для *typeDefinition==DirectSpeakers* класс TypeMetadata должен содержать *audioBlockFormat*, список элементов *audioPackFormat*, ведущих к содержанию *audioChannelFormat*, плюс общие данные, собранные в ExtraData:

```
struct DirectSpeakersTypeMetadata : TypeMetadata {
   AudioBlockFormatDirectSpeakers block_format;
   vector<AudioPackFormat> audioPackFormats;
  ExtraData extra_data;
};
```
Поскольку каждый *audioChannelFormat*, для которого *typeDefinition==DirectSpeakers* может обрабатываться независимо, RenderingItem содержит только один TrackSpec:

```
struct DirectSpeakersRenderingItem : RenderingItem {
   TrackSpec track_spec;
  MetadataSource metadata_source;
   ImportanceData importance;
};
```
# **5.1.2 Matrix**

*typeDefinition==Matrix* при рендеринге элементов других типов должен поддерживаться с использованием механизма TrackSpec, поэтому явные классы MatrixTypeMetadata или MatrixRenderingItem не требуются.

# **5.1.3 Objects**

Класс ObjectTypeMetadata должен содержать *audioBlockFormat* плюс общие данные, собранные в ExtraData:

```
struct ObjectTypeMetadata : TypeMetadata {
   AudioBlockFormatObjects block_format;
   ExtraData extra_data;
};
```
Поскольку каждый *audioChannelFormat*, для которого *typeDefinition*==*Objects* может обрабатываться независимо, RenderingItem должен содержать только один TrackSpec:

```
struct ObjectRenderingItem : RenderingItem {
   TrackSpec track_spec;
   MetadataSource metadata_source;
  ImportanceData importance;
};
```
## **5.1.4 HOA**

Для *typeDefinition==HOA* ситуация отличается от случаев *typeDefinition==DirectSpeakers* и *typeDefinition==Objects*, поскольку пакет объектов *audioChannelFormat* должен обрабатываться как одно целое. Поэтому HOATypeMetadata не содержит audioBlockFormat плюс ExtraData, а необходимая информация извлекается из *audioBlockFormat* и сохраняется непосредственно в HOATypeMetadata:

```
struct HOATypeMetadata : TypeMetadata {
  vector<int> orders;
   vector<int> degrees;
   optional<string> normalization;
  optional<float> nfcRefDist;
   bool screenRef;
   ExtraData extra_data;
   optional<duration> rtime;
  optional<duration> duration;
};
```
По той же причине отличается ситуация для HOARenderingItem. Здесь HOARenderingItem содержит не просто один TrackSpec, а вектор TrackSpecs:

```
struct HOARenderingItem : RenderingItem {
  vector<TrackSpec> track_specs;
  MetadataSource metadata_source;
  vector<ImportanceData> importances;
};
```
# **5.1.5 Binaural**

Поскольку *typeDefinition==Binaural* не поддерживается, классы BinauralTypeMetadata или BinauralRenderingItem отсутствуют.

## <span id="page-11-0"></span>**5.2 Определение элементов рендеринга**

Для определения элементов RenderingItems необходимо проанализировать структуру ADM. На рисунке 3 иллюстрируется выбранный путь.

Состояние процесса выбора элемента передается между различными компонентами в одном объекте, называемом "состояние выбора элемента", который при полном заполнении представляет все компоненты, составляющие один элемент RenderingItem. Каждый компонент принимает одно

состояние выбора элемента и возвращает его копии (от нуля до множества) с дополнительными заполненными записями. Эти шаги составляют select rendering items, вложенный цикл перебора состояний, когда они изменяются каждым компонентом по очереди.

Это реализуется в модуле core.select items.

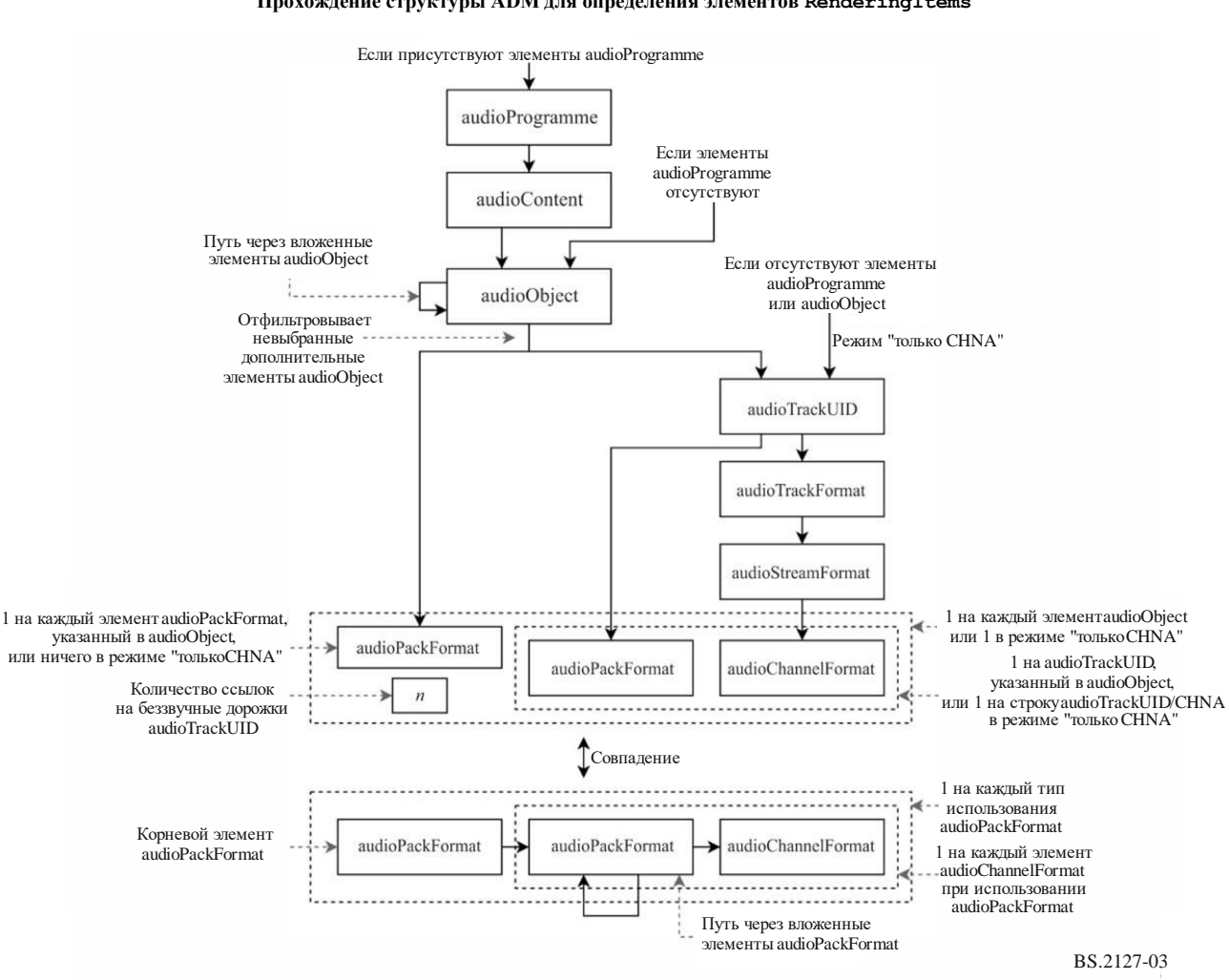

РИСУНОК 3 Прохождение структуры ADM для определения элементов RenderingItems

#### $5.2.1$ Отправная точка

Выбор элементов рендеринга может начинаться из нескольких точек в структуре ADM в зависимости от включенных в файл элементов.

Если присутствуют элементы *audioProgramme*, то выбирается один из них; или же, если присутствуют элементы *audioObject*, должны выбираться все элементы *audioObject*; в противном случае выбираются все элементы *audioTrackUID* (строки CHNA) (это называется режимом "только CHNA").

#### $5.2.2$ Выбор элемента audioProgramme

Выбирается только один элемент *audioProgramme*. Используемую программу может выбрать пользователь. Если ни одна звуковая программа не выбрана, должна выбираться программа с наименьшим идентификатором.

#### 5.2.3 Выбор элементов audioContent

Выбираются все элементы audioContent, указанные в выбранном элементе audioProgramme.

# **5.2.4 Выбор элементов audioObject**

Элементы audioObject должны пройти все возможные пути иерархии *audioObject* по очереди, начиная с выбранного элемента *audioContent* (по ссылкам *audioObject*).

# **5.2.5 Обработка дополнительных элементов** *audioObject*

Ссылки *audioComplementaryObject* должны интерпретироваться как определяющие группы элементов *audioObject*, из которых будет воспроизводиться только один такой элемент.

Группа описывается ссылками *audioComplementaryObject* из элемента *audioObject* по умолчанию на все элементы *audioObject* этой группы, не являющиеся элементами по умолчанию. Пользователь может предоставить на выбор набор элементов *audioObject*, переопределяющих элементы по умолчанию. Исходя из этого определяется набор игнорируемых элементов *audioObject*, и если какие-либо элементы *audioObject*, встречающиеся на пути *audioObject*, присутствуют в этом наборе, их состояние сбрасывается.

# **5.2.5.1 Выбор дополнительных игнорируемых элементов** *audioObject*

Прежде всего набор выбранных пользователем элементов *audioObject* должен дополняться элементами по умолчанию для каждой группы: для каждого корневого элемента *audioObject* (*audioObject* со ссылками *audioComplementaryObject*), если в группе, определенной корневым элементом *audioObject* этой группы, в наборе не присутствует ни один из элементов *audioObject*, должен добавляться корневой элемент *audioObject* (по умолчанию).

Затем набор игнорируемых элементов *audioObject* составляется из набора всех дополнительных элементов *audioObject* (то есть элементов *AudioObject* со ссылкой *audioComplementaryObject* и элементов *audioObject*, на которые указывает ссылка *audioComplementaryObject*) минус расширенный набор элементов *audioObject*, выбранных пользователем.

Если выбраны элементы *audioObject*, не принадлежащие к какой-либо дополнительной группе, или несколько элементов *audioObject* выбраны в одной группе *audioObject* (по ошибке пользователя либо в результате наложения групп), то возникает состояние ошибки.

# **5.2.6 Сопоставление элементов** *audioPackFormat*

На следующем шаге должно производиться сопоставление информации в элементах *audioObject* (список элементов *audioPackFormat*, *audioTrackUID* и количества беззвучных дорожек или просто список всех элементов *audioTrackUID* в режиме "только CHNA") со структурами *audioPackFormat* и *audioChannelFormat*.

Это определяется как задача сопоставления/поиска, а не как особый путь через структуры ссылок, которые нужно разрешить, поскольку с обеих сторон имеется несколько элементов, которые для формирования правильного решения должны совпадать и не конфликтовать.

Совпадение считается действительным только в том случае, если найдено единственное решение. Если решения не найдены, то метаданные противоречивы и возникает состояние ошибки. Если найдено несколько решений, то метаданные неоднозначны и возникает состояние ошибки. В обоих случаях выполняется диагностика с отображением пользователю возможных причин ошибки.

# **5.2.6.1 Сопоставляемые пакеты**

Спецификация элементов *audioPackFormat*, с которыми производится сопоставление, представлена в виде списка структур AllocationPack:

```
struct AllocationChannel {
  AudioChannelFormat channel format;
   vector<AudioPackFormat> pack_formats;
};
struct AllocationPack {
  AudioPackFormat root_pack;
   vector<AllocationChannel> channels;
};
```
Каждая структура должна описывать корневой элемент *audioPackFormat* (root pack, элемент audioPackFormat верхнего уровня, который указывает на все распределяемые каналы) и список каналов, с которыми производится сопоставление в этом пакете. Каждый канал представляет собой комбинацию ссылки *audioChannelFormat* и списка возможных элементов *audioPackFormat*, с которыми может быть связан этот канал.

Для каждого пакета раск элементов *audioPackFormat*, когда typeDefinition != Matrix, создается объект AllocationPack, rge:

- root pack-naker pack;
- channels содержит по одной записи для каждого audioChannelFormat, доступного из pack (рекурсивное следование ссылкам *audioPackFormat*), где pack formats содержит все элементы audioPackFormat, встречающиеся на пути от раск к audioChannelFormat (включая pack).

Хотя это некоторое упрощение структуры audioPackFormat и audioChannelFormat, преимуществом такого представления является его способность представлять структуры ссылок *audioPackFormat* и audioChannelFormat, используемых с содержимым Matrix, как описано ниже.

# 5.2.6.1.1 Обработка матрицы

На матрицу audioPackFormat можно ссылаться несколькими способами в зависимости от предполагаемого результата. Эти структуры ссылок отражены в следующих объектах AllocationPack, которые создаются для каждого пакета раск элементов audioPackFormat, для которого typeDefinition==Matrix.

- В случае если раск это прямая или декодирующая матрица, то эта матрица должна применяться, если *audioObject* ссылается как на pack, так и на набор идентификаторов audioTrackUID, которые в свою очередь ссылаются на раск и каналы входных или кодированных выборок audioPackFormat из пакета pack:
	- root pack-naker pack;
	- channels содержит по одному значению для каждого канала *audioChannelFormat* входной выборки audioPackFormat пакета (либо encodePackFormat, либо inputPackFormat взависимости от типа), где channel format - это channel, a pack formats - $[pack].$
- В случае если раск представляет собой прямую или декодирующую матрицу, то эту матрицу следует рассматривать как ранее применявшуюся к выборкам в файле, если *audioObject* ссылается как на раск, так и на набор идентификаторов *audioTrackUID*, которые в свою очередь ссылаются на пакет pack (или подпакеты) и каналы пакета pack:
	- root pack-naker pack;
	- channels содержит по одному значению на канал audioChannelFormat channel из пакета pack, где channel format - канал, а pack formats содержит все элементы audioPackFormat, встречающиеся на пути от pack к channel.
- В случае если раск является декодирующей матрицей, то может применяться ее encodePackFormat, за которым следует раск, если audioObject ссылается на раск и набор идентификаторов *audioTrackUID*, которые, в свою очередь, ссылаются на *encodePackFormat* и каналы inputPackFormat элемента encodePackFormat:
	- root pack-naker pack;
	- channels содержит одно значение на канал audioChannelFormat из inputPackFormat или  $\bullet$ encodePackFormat пакета, где channel format - канал, а pack formats содержит все элементы audioPackFormat, встречающиеся на пути от inputPackFormat до channel.

Тип матрицы *audioPackFormat* определяется по следующим правилам:

- если в ней имеются ссылки как *inputPackFormat*, так и *outputPackFormat*, то это прямая матрица;
- если в ней имеется ссылка *inputPackFormat*, но нет ссылки *outputPackFormat*, то это кодирующая матрица;
- если в ней имеется ссылка *outputPackFormat*, но нет ссылки *inputPackFormat*, это декодирующая матрица;
- если в ней нет ни ссылки inputPackFormat, ни ссылки outputPackFormat, возникает состояние ошибки.

#### $5.2.6.2$ Сопоставляемые дорожки и ссылки audioPackFormat

Дорожки, сопоставляемые с элементами AllocationPack, должны задаваться тремя значениями:

tracks - список элементов AllocationTrack, каждый из которых представляет audioTrackUID (или строку CHNA):

```
class AllocationTrack {
 AudioChannelFormat channel format;
 AudioPackFormat pack format;
\};
```
channel format получается из audioTrackUID по ссылкам audioTrackFormat, audioStreamFormat и audioChannelFormat, тогда как pack format указывается непосредственно идентификатором *audioTrackUID*;

- pack refs необязательный список ссылок *audioPackFormat*, присутствующих **B** audioObject;
- num silent tracks количество беззвучных распределяемых дорожек, указанных в ссылках из *audioObject* на ATU 00000000.

При определении этих структур для audioObject:

- tracks содержит по одной записи для каждого (не беззвучного) *audioTrackUID*, указанного  $B \, *audioObject*;$
- pack refs список ссылок *audioPackFormat*, содержащихся в *audioObject*;
- num silent tracks количество указанных беззвучных audioTrackUID (соответствует ссылкам на ATU 00000000 в *audioObject*).

В режиме "только CHNA":

- tracks содержит по одной записи на каждый *audioTrackUID* (или каждую строку CHNA) в файле;
- pack refs имеет значение None;
- num silent  $tracks 0.$  $\overline{\phantom{m}}$

#### $5.2.6.3$ Сопоставление

Результат сопоставления указывается в виде списка объектов AllocatedPack:

```
struct AllocatedPack {
  AllocationPack pack;
  vector<tuple<AllocationChannel,
               optional<AllocationTrack>>> allocation;
\};
```
Каждый из них связывает каждый элемент audioChannelFormat из пакета раск с дорожкой track или беззвучной дорожкой, если AllocationTrack не указан.

Допустимое решение имеет следующие свойства.

- 1 Для каждого AllocatedPack каждый канал в AllocationPack встречается в allocation ровно один раз.
- 2 Каждая дорожка из tracks встречается на выходе ровно один раз.
- 3 Количество беззвучных дорожек, указанных на выходе, равно num\_silent\_tracks.
- 4 Для каждого канала AllocationChannel и соответствующей дорожки Allocation Track элемент track.channel\_format имеет значение channel.channel\_format, a track.pack format присутствует в channel.pack formats.
- 5 Если список pack\_refs не None, то для каждого пакета AllocatedPack имеется взаимно однозначное соответствие между pack refs и значениями pack.pack.root pack.

Решения, которые одинаковы, за исключением порядка элемента AllocationPacks или элементов allocation внутри него, считаются эквивалентными.

Можно использовать любой метод, позволяющий перебрать все действительные и уникальные (неэквивалентные) решения. В эталонной реализации решения находят, рассматривая вышеуказанные свойства как задачу удовлетворения ограничений и перебирая все решения с использованием поиска с возвратом.

# **5.2.6.3.1 Примеры**

Сопоставление форматов в пакете иллюстрируется на следующих примерах.

Сначала определяются структуры, используемые в примерах. Символами c1, c2 и т. д. и p1, p2 и т. д. обозначены ссылки на объекты *audioChannelFormat* и *audioPackFormat* (но, возможно, и на любые другие объекты, поскольку в allocate\_packs используется только информация из структур Allocation... путем сравнения этих ссылок по идентификаторам).

Монопакет и дорожка, указанная в нем:

```
ac1 = AllocationChannel(c1, [p1])
ap1 = AllocationPack(p1, [ac1])
at1 = AllocationTrack(c1, p1)
```
Двухканальный пакет с двумя парами указанных дорожек:

```
ac2 = AllocationChannel(c2, [p2])
ac3 = AllocationChannel(c3, [p2])
ap2 = AllocationPack(p2, [ac2, ac3])
at2 = AllocationTrack(c2, p2)
at3 = AllocationTrack(c3, p2)
at4 = AllocationTrack(c2, p2)
at5 = AllocationTrack(c3, p2)
```
Решение задачи для одной монодорожки в *audioObject* приводит к единственному решению, содержащему один распределенный пакет:

```
assert allocate_packs(
     packs=[ap1, ap2],
     tracks=[at1],
     pack_refs=[p1],
     num_silent_tracks=0,
) == [[\overline{\text{AllocatedPack}}(\text{pack=ap1, allocation=[(ac1, at1)]})]]
```
Решение задачи для одной монодорожки в режиме "только CHNA" приводит к той же структуре:

```
assert allocate_packs(
    packs=[ap1, ap2],
    tracks=[at1],
    pack_refs=None,
    num_silent_tracks=0,
) == [[AllocatedPack(pack=ap1, allocation=[(ac1, at1)])]]
```
Решение задачи для одной беззвучной дорожки приводит к той же структуре, за исключением того, что ссылка на дорожку заменена на None:

```
assert allocate_packs(
    packs=[ap1, ap2],
    tracks=[],
     pack_refs=[p1],
    num_silent_tracks=1,
) == [[AllocatedPack(pack=ap1, allocation=[(ac1, None)])]]
```
Если дорожек больше, чем каналов в ссылках пакета, то решений не будет, поскольку правило 2 вступает в конфликт с правилом 5:

```
assert allocate_packs(
     packs=[ap1, ap2],
     tracks=[at1],
     pack_refs=[],
    num silent tracks=0,
) == []
```
Если беззвучных дорожек больше, чем каналов в ссылках пакета, то решений не будет, поскольку правило 2 вступает в конфликт с правилом 5:

```
assert allocate_packs(
    packs=[ap1, ap2],
    tracks=[],
   pack refs=[ap1],
    num_silent_tracks=2,
) == []
```
Если имеет место несоответствие между ссылками пакета и информацией о каналах/пакетах в дорожках, решений не будет, поскольку правила 1, 4 и 5 конфликтуют между собой:

```
assert allocate_packs(
     packs=[ap1, ap2],
     tracks=[at1, at1],
     pack_refs=[p2],
    num silent tracks=0,
) == []
```
Если в *audioObject* имеется несколько экземпляров многоканального пакета, то назначение дорожек пакетам неоднозначно, так что существует несколько решений:

```
assert allocate_packs(
    packs=[ap1, ap2],
     tracks=[at2, at3, at4, at5],
   pack refs=[p2, p2],
    num_silent_tracks=0,
) == [
    [AllocatedPack(pack=ap2, allocation=[(ac2, at2), (ac3, at3)]),
     AllocatedPack(pack=ap2, allocation=[(ac2, at4), (ac3, at5)])],
     [AllocatedPack(pack=ap2, allocation=[(ac2, at2), (ac3, at5)]),
     AllocatedPack(pack=ap2, allocation=[(ac2, at4), (ac3, at3)])],
]
```
## **5.2.6.4 Последующая обработка решения**

Следует отметить, что результаты сопоставления даны в виде входных структур (AllocationPack, AllocationChannel, AllocationTrack), а не лежащих в их основе ссылок на структуры ADM. Это позволяет произвольно устанавливать соответствие между ссылками *audioPackFormat* и *audioChannelFormat* (в *audioObject* и *audioTrackUID*) и информацией, предоставляемой рендереру, поскольку при использовании *typeDefinition==Matrix* простого соответствия не существует.

Для нематричного пакета AllocatedPack имеет место простое соответствие. output\_pack – это pack.pack.root\_pack, и существует взаимно однозначное соответствие между распределениями в pack.allocation и реальным распределением каналов: каналу AllocationChannel ставится в соответствие channel.channel\_format, дорожке AllocationTrack – DirectTrackSpec с индексом дорожки *audioTrackUID* (или строкой CHNA), связанным с этой дорожкой, а отсутствующему распределению AllocationTrack ставится в соответствие SilentTrackSpec.

Для матричного пакета AllocatedPack требуется более сложное отображение:

 $pack.root$  раск – это всегда декодируемый или прямой пакет (см. пункт 5.2.6.1.1), поэтому output pack – это pack.root pack.outputPackFormat.

Выходной канал распределения дорожек содержит по одной записи на каждый *audioChannelFormat* matrix channel в root pack. Эти каналы находятся во взаимно однозначном соответствии с элементами *audioChannelFormat* в output\_pack, заданными ссылками *outputChannelFormat*.

*audioChannelFormat* – это matrix\_channel.block\_formats[0].outputChannelFormat.

TrackSpec создается путем рекурсивного следования по ссылкам *inputChannelFormat* из matrix\_channel на элементы *audioChannelFormat*, указанные в pack.allocation, вложения структур MatrixcoefficientTrackSpec и MixTrackSpec для выполнения обработки, указанной в элементах *coefficient*, и микширования нескольких входных каналов.

- Если в pack.allocation есть ссылка на matrix\_channel, выдается DirectTrackSpec или SilentTrackSpec, соответствующие связанному с ними AllocationTrack (см. выше).
- В противном случае выдается MixTrackSpec, содержащий по одному MatrixcoefficientTrackSpec на каждый элемент *coefficient* c из matrix channel.block formats[0].matrix с применением обработки, указанной в c, к спецификации рекурсивно определенной дорожки c.inputChannelFormat.

В эталонной реализации это реализовано в двух подклассах AllocationPack, содержащих методы для запроса *audioPackFormat* и распределения каналов рендереру. Аналогичным образом поддерживается связь между AllocationTrack и соответствующими идентификаторами *audioTrackUID* с использованием подкласса AllocationTrack.

## **5.2.7 Выходные элементы рендеринга**

После определения корневого элемента *audioPackFormat* и присвоения TrackSpec каждому из его каналов вся найденная информация преобразуется в один или несколько элементов RenderingItem.

Этот процесс зависит от типа корневого элемента *audioPackFormat*.

## **5.2.7.1 Общие компоненты**

Некоторые данные в элементах рендеринга совместно используются разными типами и, следовательно, также получаются одинаковым способом.

## **5.2.7.1.1 Важность**

Объект ImportanceData должен определяться на основе состояния выбора элемента со следующими значениями:

- audio\_object минимальная важность, указанная во всех элементах *audioObject* вдоль пути;
- audio pack format минимальная важность, указанная в любом элементе *audioPackFormat* на пути от корневого элемента *audioPackFormat* до *audioChannelFormat*.

В обоих случаях None (важность не задана) определяется как наивысшая важность.

## **5.2.7.1.2 Дополнительные данные**

Объект ExtraData должен определяться на основе состояния выбора элемента со следующими значениями:

- object\_start время начала следования последнего объекта *audioObject* по пути (None в режиме "только CHNA");
- object\_duration продолжительность следования последнего объекта *audioObject* по пути (None в режиме "только CHNA");
- reference\_screen параметр *audioProgrammeReferenceScreen* выбранной программы *audioProgramme* (None, если не выбрана);
- channel\_frequency это элемент *frequency* выбранного элемента *audioChannelFormat* (или None, если он не выбран, как при создании элемента рендеринга HOA).

## **5.2.7.2 Выходные элементы рендеринга для typeDefinition==Objects или DirectSpeakers**

Процесс определения элементов рендеринга для *Objects* и *DirectSpeakers* аналогичен – различаются только используемые типы и выбор параметров.

Создается один элемент рендеринга для каждой пары *audioChannelFormat* и track\_spec в распределении каналов.

Создается объект MetadataSource, который вырабатывает по одному элементу RenderingItem (соответствующего типа) для каждого *audioBlockFormat* из выбранного *audioChannelFormat*, в котором поле extra\_data определяется, как указано выше, а поле audioPackFormats содержит все элементы *audioPackFormat*, встречающиеся на пути между корневым элементом *audioPackFormat* и элементом *audioChannelFormat*. Он помещается в объект RenderingItem (опять же соответствующего типа) с определенными выше параметрами track\_spec и importance.

### **5.2.7.3 Выходные элементы рендеринга для** *typeDefinition***==***HOA*

Создается по одному элементу HOARenderingItem на каждый распределенный пакет, содержащему всю информацию, которая необходима для рендеринга группы каналов, составляющих поток HOA. Эта информация распространяется по нескольким элементам *audioChannelFormat* и *audioPackFormat* (когда они вложены), которые должны быть согласованы.

Элементы *audioChannelFormat* HOA должны содержать только один элемент *audioBlockFormat*; в противном случае возникает состояние ошибки.

Создается один объект HOATypeMetadata с параметрами, полученными в соответствии с таблицей 1.

### ТАБЛИЦА 1

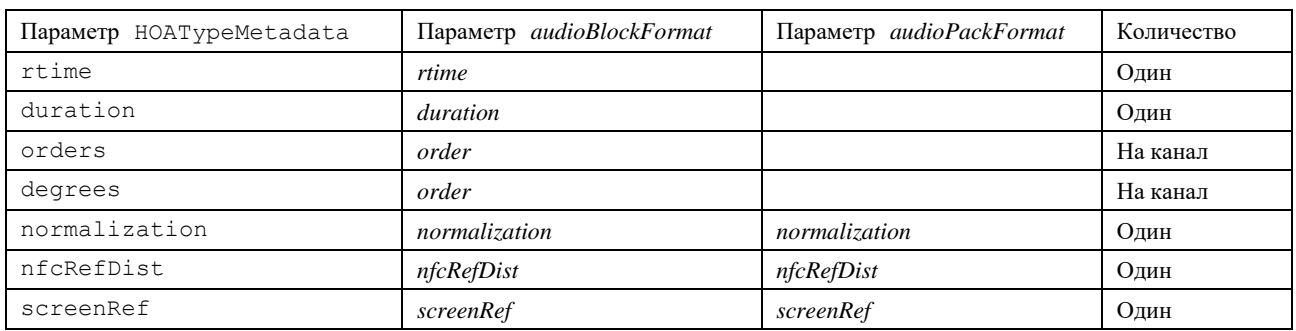

### **Свойства параметров HOATypeMetadata**

Все параметры сначала должны определяться для каждого *audioChannelFormat* в корневом элементе *audioPackFormat*. Для параметров, содержащих параметры как *audioBlockFormat*, так и *audioPackFormat*, этот параметр можно настроить на один *audioBlockFormat* в *audioChannelFormat* или на любой *audioPackFormat*, встречающийся на пути от корневого *audioPackFormat* до *audioChannelFormat*. Если для данного *audioChannelFormat* выявлены несколько копий какого-либо параметра, они должны иметь одно и то же значение, в противном случае возникает состояние ошибки. Если значения данного параметра и *audioChannelFormat* не установлены, применяется значение по умолчанию, указанное в Рекомендации МСЭ-R [BS.2076-1.](https://www.itu.int/rec/R-REC-BS.2076/en)

После обнаружения параметра *nfcRefDist* конкретного элемента *audioChannelFormat* значение "0" должно преобразоваться в None, что означает, что NFC не должно применяться. Это выполняется на данном этапе (а не в ходе анализа XML), так что, например, *nfcRefDist==0.0* считается конфликтующим с *nfcRefDist==1.0*.

Для параметров, имеющих только одно значение (всех, кроме orders и degrees), параметры, определенные для всех элементов *audioChannelFormat*, должны быть равны, в противном случае возникает состояние ошибки.

extra\_data определяется, как указано выше, для всего набора *audioPackFormat*.

HOARenderingItem должен создаваться с одной записью в track\_specs и importances на каждый элемент в распределении каналов (как описано выше) и MetadataSource, содержащем только вышеуказанный объект HOATypeMetadata.

## <span id="page-20-0"></span>**5.3 Обработка элементов рендеринга**

Некоторые функциональные возможности рендерера реализуются путем изменения списка выбранных элементов рендеринга. В пункте 5.3.1 описано, как можно удалять контент в зависимости от заданного уровня важности, а в пункте 5.3.3 – как можно эмулировать эффекты преобразования метаданных в нисходящем направлении.

## **5.3.1 Эмуляция важности**

Параметры *importance*, определенные в Рекомендации МСЭ-R BS.2076-1, позволяют рендереру отбрасывать элементы, важность которых ниже определенного уровня по еще не установленным причинам, зависящим от приложения.

ADM определяет три разных параметра *importance*, которые следует использовать:

- *importance* как атрибут audioObject;
- *importance* как атрибут audioPackFormat;
- *importance* как атрибут audioBlockFormat для typeDefinition==Object.

Главное различие между этими атрибутами *importance* состоит в том, что важность *audioBlockFormat* зависит от времени, то есть может изменяться со временем, а важность *audioObject* и *audioPackFormat* остается постоянной.

Для каждого атрибута *importance* может использоваться отдельный порог. Считается, что определение требуемых пороговых значений существенно зависит от приложения и сценария использования и, следовательно, оно выходит за рамки спецификации производственного рендерера. Вместо этого рендерер обеспечивает возможность моделирования влияния применения заданного порога важности к ADM. Это позволяет производителям контента исследовать влияние использования тех или иных значений параметра *importance* на рендеринг. Следовательно, эмуляция параметров *importance* не является частью фактического процесса рендеринга, а применяется как шаг постобработки объектов RenderingItem.

#### 5.3.1.1 Значения важности RenderingItem

Каждый элемент рендеринга может иметь собственный набор действительных значений параметра importance, потому что элементы audioObject и audioPackFormat могут быть вложенными. Таким образом для каждого RenderingItem учитываются все указанные элементы audioObject и audioPackFormat, участвующие в определении этого RenderingItem.

Применяются следующие правила.

- Если *audioObject* имеет значение *importance* ниже порогового, все указанные элементы audioObject также должны отбрасываться. Для этого в качестве параметра *importance* элемента audioObject для данного RenderingItem должно использоваться наименьшее значение importance среди всех объектов audioObject, приводящих к определению RenderingItem.
- Если значение *importance* элемента *audioPackFormat* ниже порогового, то все указанные элементы audioPackFormat также должны отбрасываться. Для этого в качестве параметра importance элемента audioPackFormat для данного RenderingItem должно использоваться наименьшее значение *importance* среди всех элементов *audioPackFormat*, приводящих к определению RenderingItem.
- При определении значения *importance* объекта RenderingItem элемент *audioObject*, не имеющий значения *importance*, не должен учитываться.
- При определении значения *importance* объекта RenderingItem элемент *audioPackFormat*, не имеющий значения *importance*, не должен учитываться.

Это реализуется в модуле fileio.utils. RenderingItemHandler.

### 5.3.1.2 Обработка постоянной важности

При наличии RenderingItem с параметром ImportanceData элемент необходимо исключить из списка элементов для рендеринга, если любое постоянное значение важности (audioObject, audioPackFormat) ниже соответствующего определяемого пользователем порога:

importance.audio\_object < audio\_object\_threshold importance.audio\_pack\_format < audio\_pack\_format\_threshold.  $\vee$ 

Это реализуется в модулях core.importance.filter audioObject by importance *H* core.importance.filter audioPackFormat by importance.

#### 5.3.1.3 Обработка изменяющейся со временем важности

Обработка важности на уровне элемента *audioBlockFormat* (typeDefinition==Object) не может быть выполнена путем фильтрации объектов RenderingItem, поскольку этот элемент может находиться ниже порогового значения лишь в течение некоторого времени. Чтобы эмулировать отбрасывание элементов рендеринга в данном конкретном случае, RenderingItem необходимо эффективно заглушить на время audioBlockFormat. В данном контексте "заглушение audioBlockFormat" эквивалентно принятию bf.gain равным нулю для bf audioBlockFormat.

Это реализуется в модуле core.importance.MetadataSourceImportanceFilter.

### 5.3.2 Эмуляция преобразования

К элементам рендеринга может применяться эмуляция преобразования метаданных. Эмуляция преобразования может быть отключена или настроена на преобразование метаданных в форму полярных или декартовых координат.

Если эмуляция преобразования включена, выбирается соответствующая функция из раздела 10 и применяется ко всем элементам audioBlockFormat с атрибутом typeDefinition==Objects в выбранных элементах рендеринга.

# <span id="page-22-0"></span>**6 Общие компоненты рендерера**

В данном разделе содержится описание компонентов, совместно используемых субрендерерами для различных объектов typeDefinitions.

# <span id="page-22-1"></span>**6.1 Точечный панораматор полярных координат**

Ядро рендерера составляет компонент точечного панораматора; по информации о расположении громкоговорителей и направлении в трехмерном пространстве он вырабатывает коэффициенты усиления для громкоговорителей (по одному на каждый громкоговоритель), которые, будучи примененными к монофоническому/цифровому сигналу, воспроизводимому громкоговорителями, создают у слушателя впечатление звука, доносящегося из нужного направления.

Точечный панораматор используется во всех компонентах рендерера для рендеринга точечных источников, указанных метаданными объекта, а также в рамках системы пространственного рендеринга в качестве запасного варианта для рендерера *DirectSpeakers* и в процессе проектирования декодера HOA.

Точечный панораматор в этом рендерере основан на представлении VBAP [2] с несколькими усовершенствованиями, которые делают его более подходящим для использования в широковещательных системах.

- В дополнение к триплетам громкоговорителей, как в VBAP, точечный панораматор поддерживает элементарные четверки громкоговорителей. Это решает те же проблемы, что и использование виртуальных громкоговорителей в других системах, но приводит к более гладкой общей функции панорамирования.
- Триангуляция расположения громкоговорителей выполняется в номинальных положениях громкоговорителей и деформируется в соответствии с их реальным расположением, что гарантирует, что характеристики панорамирования всегда соответствует адаптациям данного расположения.
- В некоторых ситуациях для изменения рендеринга используются виртуальные громкоговорители и понижающее микширование в целях коррекции наблюдаемых эффектов восприятия и создания желаемого поведения в системах с разнесенными громкоговорителями.
- Чтобы не усложнять конструкцию ради крайне редко используемых расположений громкоговорителей, схема расположения 0+2+0 рассматривается как особый случай.

# **6.1.1 Архитектура**

Точечный панораматор содержит список объектов с интерфейсом RegionHandler; каждый объект/область должен/должна отвечать за коэффициенты усиления громкоговорителя на заданном участке пространства.

Чтобы получить коэффициенты усиления для заданного направления, точечный панораматор должен опросить по очереди каждую область, которая возвращает либо вектор усиления, если она может обработать данное направление, либо нулевой результат, если не может; используется вектор усиления первой найденной области, способной обработать данное направление.

В любом действительном точечном панораматоре выполняются следующие два условия.

- Любое заданное направление может быть обработано по крайней мере одной областью.
- Все области, способные обработать данное направление, дают аналогичные коэффициенты усиления (в пределах некоторого допуска).
- В пределах любой области полученные коэффициенты усиления плавно изменяются относительно желаемого направления.

Эти свойства в совокупности гарантируют, что коэффициенты усиления, полученные от точечного панораматора, четко определены для всех направлений и всегда плавно изменяются относительно направления в пределах некоторого допуска.

В следующих подразделах описываются имеющиеся типы интерфейса RegionHandler и процесс настройки, используемый для создания списка областей для данной схемы расположения громкоговорителей.

Это поведение реализуется в модуле core.point source.PointSourcePanner.

Кроме того, реализуется класс PointSourcePannerDownmix с тем же интерфейсом. Когда запрашивается определенное положение, он вызывает другой класс PointSourcePanner, чтобы получить вектор усиления, к которому он применяет матрицу понижающего микширования и нормализацию мощности. Это используется в пункте 6.1.3.1 для переопределения виртуальных громкоговорителей.

### $6.1.2$ Типы областей

Большинство областей вырабатывает коэффициенты усиления для поднабора выходных каналов; отображение этого поднабора каналов на весь вектор каналов реализуется в модуле core.point source.RegionHandler.handle remap.

### $6.1.2.1$ Триплет

Это область сферического треугольника, образованного тремя громкоговорителями, реализующими базовое VBAP.

Данная область должна инициализироваться трехмерными позициями трех громкоговорителей:

$$
\mathbf{P}=[\mathbf{p}_1, \mathbf{p}_2, \mathbf{p}_3]^T.
$$

Три выходных коэффициента усиления **g** для данного направления D таковы, что:

- $\overline{\phantom{0}}$  $g \cdot P = sd$  для некоторых  $s > 0$  с некоторым малым допуском;
- $g_i \geq 0 \ \forall i \in \{1,2,3\};$  $\overline{\phantom{0}}$
- $\| \mathbf{g} \|_2 = 1.$  $\equiv$

Этот тип интерфейса RegionHandler реализован в модуле core.point source.Triplet.

### 6.1.2.2 Область VirtualNgon

Это область, образованная и реальными громкоговорителями, которая разбита на треугольники с добавлением одного виртуального громкоговорителя. Каждый треугольник состоит из двух смежных реальных громкоговорителей и виртуального громкоговорителя, который микшируется с реальными громкоговорителями с помощью заданных коэффициентов понижающего микширования.

Например, если используются четыре реальные позиции громкоговорителей  $\{p_1, p_2, p_3, p_4\}$  и одна виртуальная позиция  $\mathbf{p}_v$ , то будут созданы следующие треугольники:

- $\{p_{\nu}, p_{1}, p_{2}\};$  $\frac{1}{2}$
- ${p_v, p_2, p_3};$  $\overline{\phantom{0}}$
- ${p_{v}, p_{3}, p_{4}};$  $\overline{\phantom{a}}$
- ${p_v, p_4, p_1}.$  $\overline{a}$

Когда у интерфейса RegionHandler этого типа запрашивается позиция, необходимо перебрать по очереди каждый треугольник, пока один из них не возвратит действительные коэффициенты усиления, так же как для точечных панораматоров верхнего уровня. Это приводит к вектору из п коэффициентов усиления для реальных громкоговорителей  $\mathbf{g} = \{g_1, ..., g_n\}$  и коэффициента усиления для виртуального громкоговорителя  $g_v$ , который микшируется с понижением до реальных громкоговорителей с помощью заданных коэффициентов понижающего микширования W<sub>dmy</sub>:

$$
\mathbf{g}' = \mathbf{g} + \mathbf{W}_{\mathrm{dmx}} \quad g_{v}.
$$

Наконец, результат нормализуется по мощности, что приводит к окончательным коэффициентам усиления:

$$
g''=\frac{g'}{\|g'\|_2}.
$$

Этот тип интерфейса RegionHandler реализуется в модуле core.point\_source. VirtualNgon.

### **6.1.2.3 Область QuadRegion**

Это область сферического четырехугольника, образованного четырьмя громкоговорителями.

Коэффициенты усиления рассчитываются для каждого громкоговорителя сначала путем разбивки позиции на две составляющие –  $x$  и  $y$ . Составляющую  $x$  можно рассматривать как положение по горизонтали внутри четырехугольника, равное 0 на левой стороне и 1 на правой, а составляющую *y* – как положение по вертикали, равное 0 на нижней стороне и 1 на верхней.

Значения и преобразуются в коэффициенты усиления для каждого громкоговорителя с использованием уравнений (1) и (2). Значения *х* и *у* (и, следовательно, коэффициенты усиления для громкоговорителей), которые приводят к заданному вектору скорости, можно определить путем решения уравнений  $(1) - (3)$ .

По сложности эта задача одинакова с VBAP, и в результате ее решения получают те же коэффициенты усиления на сторонах четырехугольника, что и в случае VBAP, что позволяет использовать ее с интерфейсами RegionHandler других типов в одном точечном панораматоре по правилам, указанным в пункте 6.1.1.

Полученные коэффициенты усиления бесконечно дифференцируемы по отношению к положению внутри области, что дает результаты, сопоставимые с попарным панорамированием между виртуальными громкоговорителями в обычных ситуациях.

Этот тип интерфейса RegionHandler реализуется в модуле core.point\_source.QuadRegion.

### **6.1.2.3.1 Постановка задачи**

С учетом положения четырех громкоговорителей в декартовых координатах  $P = [p_1, p_2, p_3, p_4]$ в направлении против часовой стрелки с позиции слушателя вычисляется вектор усиления **g** для направления на источник  $d$ :

$$
\mathbf{g}' = [(1-x)(1-y), x(1-y), xy, (1-x)y]; \tag{1}
$$

$$
\mathbf{g} = \frac{\mathbf{g}'}{\|\mathbf{g}'\|_2},\tag{2}
$$

где  $x$  и  $y$  выбраны таким образом, чтобы вектор скорости  $\mathbf{g} \cdot \mathbf{P}$  имел желаемое направление **d**. Величина вектора скорости *r* не имеет значения, поскольку коэффициенты усиления нормированы по мощности:

$$
\mathbf{g} \cdot \mathbf{P} = r\mathbf{d} \tag{3}
$$

для некоторого  $r > 0$ .

### **6.1.2.3.2 Решение**

При заданном значении  $x$  все векторы скорости **d** с этим значением  $x$  находятся на плоскости, образованной началом координат и двумя точками на некотором расстоянии вдоль верхней и нижней сторон четырехугольника:

$$
(1-x)\mathbf{p}_1 + x\mathbf{p}_2;
$$

$$
(1-x)\mathbf{p}_4 + x\mathbf{p}_3.
$$

Таким образом:

$$
(((1-x)\mathbf{p}_1 + x\mathbf{p}_2) \times ((1-x)\mathbf{p}_4 + x\mathbf{p}_3)) \cdot \mathbf{d} = 0. \tag{4}
$$

Это уравнение можно решить, чтобы найти *x для данного направления на источник* **d**.

Соберем члены  $x$ :

$$
[(p_1 + x(p_2 - p_1)) \times (p_4 + x(p_3 - p_4))] \cdot d = 0.
$$

Развернем векторное произведение и соберем члены:

$$
\begin{aligned} & [(\mathbf{p}_1 \times \mathbf{p}_4) \\ & + x \left( (\mathbf{p}_1 \times (\mathbf{p}_3 - \mathbf{p}_4)) + ((\mathbf{p}_2 - \mathbf{p}_1) \times \mathbf{p}_4) \right) \\ & + x^2 \left( (\mathbf{p}_2 - \mathbf{p}_1) \times (\mathbf{p}_3 - \mathbf{p}_4) \right) \\ & ] \cdot \mathbf{d} = 0. \end{aligned}
$$

Наконец, умножим на D:

$$
[(\mathbf{p}_1 \times \mathbf{p}_4) \cdot \mathbf{d}]
$$
  
+ $x$  
$$
[((\mathbf{p}_1 \times (\mathbf{p}_3 - \mathbf{p}_4)) + ((\mathbf{p}_2 - \mathbf{p}_1) \times \mathbf{p}_4)) \cdot \mathbf{d}]
$$
  
+ $x^2$  
$$
[((\mathbf{p}_2 - \mathbf{p}_1) \times (\mathbf{p}_3 - \mathbf{p}_4)) \cdot \mathbf{d}]
$$
  
= 0.

Следовательно, решением для х будет корень многочлена, который можно вычислить стандартными методами.

Заменив в вышеприведенных уравнениях Р на Р', можно также определить у:

$$
\mathbf{P}' = [\mathbf{p}_2, \mathbf{p}_3, \mathbf{p}_4, \mathbf{p}_1].
$$

Затем, используя уравнения (1) и (2), можно вычислить коэффициент усиления **g**. Поскольку в уравнении (4) масштаб **d** игнорируется, можно найти решения, которые дают вектор скорости, прямо противоположный желаемому. Это можно проверить, убедившись, что

$$
gP \cdot d > 0.
$$

#### $6.1.2.4$ **Merog StereoPanDownmix**

Выходные сигналы точечного источника для стереосистемы (0+2+0) определяются методом, основанным на понижающем микшировании с  $0+5+0$  до  $0+2+0$ . Этот метод реализуется отдельно.

Используется следующая процедура.

- Направление входного сигнала панорамируется с использованием точечного панораматора, настроенного для системы 0+5+0, чтобы получить вектор из пяти коэффициентов усиления  $g'$  в следующем порядке: М+030, М-030, М+000, М+110, М-110.
- Для получения стереофонических коэффициентов усиления  $G''$  в порядке M+030, M-030 применяется матрица преобразования формата из  $0+5+0$  в  $0+2+0$ :

$$
\mathbf{g}'' = \begin{bmatrix} 1 & 0 & \sqrt{\frac{1}{3}} & \sqrt{\frac{1}{2}} & 0 \\ 0 & 1 & \sqrt{\frac{1}{3}} & 0 & \sqrt{\frac{1}{2}} \end{bmatrix} \cdot \mathbf{g}'.
$$

Нормализация мощности доводит  $g''$  до значения, определяемого балансом между передними и задними громкоговорителями в  $g'$ , так что источники, расположенные между позициями М+030 и М-030, не ослабляются, тогда как источники, расположенные между позициями М-110 и М+110, ослабляются на 3 дБ:

$$
a_{\text{front}} = \max\{g'_{1}, g'_{2}, g'_{3}\};
$$
  
\n
$$
a_{\text{rear}} = \max\{g'_{4}, g'_{5}\};
$$
  
\n
$$
r = \frac{a_{\text{rear}}}{a_{\text{front}+a_{\text{rear}}}};
$$
  
\n
$$
g = g'' \frac{\frac{r}{2}}{\|g''\|_{2}}.
$$

Этот тип интерфейса RegionHandler реализуется в модуле core.point source. StereoPanDownmix.

ПРИМЕЧАНИЕ. - Матрица преобразования **g** из (0+5+0) в (0+2+0) полностью совмещается с коэффициентами понижающего микширования, указанными в Рекомендации MCЭ-R BS.775, следующим образом:

$$
\mathbf{g} = \begin{bmatrix} 1 & 0 & \sqrt{\frac{1}{2}} & \sqrt{\frac{1}{2}} & 0 \\ 0 & 1 & \sqrt{\frac{1}{2}} & 0 & \sqrt{\frac{1}{2}} \end{bmatrix}.
$$

#### 6.1.3 Процесс настройки

В процессе настройки создается точечный панораматор, содержащий вышеупомянутые типы интерфейса RegionHandler для данного расположения громкоговорителей. Процесс настройки принимает объект Layout (определенный в пункте 11.1.3) и создает объект PointSourcePanner.

Сначала процесс настройки выбирает поведение, определяемое атрибутом Layout::name. Если значение атрибута Layout: : name равно  $0+2+0$ , то настройка производится специальной функцией выбора конфигурации для стереосистемы, описанной в пункте 6.1.3.2. Во всех остальных случаях настройка осуществляется общей функцией, описанной в пункте 6.1.3.1.

Процесс настройки выполняется в модуле core.point source.configure.

#### 6.1.3.1 Процесс для обычных схем расположения громкоговорителей

Чтобы настроить PointSourcePanner для обычных схем расположения громкоговорителей, используется следующий процесс.

Обновить азимут номинальных положений громкоговорителей с меткой M+SC или M-SC,  $\mathbf{1}$ чтобы обеспечить правильную триангуляцию с широко разнесенными экранными громкоговорителями. Если действительный азимут (polar position.azimuth) равен ф, то номинальный азимут  $\varphi_n$  (polar nominal position.azimuth) равен

$$
\varphi_n = \text{sgn}(\varphi) \times \begin{cases} 45 & |\varphi| > 30; \\ 15 & \text{в других служ.} \end{cases}
$$

- $\overline{2}$ Определить набор переопределенных виртуальных громкоговорителей, как описано ниже. Эти громкоговорители добавляются в набор громкоговорителей при какой-либо схеме расположения, так что их можно рассматривать как реальные.
- $\overline{3}$ Создать два списка позиций громкоговорителей в нормализованных декартовых координатах, которые будут использоваться на следующих шагах; один список содержит номинальные положения громкоговорителей (для триангуляции расположения громкоговорителей), а другой - реальные (для использования при создании областей). Номинальные положения громкоговорителей - это положения, указанные в Рекомендации МСЭ-R BS.2051-2, а реальные - положения, которые фактически используются в рассматриваемой системе воспроизведения.
- $\overline{4}$ Добавить к каждому списку позиций громкоговорителей один или два виртуальных громкоговорителя, которые становятся виртуальными громкоговорителями в центре многоугольника VirtualNgon:
	- позиция 0,0, -1 (ниже слушателя) добавляется всегда, поскольку ни в одной из схем расположения громкоговорителей, определенных в Рекомендации МСЭ-R BS.2051-2, нет громкоговорителя в этой позиции;
	- позиция 0,0,1 (выше слушателя) добавляется, если в схеме расположения нет громкоговорителя с меткой T+000 или UH+180. Причина, по которой этот громкоговоритель не используется при наличии громкоговорителя UH+180, заключается в том, что когда он используется в схеме расположения  $3+7+0$ , определенной в Рекомендации МСЭ-R BS.2051-2, эта позиция может совпадать с положением виртуального громкоговорителя, создавая ступенчатый переход в функции панорамирования.
- 5 Составить выпуклую оболочку из номинальных положений громкоговорителей. Если этот алгоритм реализован с использованием арифметики с плавающей запятой, то ошибки могут привести к разделению некоторых граней выпуклой оболочки – грани объединяются в пределах допусков, так что результат получается таким же, как если бы алгоритм был реализован с использованием точной арифметики.
- 6 Создать PointSourcePannerDownmix со следующими областями.
	- Для каждой грани выпуклой оболочки, которая не содержит ни одного из виртуальных громкоговорителей, добавленных на шаге 3:
		- если грань имеет три ребра, создать область Triplet из реальных позиций громкоговорителей, соответствующих вершинам грани;
		- если грань имеет четыре ребра, создать область QuadRegion из реальных позиций громкоговорителей, соответствующих вершинам грани.
	- Для каждого виртуального громкоговорителя, добавленного на шаге 3, создать область VirtualNgon с реальными позициями соседних громкоговорителей (все громкоговорители, имеющие общую грань выпуклой оболочки с виртуальным громкоговорителем) по краям, позицией виртуального громкоговорителя в центре и всеми коэффициентами понижающего микширования, установленными в  $\frac{1}{\sqrt{n}}$  , где  $n$  – число соседних громкоговорителей.

Следует отметить, что никакие схемы расположения, определенные в Рекомендации МСЭ-R BS.2051-2, не приводят к граням более чем с четырьмя ребрами.

Коэффициенты понижающего микширования отображают виртуальные громкоговорители на физические громкоговорители, как описано ниже.

Это реализуется в модуле core.point source. configure full.

## **6.1.3.1.1 Определение виртуальных громкоговорителей с прямым понижающим микшированием**

Для каждого громкоговорителя, расположенного на среднем уровне, при отсутствии на верхнем или нижнем уровнях в этой области реальных громкоговорителей на эти уровни добавляются виртуальные громкоговорители с тем же азимутом, что и у реального громкоговорителя. Эти виртуальные громкоговорители должны иметь коэффициенты понижающего микширования, которые отображают их выходной сигнал непосредственно на соответствующий громкоговоритель среднего уровня.

Как и в случае с реальными громкоговорителями, виртуальные громкоговорители имеют как реальное, так и номинальное положение, причем реальное положение определяется по реальным положениям реальных громкоговорителей, а номинальное – по номинальным положениям реальных громкоговорителей. Включение или невключение виртуального громкоговорителя зависит от номинальных положений реальных громкоговорителей, поэтому для данной схемы расположения всегда используется один и тот же набор виртуальных громкоговорителей.

Чтобы определить набор виртуальных громкоговорителей для данной схемы расположения, используется следующая процедура.

- Для каждого  $i \in [1, N]$ , где  $N = len(layouts.channels) 4$ исло каналов, определить:
	- $\varphi$ <sub>ir</sub> = layouts.channels[i].polar\_position.azimuth;
	- $\varphi_{i,n}$  = layouts.channels[i].polar\_nominal\_position.azimuth;
	- $\theta_{ir}$  = layouts.channels[i].polar\_position.elevation;
	- $\theta_{in}$  = layouts.channels[i].polar\_nominal\_position.elevation.
- Определить три набора индексов каналов, идентифицирующих каналы на верхнем, среднем и нижнем уровнях схемы расположения:

$$
S_u = \{ i \mid 30^\circ \le \theta_{i,n} \le 70^\circ \};
$$
  
\n
$$
S_m = \{ i \mid -10^\circ \le \theta_{i,n} \le 10^\circ; \newline S_l = \{ i \mid -70^\circ \le \theta_{i,n} \le -30^\circ \}.
$$

– Виртуальные громкоговорители имеют те же номинальные и реальные азимуты, что и соответствующие реальные громкоговорители. Реальный угол места – это средний угол места реальных громкоговорителей данного уровня, если таковые имеются, или же –30° либо 30° для нижнего и верхнего уровней. Номинальный угол места всегда составляет  $-30^{\circ}$  или  $30^{\circ}$  для нижнего и верхнего уровней.

Определить два номинальных угла места:

$$
\theta'_{u,n} = 30^{\circ};
$$
  

$$
\theta'_{l,n} = -30^{\circ}.
$$

Определить два реальных угла места:

θ′, = { 30° | | = 0; ∑∈ φ, || в других случаях; θ′ , = { 30° | | = 0; <sup>∑</sup>∈ <sup>φ</sup>, | | в других случаях.

– Громкоговорители создаются на каком-либо уровне только в том случае, если абсолютный номинальный азимут соответствующего громкоговорителя среднего уровня больше или равен максимальному абсолютному номинальному азимуту реальных громкоговорителей на этом уровне плюс 40°. Эти пределы азимута определяются следующим образом:

 = { 0 | | = 0; max ∈ |φ,| + 40° в других случаях; = { 0 | | = 0; max ∈ |φ,| + 40° в других случаях.

Для каждого  $j$  в  $S_m$ :

создать виртуальный верхний громкоговоритель  $\varphi_{i,n} \ge L_u$ , как указано атрибутом channel структуры Channel, со следующими значениями:

channel.polar\_position.azimuth =  $\varphi_{j,r}$ ;

$$
\verb+channel.polar_position. el evaluation = \theta'_{u,r};
$$

- channel.polar\_nominal\_position.azimuth =  $\varphi_{i,n}$ ;
- channel.polar\_nominal\_position.elevation =  $\theta'_{u,n}$ ;
- создать виртуальный нижний громкоговоритель, если  $\varphi_{j,n} \geq L_l$ , как указано атрибутом channel структуры Channel, со следующими значениями:
	- channel.polar\_position.azimuth =  $\varphi_{j,r}$ ; channel.polar\_position.elevation =  $\theta'_{l,r}$ ; channel.polar\_nominal\_position.azimuth =  $\varphi_{i,n}$ ; channel.polar\_nominal\_position.elevation =  $\theta'_{l,n}$ .

В обоих случаях коэффициенты понижающего микширования направляют коэффициенты усиления от этого громкоговорителя к соответствующему громкоговорителю среднего уровня *ј*.

Это реализуется в модуле core.point source.extra pos vertical nominal.

#### 6.1.3.2 Процесс для схемы расположения 0+2+0

Для схемы расположения 0+2+0 получается PointSourcePanner с одной областью StereoPanDownmix.

<span id="page-29-0"></span>Это реализуется в модуле core.point source. configure stereo.

#### $6.2$ Определение нахождения угла в пределах допустимого диапазона

сравнении углов с заданными угловыми используется При диапазонами функция inside angle range, что позволяет определить диапазоны, в которые входит задняя часть системы координат. Она применяется в компонентах исключения зон и в объекте DirectSpeakers в пунктах 7.3.12.1 и 8.4.

Соответствующая сигнатура:

bool inside\_angle\_range(float x, float start, float end, float tol=0.0);

Это дает результат true (истинно), если угол х находится внутри дуги окружности, которая начинается в точке start и движется против часовой стрелки до точки end, развернувшись на величину tol. Все углы даны в градусах.

В общем случае, когда:

$$
-180 \leq \text{start} \leq \text{end} \leq 180,
$$

эта функция эквивалентна:

$$
start - tol \leq x' \leq end + tol,
$$

где  $x' = x + 360 \times i$  для некоторых *i*, таких что  $-180 \lt x' \le 180$ .

В других случаях функция ведет себя сложнее. Например, если start = 90 и end = -90, это указывает на заднюю половину системы координат:

$$
x' \le -90 \vee x' \ge 90.
$$

Некоторые примеры диапазонов и эквивалентные выражения приведены в таблице 2.

### ТАБЛИЦА 2

Выражения, эквивалентные функции inside angle range (x, start, end, tol)

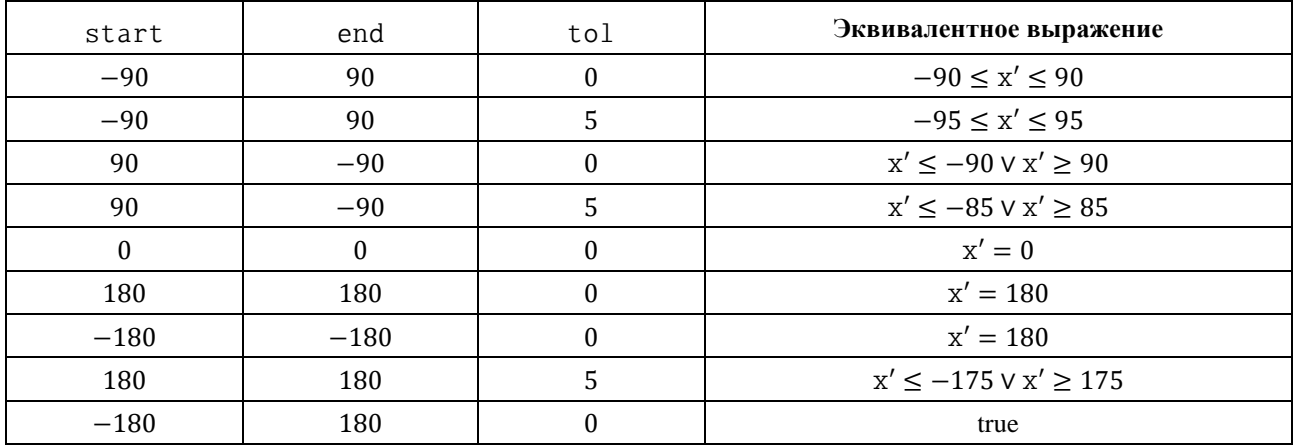

Эта функция реализуется в модуле core. geom. inside angle range.

#### <span id="page-30-0"></span>6.3 Определение канала LFE по его частотным метаданным

Частотные метаданные, которые могут присутствовать в качестве подэлементов frequency элементов audioChannelFormat, можно использовать для определения того, действительно ли канал является каналом LFE.

Для представления частотных метаданных используется следующая структура данных:

```
struct Frequency {
  optional<float> lowPass;
  optional<float> highPass;
\};
```
Функция с сигнатурой:

**bool** is\_lfe(Frequency frequency)

оценивает выражение:

frequency. lowPass ^ ¬frequency. highPass ^ (frequency. lowPass ≤ 200 Hz)

и возвращает значение True, если канал признан каналом LFE, и False в остальных случаях.

<span id="page-30-1"></span>Это реализуется в модуле core.renderer common.is lfe.

#### 6.4 Канал обработки блоков

При рендеринге хронируемых метаданных ADM требуются некоторые функциональные возможности, одинаковые для всех значений typeDefinition, в отношении заданного набора входных каналов между границами временных интервалов применяется некоторая обработка, приводящая к созданию на выходе каналов громкоговорителей.

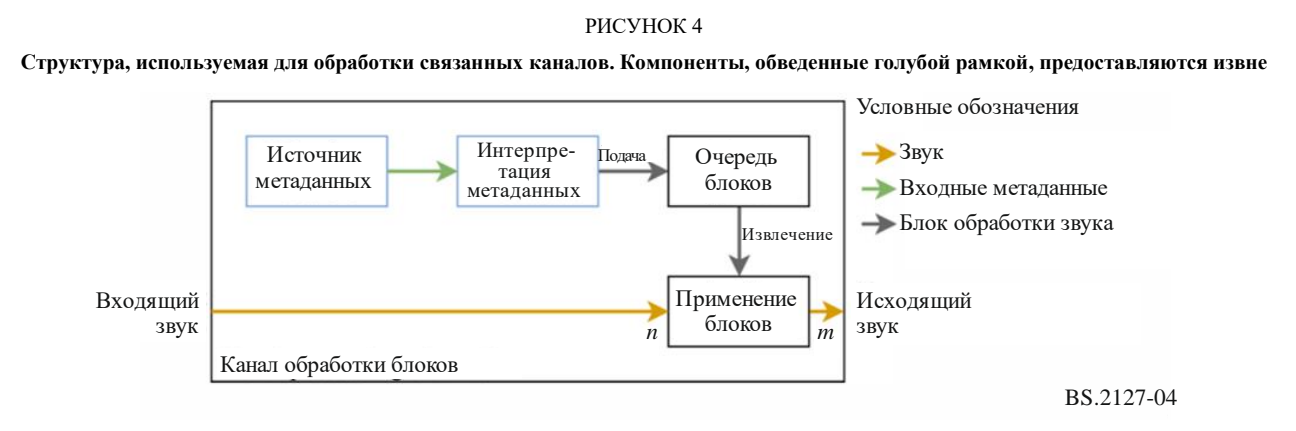

На рисунке 4 показана структура, используемая для достижения этой цели. Интерфейс к этому компоненту выглядит следующим образом:

```
class BlockProcessingChannel {
    BlockProcessingChannel(MetadataSource metadata source, Callable
interpret metadata);
   void process(int sample rate, int start sample,
        ndarray<float> input samples, ndarray<float> &output samples);
\};
```
Источник метаданных MetadataSource предоставляется системой как механизм подачи метаданных в рендерер. Он имеет следующий интерфейс:

```
class MetadataSource {
    optional<TypeMetadata> get_next_block();
};
```
Многократно вызывая функцию get next block, канал обработки блоков принимает последовательность блоков ТуреМеtadata, описанных в разделе 5, которые соответствуют ограниченным по времени блокам метаданных, требуемым в процессе рендеринга.

Эти блоки метаданных интерпретируются функцией interpret metadata, которая предоставляется рендерером для каждого значения typeDefintion. Эта функция принимает данные TypeMetadata и возвращает список объектов ProcessingBlock, инкапсулирующих функции ограниченной по времени обработки звука, необходимые для реализации данного типа TypeMetadata. Интерпретация для typeDefinition==Objects подробно описана в пункте 7.2. Для typeDefinition== $HOA$  $\mathbf H$  $typeDefinition = DirectSpeeders$ возвращается ОДИН объект ProcessingBlock.

Объекты ProcessingBlock имеют следующий внешний интерфейс:

```
class ProcessingBlock {
    Fraction start_sample, end_sample;
    int first_sample, last_sample;
    void process(int in_out_samples_start,
        ndarray<float> input_samples, ndarray<float> &output_samples);
\mathcal{E}
```
Предполагается, что выборки, передаваемые в обработку, составляют поднабор выборок во входном/выходном файле, так что что input\_samples[i] и output\_samples[i] отражают глобальные выходные/выходные выборки in\_out\_samples\_start +  $i$ . Атрибуты first sample и last sample определяют диапазон глобальных номеров выборок s, на которые будет влиять процесс:

$$
first\_sample \leq s \leq last\_sample.
$$

start sample и end sample - дробные номера начала и конца выборки, которые используются для определения атрибутов first sample и last sample и могут использоваться реализациями подкласса ProcessingBlock.

Объекты BlockProcessingChannel хранят очередь блоков ProcessingBlock, которая пополняется путем запроса блоков из источника metadata source и передачи их через interpret metadata. BlockProcessingChannel.process применяет обрабатывающие блоки из этой очереди к передаваемым ему выборкам, используя first sample и last sample для определения момента перехода к следующему блоку.

Эта структура позволяет разделить компоненты рендерера; выборки аудиоданных могут обрабатываться порциями, размеры которых не зависят от размеров блока метаданных, сохраняя при этом обработку метаданных с точностью до выборки и не усложняя рендереры требованием хронирования.

Решение позволить рендереру самостоятельно извлекать (pull) блоки метаданных сохраняет интерпретацию метаданных хронирования в рендерере - если бы вместо этого метаданные подавались (push) в рендерер, то компоненту, выполняющему подачу, должно было бы быть известно, когда потребуется следующий блок, а это зависит от информации хронирования внутри него.

Эта функциональная возможность реализуется в модуле core.renderer common.

#### 6.4.1 Реализованные типы ProcessingBlock

Имеются три общих типа обрабатывающих блоков.

FixedGains принимает один входной канал и применяет n коэффициентов усиления, суммируя результат в п выходных каналов.

FixedMatrix принимает N входных каналов и применяет матрицу коэффициентов усиления  $NxM$ для формирования М выходных каналов.

InterpGains принимает один входной канал и применяет n линейно интерполированных коэффициентов усиления, суммируя результат в  $n$  выходных каналов. Предусмотрены два вектора усиления - gains start и gains end, которые представляют собой коэффициенты усиления, применяемые во время start sample  $u$  end sample. Коэффициент усиления  $g(i, s)$ , применяемый к каналу і в выборке s, определяется следующим образом:

$$
p(s) = \frac{s\text{-start\_sample}}{\text{end\_sample} - \text{start\_sample}};
$$

 $g(i,s) = (1-p(s)) \times$  gains\_start[i] +  $p(s) \times$  gains\_end[i].

#### <span id="page-32-0"></span>6.5 Общая интерпретация метаданных хронирования

Определение времени начала и окончания блока распределяется между рендерерами для различных типов typeDefinition. Для блока объектов ТуреМеtadata используется следующий процесс.

- Время начала и окончания объекта, содержащего блок, определяется атрибутами block. extra data. object start  $u$  block. extra data. object duration. Если object start имеет значение None, предполагается, что объект запускается в момент времени 0. Если время object duration равно None, предполагается, что оно длится до бесконечности.
- Время начала и окончания блока определяется атрибутами rtime и duration:
	- ecли rtime и duration не равны None, то предполагается, что время начала блока это время начала объекта плюс rtime, а время окончания блока - время начала блока плюс duration:
	- если rtime и duration равны None, то предполагается, что блок длится с момента начала объекта до момента окончания объекта;
	- другие сочетания значений rtime и duration считаются ошибкой. Для нескольких объектов audioBlockFormat в audioChannelFormat следует указывать как rtime, так и duration, тогда как для одного блока, охватывающего весь *audioObject*, rtime и duration указывать не нужно. В остальных случаях поведение не определено.

Время должно проверяться на согласованность. Блоки, заканчивающиеся после окончания объекта или перекрывающиеся блоки в последовательности, не должны допускаться и считаются ошибкой. Состояние ошибки означает, что реализация должна считать, что что-то не так со входными данными. Правильный порядок действий состоит в том, чтобы исправить систему, породившую это состояние. В эталонной реализации ошибки обрабатываются путем остановки процесса рендеринга и сообщения об ошибке пользователю. В других реализациях могут использоваться разные стратегии обработки ошибок в зависимости от условий их целевого применения.

<span id="page-32-1"></span>Это реализуется в модуле core.renderer\_common.InterpretTimingMetadata.

#### 6.6 Интерпретация объектов TrackSpec

Ввод аудиоданных в рендерер осуществляется по многоканальной шине, которая считывает данные непосредственно из входного файла. В число входных метаданных в форме параметров RenderingItem входят объекты TrackSpec, которые представляют собой инструкции по извлечению каналов из этой шины, включая применение предварительной матричной обработки, которая смешивает несколько каналов.

Обработка каждого типа TrackSpec реализуется в модуле core.track processor.

При наличии TrackSpec можно создать объект TrackProcessor с одной функцией process (sample rate, input samples), который применяет указанный метод обработки к входным выборкам input sample и возвращает одноканальный результат (с заданной частотой дискретизации).

## **6.6.1 SilentTrackSpec**

Функция process обработки объектов SilentTrackSpec для *n* входных выборок возвращает выборок с нулевым значением.

## **6.6.2 DirectTrackSpec**

Функция process обработки объекта DirectTrackSpec track\_spec возвращает входные выборки дорожки, указанной в track\_spec.track\_index (с использованием индексов, начиная с нуля).

### **6.6.3 MixTrackSpec**

Функция process обработки объектов MixTrackSpec track\_spec возвращает сумму результатов вызова process в TrackProcessor для каждой субдорожки из track spec.input tracks.

## **6.6.4 MatrixCoefficientTrackSpec**

Функция process обработки объектов MatrixCoefficientTrackSpec track\_spec применяет метод матричной обработки, указанный атрибутом track\_spec.coefficient (который содержит параметры одного матричного элемента *coefficient*), к одному каналу, указанному атрибутом track\_spec.input\_track.

Если track\_spec.coefficient.gain не равен None, то выборки умножаются на коэффициент усиления gain.

Если track spec.coefficient.delay не равен None, то выборки задерживаются на  $n$  выборок или delay микросекунд (мс) с округлением до ближайшей выборки (в меньшую сторону):

$$
n = \left[\frac{\texttt{sample\_rate} \times \texttt{delay}}{1000} - \frac{1}{2}\right].
$$

Некоторые параметры не поддерживаются. Если gainVar, delayVar, phaseVar или phase не равны None или delay имеет отрицательное значение, возникает состояние ошибки.

## <span id="page-33-0"></span>**6.7 Относительный угол**

Функция relative\_angle(x, y) используется для нахождения эквивалентного угла у, большего или равного  $x$ . Это делается во избежание краевых случаев при работе с дугами окружности.

Функция relative\_angle(x, y) возвращает значение  $y' = y + 360n$ , где  $n -$  такое наименьшее целое, что  $y' \geq x$ .

## <span id="page-33-1"></span>**6.8 Преобразования координат**

Определяется функция cart для перевода позиций из полярных координат в декартовы в соответствии с пунктом 2.2:

$$
cart(\varphi, \theta, d) = \{x, y, z\},\
$$

где:

$$
x = \sin\left(-\frac{\pi}{180}\varphi\right)\cos\left(\frac{\pi}{180}\theta\right)d;
$$
  
\n
$$
y = \cos\left(-\frac{\pi}{180}\varphi\right)\cos\left(\frac{\pi}{180}\theta\right)d;
$$
  
\n
$$
z = \sin\left(\frac{\pi}{180}\theta\right)d.
$$

Также определяются обратные преобразования для получения азимута и угла места из позиции в декартовых координатах:

azimuth(
$$
\{x, y, z\}
$$
) =  $-\frac{180}{\pi} \operatorname{atan2}(x, y)$ ;  
elevation( $\{x, y, z\}$ ) =  $\frac{180}{\pi} \operatorname{atan2}(z, \sqrt{x^2 + y^2})$ .

Функция local\_coordinate\_system создает матрицу поворота, которая отображает позицию  ${0,1,0}$  на данные азимут и угол места:

$$
local_{\text{coordinate}_{\text{system}}(\varphi, \theta)} = \begin{bmatrix} \text{cart}(\varphi - 90, 0, 1) \\ \text{cart}(\varphi, \theta, 1) \\ \text{cart}(\varphi, \theta + 90, 1) \end{bmatrix}.
$$

## <span id="page-34-1"></span><span id="page-34-0"></span>**7 Элементы рендерера typeDefinition==Objects**

## **7.1 Структура**

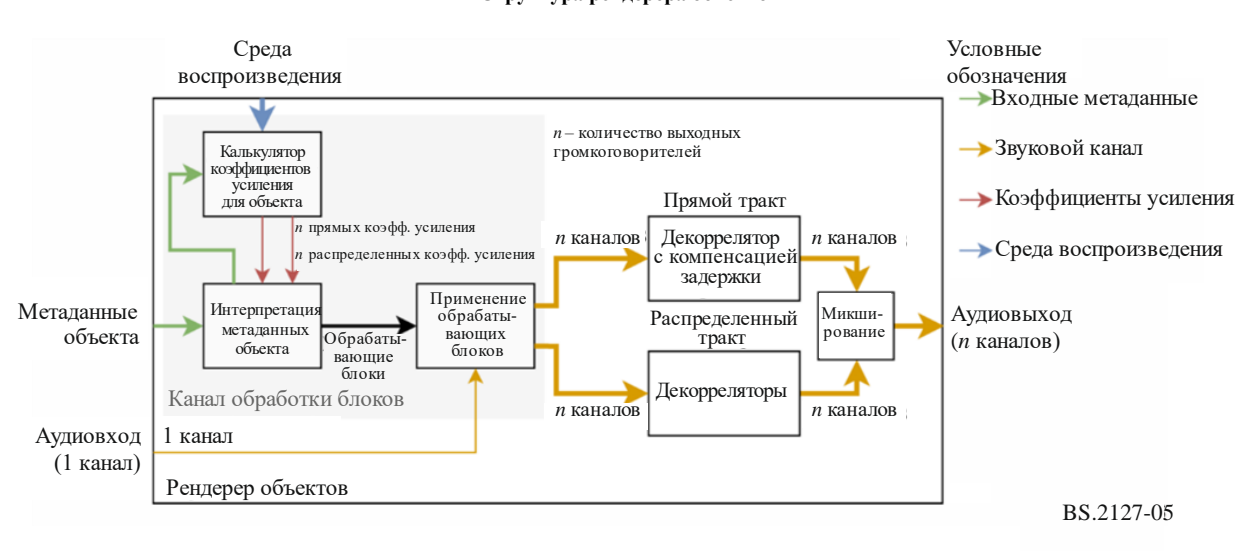

### РИСУНОК 5 **Структура рендерера объектов**

На рисунке 5 показана структура рендера при *typeDefinition==Objects.* Этот рисунок иллюстрирует процесс обработки одного элемента рендеринга; рендеринг нескольких элементов происходит так, как будто эта структура дублируется для каждого элемента, а выходные данные смешиваются.

Метаданные поступают в рендерер в форме объекта ObjectRenderingItem, который содержит индекс дорожки, и источника объектов ObjectTypeMetadata, представляющих собой ограниченные во времени параметры рендеринга для указанной дорожки.

К каждому объекту ObjectTypeMetadata применяется метод, описанный в пункте 7.2; он интерпретирует метаданные хронирования и вычисляет векторы усиления с использованием калькулятора коэффициентов усиления, описанного в пункте 7.3. Это приводит к созданию объектов ProcessingBlock, которые применяют ограниченные по времени операции обработки сигналов ко входному звуковому сигналу, создавая прямую и распределенную шины, каждая из которых содержит по одному каналу на громкоговоритель. Этот подход и инкапсулирующий его класс BlockProcessingChannel описаны в пункте 6.4.

Распределенная шина проходит через банк фильтров декорреляции для каждого канала, а прямая шина задерживается для согласования перед микшированием в целях формирования выходного сигнала. Фильтры декорреляции и задержки описаны в пункте 7.4.

Эта структура реализуется в модуле core.objectbased.renderer.ObjectRenderer.

#### <span id="page-35-0"></span> $7.2$ Класс InterpretObjectMetadata

Метаданные хронирования объектов интерпретируются в классе InterpretObjectMetadata, который входит в структуру канала обработки блоков.

### РИСУНОК 6

Пример объектов audioBlockFormat и интерпретируемых кривых интерполяции

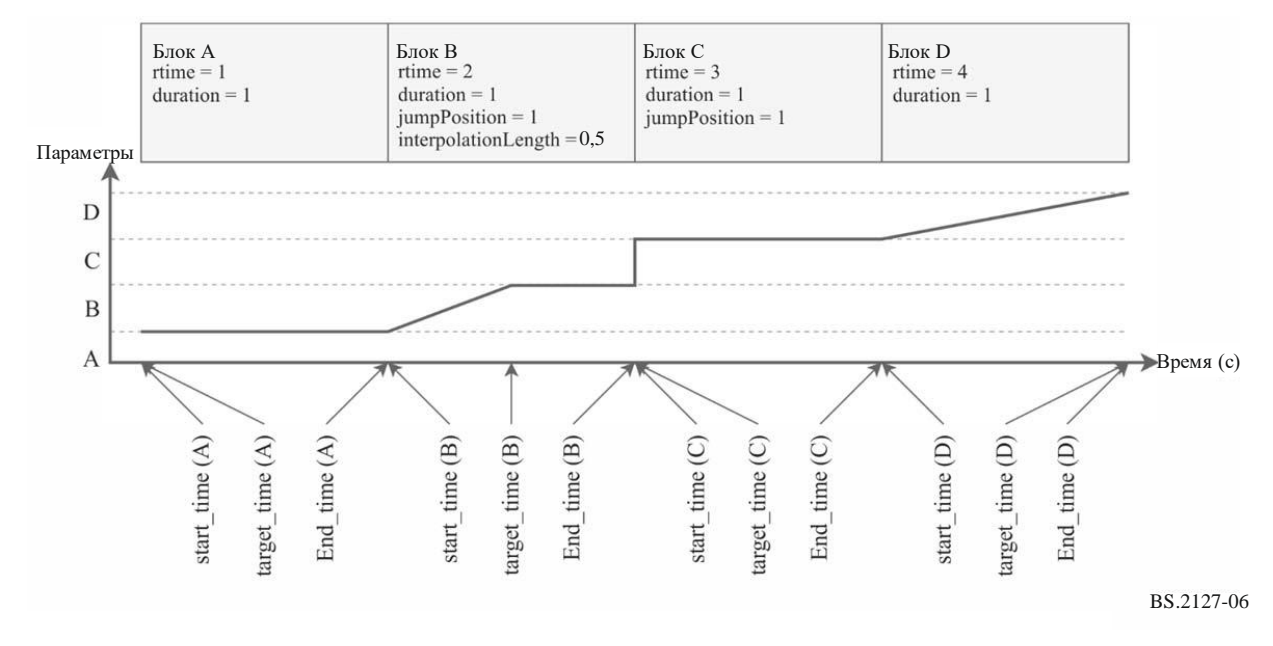

Для каждого входного объекта ObjectTypeMetadata используется следующий процесс.

- Определяется время начала и окончания блока start time и end time в соответствии с пунктом 6.5.
- Время, когда интерполяция в этом блоке заканчивается, target time определяется согласно следующим случаям, которые иллюстрируются соответствующими блоками на рисунке 6.

 $\mathbf{A}$ 

Если это первый блок или если end time предыдущего блока меньше, чем start time текущего, то:

$$
target\_time = start\_time.
$$

# $\mathbf{B}$

Если установлен флаг bf.jumpPosition.flag и значение bf.jumpPosition.interpolationLength не равно None, то:

target\_time = start\_time + bf. jumpPosition. interpolationLength.

# $\mathbf C$

Если установлен флаг bf.jumpPosition.flag и значение bf.jumpPosition.interpolationLength равно None, To:

$$
target\_time = start\_time.
$$

# $\bf{D}$

Если флаг bf. jumpPosition.flag не установлен, то осуществляется интерполяция по всему блоку:

$$
target\_time = end\_time.
$$
- Вектор усиления interp\_to рассчитывается с использованием экземпляра GainCalculator для текущего блока. interp\_from – это вектор усиления, рассчитанный для предыдущего блока.
- Если start\_time < target\_time, создается объект InterpGains ProcessingBlock, который интерполирует от interp\_from до interp\_to в период между start\_time и target time.
- Если target\_time < end\_time, создается объект FixedGains ProcessingBlock, который применяет interp\_to в период между start\_time и target\_time.

Это реализуется в модуле core.objectbased.renderer.InterpretObjectMetadata.

## **7.3 Калькулятор коэффициентов усиления**

Если имеется объект ObjectTypeMetadata, этот объект рассчитывает коэффициенты усиления для каждого громкоговорителя в прямом и распределенном трактах. Интерфейс для этого компонента:

```
struct DirectDiffuseGains {
    vector<float> direct;
    vector<float> diffuse;
};
class GainCalc {
    GainCalc(Layout layout);
    DirectDiffuseGains render(ObjectTypeMetadata otm);
};
```
# **7.3.1 Структура**

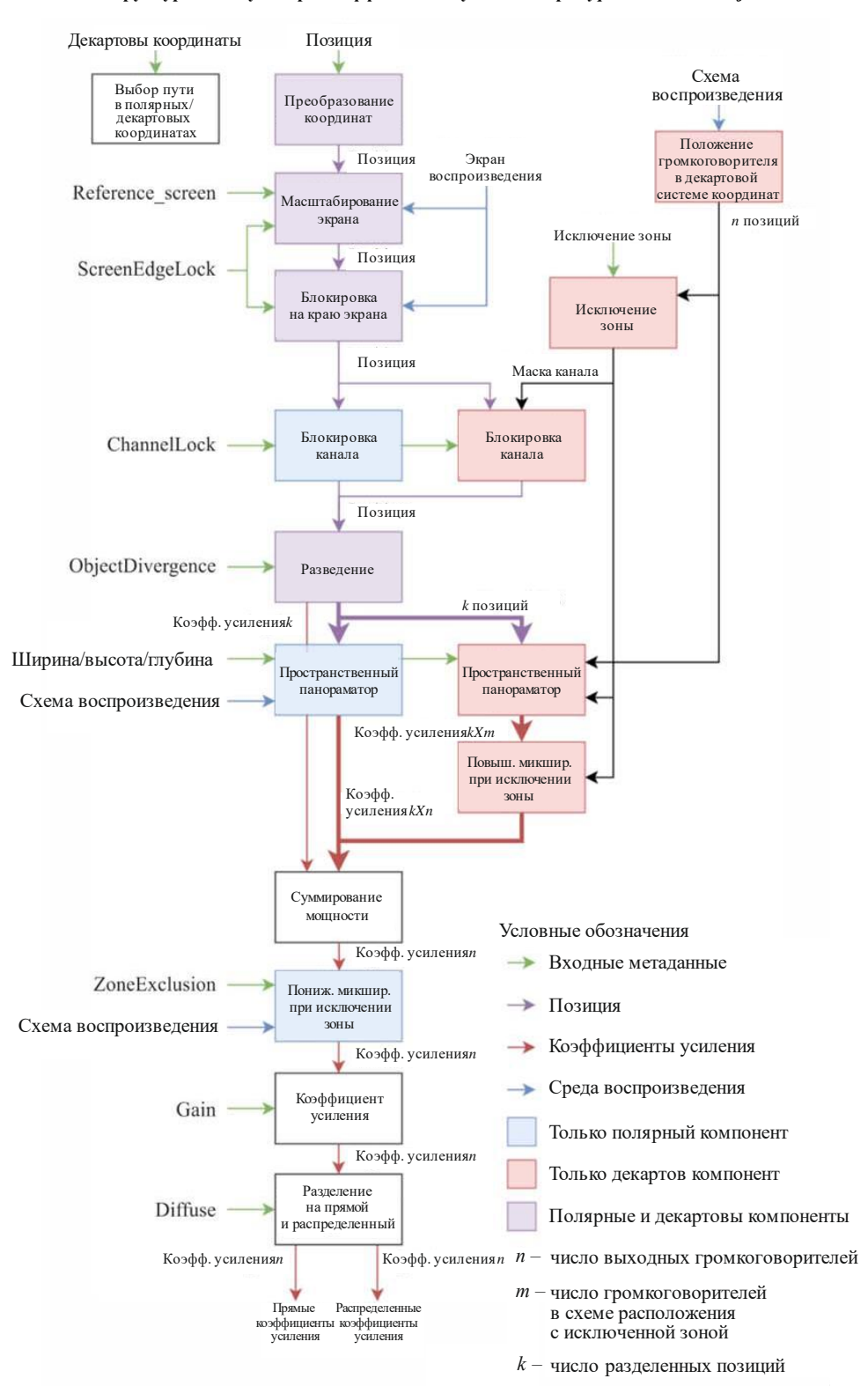

РИСУНОК 7

**Структура калькулятора коэффициентов усиления при typeDefintion==Objects**

BS.2127-07

Этот компонент состоит главным образом из подкомпонентов, перечисленных в настоящем разделе. Схема прохождения сигнала между этими компонентами показана на рисунке 7. Поведение объекта ObjectTypeMetadata otm, содержащего атрибут block\_format bf, является следующим.

- К параметру bf.position применяется преобразование координат, описанное в пункте 7.3.2, для получения позиции объекта CartesianPosition position.
- Применяется масштабирование экрана с использованием метода, описанного в пункте 7.3.3, с параметрами position, bf.screenRef, otm.extra\_data.reference\_screen и bf.cartesian и обновлением значения position. Этот компонент инициализируется с параметрами экрана воспроизведения (layout.screen) и схемы воспроизведения (layout).
- Блокировка на краю экрана применяется с использованием метода, описанного в пункте 7.3.4, с параметрами position, bf.position.screenEdgeLock и bf.cartesian и обновлением значения position в соответствии с результатом. Этот компонент инициализируется с параметрами экрана воспроизведения (layout.screen) и схемы воспроизведения (layout).
- Если bf.cartesian, то:
	- аллоцентрическое положение каждого громкоговорителя в cхеме расположения layout.without\_lfe определяется в соответствии с пунктом 7.3.9, что дает массив allo channel positions;
	- алгоритм исключения зоны, описанный в пункте 7.3.5, применяется к allo\_channel\_positions и bf.zone\_exclusion, давая булеву маску громкоговорителей для исключения excluded;
	- применяется блокировка канала в аллоцентрической конфигурации, описанная в пункте 7.3.6, с параметрами position, bf.channelLock и excluded, обновляющая значение position;

в противном случае:

- применяется блокировка канала в эгоцентрической конфигурации, описанная в пункте 7.3.6, с параметрами position и bf.channelLock, обновляющая значение position.
- Применяется разведение с помощью метода, описанного в пункте 7.3.7, с параметрами position, bf.objectDivergence и bf.cartesian. В результате получается до трех разнесенных источников с коэффициентами усиления и позициями, которые хранятся в переменных diverged\_gains и diverged\_positions.
- Если bf.cartesian, то:
	- пространственный панораматор, описанный в пункте 7.3.11, применяется к каждой позиции p в diverged\_positions с параметрами channel\_positions, p, bf.width, bf.height, bf.depth, в результате чего получают векторы усиления для массива неисключенных громкоговорителей. channel\_positions – это список позиций неисключенных каналов, выбранных из allo\_channel\_positions[i], где excluded[i] имеет значение False;
	- эти векторы усиления микшируются с повышением в соответствии с атрибутом excluded, что дает коэффициент усиления для каждого громкоговорителя i, когда значение excluded[i] равно False, и ноль, когда значение excluded[i] равно True, и сохраняются в переменной gains for each pos;

в противном случае:

• пространственный панораматор, описанный в пункте 7.3.8, применяется к каждой позиции p в diverged\_positions с параметрами p, bf.width, bf.height, bf.depth, что дает вектор усиления для каждого громкоговорителя, который сохраняется в переменной gains\_for\_each\_pos.

Коэффициенты усиления в переменной gains for each pos микшируются вместе, при этом мощность определяется значением diverged gains:

gains[ $i$ ] =  $\sqrt{\sum_j \text{diverged} \text{gains}[j] \times \text{gains}\text{for} \text{--} \text{each}\text{--} \text{pos}[j,i]^2}.$ 

- Если bf.cartesian не задано, то к коэффициентам усиления gains и bf.zoneExclusion применяется исключение зоны, как описано в пункте 7.3.12, что приводит к новому вектору gains. Этот компонент инициализируется со значением layout.without lfe.
- Вектор gains дополняется коэффициентами усиления канала LFE со значением 0, что дает gains full с одним значением на каждый громкоговоритель в схеме расположения layout.
- gains full делится на прямой и распределенный векторы для управления прямым и распределенным трактами в зависимости от значения параметра bf.diffuse. Эти векторы возвращаются в виде DirectDiffuseGains с атрибутами:

direct = gains\_full  $\times \sqrt{1 - bf}$ .diffuse; diffuse =  $qains$  full  $\times \sqrt{bf.diff}$ use.

#### 7.3.1.1 Обсуждение (информационное)

На структуру калькулятора коэффициентов усиления влияют следующие два принципа.

- Если параметры применяются редко (то есть используется лишь небольшое число возможных полей метаданных), желательно сохранить очевидную интерпретацию этих параметров.
- Когда используются комбинации параметров, выбирается тот вариант, который дает пользователю наибольшее количество возможностей для различных полезных действий.

### Например:

- Блокировка канала реализуется как изменение позиции если блокировка канала используется сама по себе (с соответствующим значением maxDistance), то источник канала блокируется из-за поведения точечного панораматора, однако блокировку канала также можно использовать с параметрами расширения, например, для создания протяженного источника с центром в позиции определенного громкоговорителя.
- Распределенность не связана с расширением путем установки соответствующих параметров расширения можно получить полностью распределенный источник, но они также позволяют использовать декорреляционную фильтрацию с неполными значениями расширения.

#### $7.3.2$ Преобразование координат

модуле core.objectbased.gain calc.coord trans, который используется  $\mathbf{B}$ ЛЛЯ преобразования входных позиций в стандартную декартову систему координат, реализовано простое преобразование координат. Он имеет следующую сигнатуру:

# CartesianPosition coord\_trans(ObjectPosition position);

Позиция position сначала преобразуется в вектор р в декартовых координатах.

Если это ObjectCartesianPosition, то элементы вектора p предварительно усекаются до диапазона [-1,1]:

$$
\text{clip}(\mathbf{p}, -1, 1),
$$

в противном случае **р** возвращается неизменным.

Функция clip определяется для действительных значений следующим образом:

$$
c1ip(x, a, b) = \begin{cases} a & x \leq a; \\ x & a \leq x \leq b; \\ b & b \leq x \end{cases}
$$

и тривиально применяется к каждому элементу вектора:

$$
clip({x, y, z}, a, b) = {clip(x, a, b), clip(y, a, b), clip(z, a, b)}.
$$

#### 7.3.3 Масштабирование экрана

Компонент масштабирования экрана деформирует позиции источников, компенсируя различия в геометрии экрана между производственной средой и средой воспроизведения. Интерфейс для этого компонента:

```
class ScreenScaleHandler {
 ScreenScaleHandler(Screen reproduction_screen);
  CartesianPosition handle(
   CartesianPosition position,
   bool screenRef,
   Screen reference_screen,
   bool cartesian
 );
\};
```
Используются два определения экрана.

### Эталонный экран

- это экран AudioProgrammeReferenceScreen, параметры которого указаны в элементе audioProgramme, или размер экрана по умолчанию в полярных координатах, если они не указаны. Эта геометрия экрана использовалась при создании метаданных.

### Экран воспроизведения

- это геометрия экрана в среде воспроизведения, в которой будет прослушиваться выходной сигнал рендерера.

Позиции на эталонном экране деформируются так, чтобы они оказались в соответствующих позициях на экране воспроизведения.

#### 7331 Внутреннее представление экрана

Информация об обоих экранах может быть представлена либо в полярных, либо в декартовых координатах (объекты PolarScreen или CartesianScreen). В отличие от исходных положений объекта, между ними нет очевидной эквивалентности, но для упрощения реализации требуется единое представление экрана, с помощью которого можно было бы представлять экраны обоих типов. Для этого служит структура PolarEdges, в которой хранятся значения азимута левого и правого краев экрана, а также высоты верхнего и нижнего краев:

```
struct PolarEdges {
   float left_azimuth;
    float right azimuth;
    float bottom elevation;
   float top elevation;
\};
```
Объект PolarEdges создается из данного объекта PolarScreen или CartesianScreen путем преобразования экрана в центральную позицию декартовой системы координат и в два вектора (вдоль направлений х и z), определяющих поверхность экрана, с последующим определением азимута и высоты каждого края.

Для экрана PolarScreen, когда:

$$
\varphi = \text{screen. centrePosition. azimuth};
$$
\n
$$
\theta = \text{screen. centrePosition. elevation};
$$
\n
$$
d = \text{screen. centrePosition. distance};
$$
\n
$$
w = \text{screen.widthAzimuth};
$$
\n
$$
a = \text{screen. aspectRatio},
$$

используется следующая процедура.

Центральная позиция представляет собой простое декартово преобразование центральной позиции:

$$
centre = cart(\varphi, \theta, d).
$$

Рассчитываются ширина и высота в декартовых координатах:

width = 
$$
d \cdot \tan\left(\frac{\pi}{180} \frac{w}{2}\right)
$$
;  
height =  $\frac{\text{width}}{a}$ .

Для нахождения векторов х и z экрана используется элемент local coordinate system:

$$
\begin{cases}\nl_x \\
l_y \\
l_z\n\end{cases} = local-coordinate\_system(\varphi, \theta);
$$
\n
$$
\begin{aligned}\nv_x &= \text{width} \times l_x; \\
v_z &= \text{height} \times l_z.\n\end{aligned}
$$

Для экрана CartesianScreen screen, когда:

 $w =$  screen. widthX;  $a$  = screen. aspectRatio,

используется следующая процедура.

Центральная позиция используется непосредственно:

 $centre = screen.centrePosition.$ 

Вычисляются ширина и высота:

width 
$$
=\frac{w}{2}
$$
;  
height  $=\frac{\text{width}}{a}$ 

Определяются векторы экрана *х* и *z*:

$$
v_x
$$
 = {width, 0,0};  
 $v_z$  = {0,0, height}.

Затем можно создать объект PolarEdges для экранов обоих типов:

left\_azimuth =  $azimuth(centre - v_x);$ right\_azimuth =  $azimuth(centre + v_x);$ bottom\_elevation = elevation(centre -  $v_z$ ); top\_elevation = elevation(centre +  $v_z$ ).

#### 7.3.3.2 Компенсация положения

В некоторых схемах вывода при cartesian==true вертикальное панорамирование перед слушателем может быть деформировано. Это компенсируется использованием функции core.screen common.compensate position:

compensate\_position( $\varphi$ ,  $\theta$ , layout) =  $\begin{cases} {\varphi', \theta} & "U + 045" \in \text{layout}. \text{channel\_names}; \\ {\varphi, \theta} & \text{new\_gravity} \text{curv} \end{cases}$ {φ, θ} в других случаях,

где:

 $\varphi_r$  образуется путем кусочно-линейной интерполяции  $\theta$  от

{−90,0,30,90}

до

$$
{30,30,30\frac{30}{45},30};
$$

– φ′ образуется путем кусочно-линейной интерполяции φ от

{−180, −30,30,180}

до

 $\{-180, -\varphi_r, \varphi_r, 180\}.$ 

# **7.3.3.3 Деформация направления**

Деформация позиций определяется в функции core.screen\_scale.PolarScreenScaler. scale  $az$  el, которая независимо деформирует значения азимута и угла места. С учетом атрибутов PolarEdges ref эталонного экрана и PolarEdges rep экрана воспроизведения это работает следующим образом.

– К азимуту применяется кусочно-линейная интерполяция, преобразующая значения:

{-180, ref. right\_azimuth, ref. left\_azimuth, 180}

в

{-180, rep. right\_azimuth, rep. left\_azimuth, 180}.

– К углу места применяется кусочно-линейная интерполяция, преобразующая значения:

{-90, ref.bottom\_elevation, ref.top\_elevation, 90}

в

{-90, rep. bottom\_elevation, rep. top\_elevation, 90}.

Результат помещается в функцию core.screen\_scale.PolarScreenScaler. scale position, которая применяет метод scale az el к компонентам азимута и угла места декартового вектора, оставляя расстояние неизменным.

# **7.3.3.4 Интерпретация метаданных**

Если установлен параметр screenRef и представлен экран воспроизведения, то позиция передается посредством функции PolarScreenScaler.scale\_direction с эталонным экраном и экраном воспроизведения. В противном случае позиция возвращается без изменений.

Если параметр screenRef не задан или экран воспроизведения не указан, то позиция возвращается без изменений. В противном случае поведение зависит от флага cartesian.

– Если установлен флаг cartesian, то применяется масштабирование в полярных координатах и компенсация путем преобразования, описанного в пункте 10.1, что дает новую позицию  $\{x', y', z'\}$ :

> $\{\varphi, \theta, d\}$  = point\_cart\_to\_polar(position.x, position.y, position.z);  $\{\varphi_s, \theta_s\}$  = scale\_az\_el( $\varphi, \theta$ );  $\{\varphi_{sc}, \theta_{sc}\}$  = compensate\_position( $\varphi_s$ ,  $\theta_s$ , layout);  ${x', y', z'} = point\_cart\_to\_polar(\varphi_{sc}, \theta_{sc}, d).$

– В противном случае к компонентам азимута и угла места позиции применяется метод scale\_az\_el.

# **7.3.4 Блокировка на краю экрана**

Компонент блокировки на краю экрана изменяет позиции источников так, чтобы разместить источник на указанном краю экрана. Он имеет следующий интерфейс:

```
class ScreenEdgeLockHandler {
   ScreenEdgeLockHandler(Screen reproduction_screen);
  CartesianPosition handle_vector(
    CartesianPosition position,
   ScreenEdgeLock screen edge lock,
    cartesian=False
   );
  tuple<float, float> handle_az_el(
    float azimuth,
    float elevation,
   ScreenEdgeLock screen edge lock
  );
};
```
При инициализации этот компонент преобразует reproduction\_screen в объект PolarEdges polar\_edges, как указано в пункте 7.3.3.1.

Mетод handle az el независимо изменяет азимут и угол места, что приводит к новым значениям азимута и угла места.

- Если screen\_edge\_lock.horizontal имеет значение LEFT, то устанавливается значение азимута polar edges.left azimuth; если RIGHT, то устанавливается значение азимута polar\_edges.right\_azimuth; в противном случае азимут остается неизменным.
- Если screen\_edge\_lock.vertical имеет значение TOP, то устанавливается значение угла места polar\_edges.top\_elevation; если BOTTOM, то устанавливается значение угла места polar\_edges.bottom\_elevation; в противном случае угол места остается неизменным.

Если флаг reproduction\_screen не установлен, то изменение положения не происходит.

Обработка производится в полярной области, поэтому позиции в декартовых координатах следует предварительно преобразовать. Если вместо метода handle\_az\_el используется метод handle vector, то применяется преобразование туда и обратно.

- Если установлен флаг cartesian, то применяется масштабирование в полярных координатах и компенсация путем преобразования, описанного в пункте 10.1, что дает новую позицию  $\{x', y', z'\}$ :
	- $\{\varphi, \theta, d\}$  = point\_cart\_to\_polar(position.x, position.y, position.z);
	- $\{\varphi_s, \theta_s\}$  = handle\_az\_el( $\varphi$ , $\theta$ , screen\_edge\_lock);
	- $\{\varphi_{sc}, \theta_{sc}\}$  = compensate\_position( $\varphi_s$ ,  $\theta_s$ , layout);
	- ${x', y', z'} = \text{point\_cart\_to\_polar}(\varphi_{sc}, \theta_{sc}, d).$
- В противном случае к компонентам азимута и угла места позиции применяется метод handle az el.

Этот компонент реализуется в модуле core.screen\_edge\_lock.ScreenEdgeLockHandler.

## **7.3.5 Исключение декартовой зоны**

Алгоритм исключения декартовой зоны начинается с полной схемы воспроизведения в виде channel\_positions и обрабатывает объекты ExclusionZone, чтобы определить, какие громкоговорители следует исключить – соответствующий алгоритм описан в пункте 7.3.12.1. Каждый громкоговоритель, который, как установлено, находится в любой из областей, указанных объектом ExclusionZone, исключается, и если это приводит к уменьшению ряда громкоговорителей (с одинаковыми координатами  $y$  и  $z$ ) до одного громкоговорителя, то все громкоговорители этого ряда исключаются, так что основные свойства, определенные для точечного панораматора в пункте 7.3.10, сохраняются.

Если процесс применения исключения зоны мог бы привести к исключению всех громкоговорителей, то громкоговорители не исключаются.

Наконец, создается матрица повышающего микширования, которая преобразует каналы в сокращенной схеме расположения в исходные каналы полной схемы с единичным усилением.

Это реализуется в модуле core.allocentric.apply\_zone\_exclusion.

## **7.3.6 Блокировка канала**

Блокировка канала реализуется как преобразование позиций. Если установлен элемент *channelLock* и громкоговоритель находится в диапазоне, указанном в элементе *maxDistance*, то позиция преобразуется в позицию громкоговорителя, ближайшую к исходной. При отсутствии метаданных divergence, extent, zone exclusion и diffuse источник будет воспроизводиться непосредственно выбранным громкоговорителем.

Класс objectbased. gain calc.ChannelLockHandlerBase имеет следующую сигнатуру:

```
class ChannelLockHandlerBase {
   ChannelLockHandlerBase(Layout layout);
   CartesianPosition handle(
     CartesianPosition position,
     optional<ChannelLock> channelLock,
     vector<bool> excluded,
  );
};
```
excluded – это маска исключения каналов, указывающая, какие громкоговорители следует игнорировать, которая используется только в аллоцентрическом тракте, поскольку только там после исключения зоны выполняется блокировка канала.

Для эгоцентрического тракта ChannelLockHandlerBase настраивается в классе core.objectbased. gain calc.EgoChannelLockHandler.

Для аллоцентрического тракта ChannelLockHandlerBase настраивается в классе core.objectbased. gain calc.AlloChannelLockHandler.

В эгоцентрическом режиме рассматриваемые позиции громкоговорителей представляют собой нормализованные реальные позиции громкоговорителей в layout, а в аллоцентрическом – это позиции в соответствии со значением core.allocentric.positions\_for\_layout (layout), как описано в пункте 7.3.9.

Для применения метаданных блокировки канала используется следующая процедура.

- Если значение excluded не равно None, то на следующих шагах громкоговорители, для которых excluded[n]==True (n – это *n*-й громкоговоритель), не рассматриваются.
- Если channelLock имеет значение None, возвращается исходная позиция.
- Если channelLock.maxDistance не равно None, рассчитывается расстояние  $\ell_2$  между позицией каждого громкоговорителя и значением position и определяются в качестве возможных громкоговорителей все громкоговорители, расстояние до которых (в пределах некоторого допуска) меньше channelLock.maxDistance.
- Если возможных громкоговорителей не выявлено, возвращается position.
- В наборе возможных громкоговорителей определяются те из них, которые находятся ближе всего к точке position. В эгоцентрической конфигурации используется расстояние  $\ell_2$ между position и каждым громкоговорителем, а в аллоцентрической – взвешенное расстояние между position и каждым громкоговорителем. Взвешенное расстояние рассчитывается следующим образом:

$$
dw_i = \sqrt{w_x \times (x_o - x_{spkr_i})^2 + w_y \times (y_o - y_{spkr_i})^2 + w_z \times (z_o - z_{spkr_i})^2},
$$

где:

$$
w_x = \frac{1}{16};
$$
  
\n
$$
w_y = 4;
$$
  
\n
$$
w_z = 32.
$$

– При отсутствии ближайшего громкоговорителя (в пределах некоторого допуска) из набора ближайших громкоговорителей выбирается громкоговоритель с наивысшим приоритетом. Порядок приоритетности громкоговорителей определяется путем лексикографического сравнения кортежа:

 $\{|\theta|, \theta, |\phi|, \varphi\},\$ 

где  $\varphi$  и  $\theta$  – действительные азимут и угол места громкоговорителя. Чем ниже значение кортежа, тем выше приоритет – наивысший приоритет имеют громкоговорители с малым абсолютным углом места, далее следует угол места, затем абсолютный азимут и, наконец, азимут.

– Возвращается позиция выбранного громкоговорителя.

### **7.3.7 Разведение**

Разведение реализуется путем добавления двух дополнительных позиций источников  $\mathbf{p}_t$  и  $\mathbf{p}_r$  слева и справа от исходного положения источника  $\bm{p}_c$ . Каждая позиция источника связана со значением коэффициента усиления  $g_l$ ,  $g_c$  и  $g_r$ .

Метаданные разведения интерпретируются функцией core.objectbased.gain calc.diverge со следующей сигнатурой:

```
tuple<vector<float>, vector<CartesianPosition>> diverge(
   CartesianPosition position,
   ObjectDivergence objectDivergence,
   bool cartesian
);
```
Эта функция принимает трехмерную позицию (в данном случае выход функции блокировка канала) и применяет метаданные разведения, введенные в objectDivergence. Создаются три позиции источников с соответствующими коэффициентами усиления, каждая из которых передается в пространственный панораматор для рендеринга.

Расчет этих коэффициентов усиления и позиций описан ниже.

#### 7.3.7.1 Расчет коэффициентов усиления

Для данного значения х атрибута objectDivergence.value рассчитываются три коэффициента усиления:

$$
g_c = \frac{1-x}{x+1};
$$
  

$$
g_l = g_r = \frac{x}{x+1}.
$$

Это удовлетворяет следующим требованиям:

 $\forall x, g_1 + g_r + g_c = 1;$  $x = 0 \Longrightarrow g_1 = g_r = 0 \land g_c = 1;$  $\alpha - \frac{1}{2} \rightarrow \alpha - \alpha - \alpha - \frac{1}{2}$ 

$$
x=\frac{1}{2}\Longrightarrow y_l=y_r=y_c=\frac{1}{3},
$$

 $x = 1 \Longrightarrow g_1 = g_r = 0.5 \land g_c = 0.$ 

#### 7.3.7.2 Расчет позиний

Полученные позиции зависят от флага cartesian в формате блока. Если установлены флаги azimuthRange и cartesian или если флаг positionRange установлен, a cartesian - нет, выдается предупредительное сообщение.

#### 7.3.7.2.1 Поведение при cartesian==true

Когда position принимает значение **р**, а objectDivergence.positionRange - значение  $x$ , центральная позиция просто смещается влево и вправо на *х* вдоль оси *х* и усекается до  $[-1,1]$ :

$$
\mathbf{p}_c = \text{clip}(\mathbf{p}, -1, 1); \n\mathbf{p}_l = \text{clip}(\mathbf{p} - \{x, 0, 0\}, -1, 1); \n\mathbf{p}_r = \text{clip}(\mathbf{p} + \{x, 0, 0\}, -1, 1).
$$

Функция с 1 ір определяется в пункте 7.3.2.

### 7.3.7.2.2 Поведение при cartesian==false

Для данного значения а атрибута objectDivergence.azimuthRange позиции рассчитываются таким образом, чтобы с точки зрения слушателя левый и правый источники были смещены на а градусов влево и вправо от центра и все три источника находились на прямой линии.

Это достигается путем определения трех позиций, расположенных вокруг оси + у на расстоянии  $d = \parallel$  $\mathbf{p}_c \parallel_2$ , где  $\mathbf{p}_c$  – исходная позиция источника:

$$
P'_{l} = \text{cart}(a, 0, d);
$$
  

$$
P'_{r} = \text{cart}(-a, 0, d);
$$
  

$$
P'_{c} = \text{cart}(0, 0, d).
$$

Затем они поворачиваются вокруг исходного направления на источник с помощью матрицы вращения **M**, которая определяется так, что  $p_c$  отображается на исходную позицию источника  $p_c$ :

$$
[\mathbf{p}_l, \mathbf{p}_r, \mathbf{p}_c]^T = \mathbf{M} \cdot [\mathbf{p'}_l, \mathbf{p'}_r, \mathbf{p'}_c]^T.
$$

#### 7.3.8 Полярный пространственный панораматор

Обработка параметров полярного пространственного панораматора АDM осуществляется в классе core.objectbased.gain calc.PolarExtentHandler; для создания вектора усиления при заданных параметрах положения и расширения в нем используются модули, описанные ниже.

Интерфейс к этому классу:

```
class PolarExtentHandler {
  PolarExtentHandler(PointSourcePanner psp);
```

```
 vector<float> handle(
     CartesianPosition position,
     float width,
     float height,
     float depth);
};
```
РИСУНОК 8 **Структура обработчика расширения**

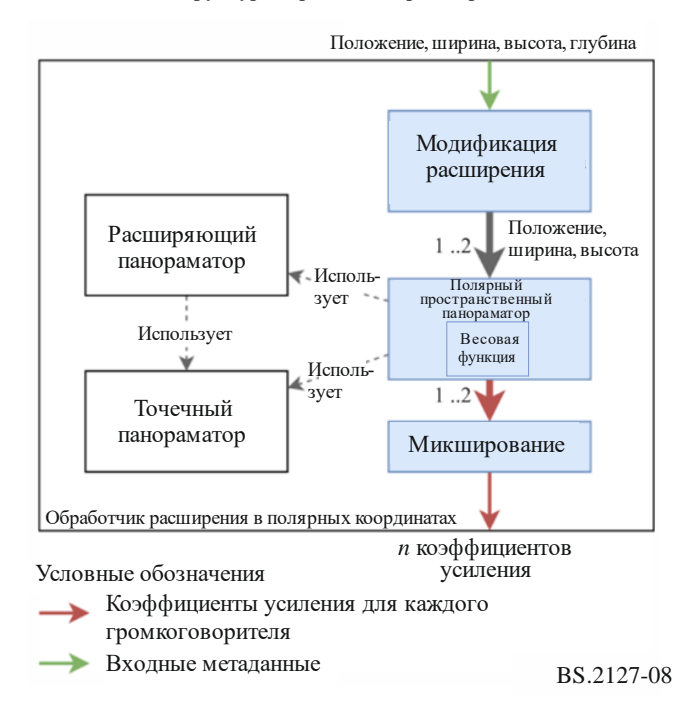

Структура класса PolarExtentHandler показана на рисунке 8.

Внутренне этот объект содержит ссылку на PolarExtentPanner, как описано в пункте 7.3.8.2, которую он использует для вычисления векторов усиления.

Параметры width (ширина), height (высота) и position (положение) должны дублироваться и изменяться для обработки параметра depth (глубина) и компонента расстояния position; эти параметры передаются через полярный пространственный панораматор для генерирования вектора усиления для каждого громкоговорителя и, наконец, эти векторы усиления смешиваются. Эта процедура описана в пункте 7.3.8.2.

В режимах пространственного рендеринга в полярных координатах для генерирования коэффициентов усиления громкоговорителей используется расширяющий панораматор, описанный ниже.

# **7.3.8.1 Расширяющий панораматор**

Форма распространенных источников определяется в рендерере с помощью весовой функции, которая при заданном трехмерном направлении позволяет рассчитать вес данного направления. Этот вес можно рассматривать как силу звука, которую данный объект должен воспроизводить в данном направлении. Например, для расположенного перед слушателем источника, который в ширину больше, чем в высоту, можно использовать весовую функцию, подобную той, которая представлена на рисунке 10.

Получив для каждого громкоговорителя коэффициенты усиления, отражающие эту весовую функцию, и применяя эти коэффициенты усиления к монофоническому объекту, а также применяя к результирующим каналам декорреляционную фильтрацию, можно создать впечатление распространенного или протяженного источника звука с заданными параметрами расширения.

Для вычисления вектора усиления для заданной весовой функции используется класс SpreadingPanner.

Набор из 1652 виртуальных позиций, используемый в расширяющем панораматоре, определяется следующим образим.

Для каждого угла места  $\theta$  в диапазоне от −90° до 90°, включающем пять шагов, рассчитывается количество точек n, которые должны быть равномерно распределены по окружности при этом угле места, чтобы достичь приблизительно однородной плотности на поверхности единичной сферы:

$$
n'=\frac{360}{5}\cos\theta
$$

$$
n = \max(\text{round}(n'), 1)
$$

Далее, для каждого значения *i* в диапазоне от 0 до *n* – 1, включительно, рассчитывается азимут φ:

$$
\varphi = 360 \, \frac{i}{n}
$$

Результатом являются декартовы координаты точки  $(\varphi, \theta, 1)$ .

Объекты этого типа содержат набор позиций виртуальных источников и вектор усиления громкоговорителя для каждой из этих позиций.

При включении системы точечный панораматор вычисляет вектор усиления для каждой позиции.

Для вычисления вектора усиления для данной весовой функции эта весовая функция применяется к позициям виртуальных источников. Результирующий вектор усиления для каждого виртуального источника умножается на предварительно рассчитанные векторы усиления громкоговорителей, так что получается один вектор усиления для каждого громкоговорителя. Затем он нормализуется по мощности для получения окончательного вектора усиления.

Это реализуется в модуле core.objectbased.extent.SpreadingPanner.

### **7.3.8.2 Пространственный рендеринг в полярных координатах**

Процедура, используемая для расчета коэффициентов усиления громкоговорителей для параметров position, width, height и depth в полярных координатах, является следующей.

– Параметр depth интерпретируется как два распространенных источника с одинаковым направлением, но разными расстояниями. Расстояния до каждого:

$$
d_1 = \max\Big\{0, \parallel \text{position } \parallel_2 + \frac{\text{depth}}{2}\Big\};
$$
  

$$
d_2 = \max\Big\{0, \parallel \text{position } \parallel_2 - \frac{\text{depth}}{2}\Big\}.
$$

- Для каждого расстояния с помощью полярного пространственного панораматора вычисляются векторы усиления  $\mathbf{g}'_1$  и  $\mathbf{g}'_2$  с использованием параметра position, а также параметров width и height, измененных с помощью описанной ниже функции модификации расширения в полярных координатах.
- Векторы усиления смешиваются для получения выходного вектора усиления  $g$ , где  $g_i$  вектор усиления для *i*-го громкоговорителя:

$$
\mathbf{g}_i = \sqrt{\frac{\mathbf{g'}_{1,i}^2 + \mathbf{g'}_{2,i}^2}{2}}.
$$

### **7.3.8.2.1 Функция модификации расширения в полярных координатах**

Функция модификации расширения используется для изменения параметров ширины и высоты с учетом расстояния.

Она имеет следующие свойства:

при distance = 0 расширение всегда составляет  $360^\circ$ ;

- при  $distance = 1$  используется исходное значение расширения;
- при  $distance > 1$  расширение уменьшается с увеличением расстояния;
- при  $0 <$  distance  $<$  1 расширение изменяется вокруг значения distance  $= 0$  по более крутой кривой меньшими шагами.

Функция модификации расширения в зависимости от параметров extent и distance определяется следующим образом.

– Расширение в градусах линейно преобразуется в расширение вдоль оси *x* с минимальным размером size:

$$
\begin{aligned}\n\text{min\_size} &= 0.2; \\
\text{size} &= \text{min\_size} + \frac{(1 - \text{min\_size}) \times \text{extent}}{360^{\circ}}.\n\end{aligned}
$$

– Если образуется прямоугольный треугольник, его прилежащая сторона и противолежащая сторона – это расстояние. Затем образованный угол используется для определения нового значения расширения; оно рассчитывается для расстояния 1 и значения distance:

$$
e_1 = 4 \times \frac{180}{\pi} \times \text{atan2}(\text{size}, 1);
$$
  
\n
$$
e_d = 4 \times \frac{180}{\pi} \times \text{atan2}(\text{size}, \text{distance}).
$$

Для обратного преобразования  $e_d$  в исходное значение расширения, когда  $e_d = e_1$ , применяется кусочно-линейная интерполяция:

$$
\text{extent\_mod} = \begin{cases} \text{extent} \times \frac{e_d}{e_1} & e_d < e_1; \\ \text{extent} + (360^\circ - \text{extent}) \times \frac{e_d - e_1}{360^\circ - e_1} & e_d \ge e_1. \end{cases}
$$

Это реализуется в модуле core.objectbased.gain calc.PolarExtentHandler.extent mod. Форма функции модификации расширения показана на рисунке 9.

РИСУНОК 9

**Функция модификации расширения для распространенных источников в полярных координатах**

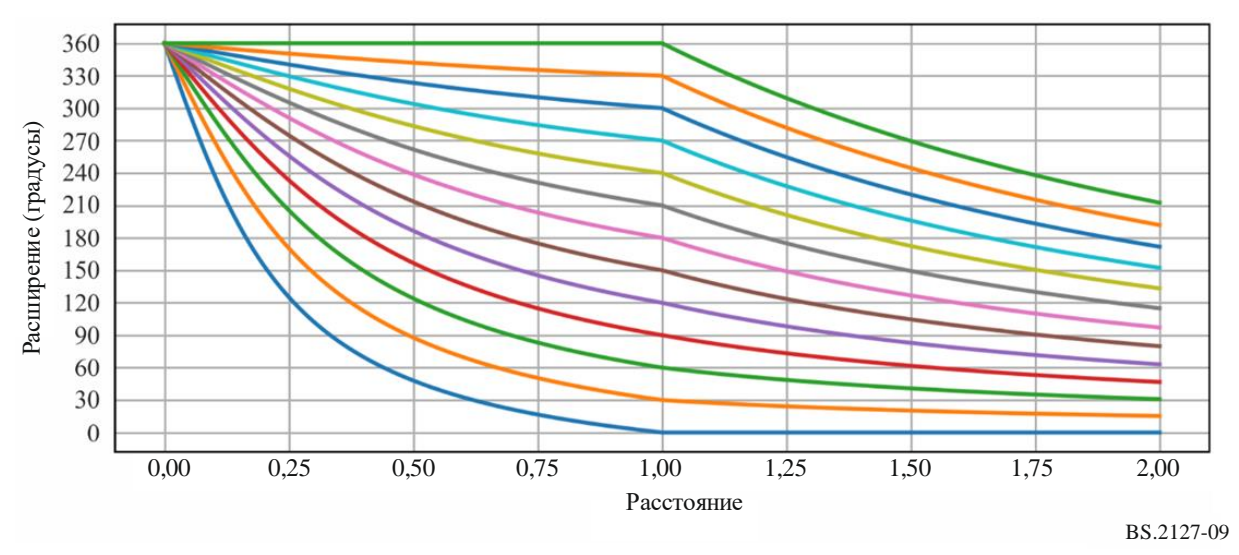

ПРИМЕЧАНИЕ. – Каждая линия показывает, как изменяется выходное значение расширения в зависимости от расстояния для данного входного значения. При distance = 1 расширение не изменяется, поэтому, например, самая нижняя линия показывает, как результирующее расширение изменяется с расстоянием при входном значении расширения 0.

### 7.3.8.2.2 Полярный пространственный панораматор

Для обработки всего диапазона позиций и значений расширения, разрешенных в ADM, перед применением полярной весовой функции необходимо модифицировать размер. Используются следующие шаги.

- Модифицированные ширина и высота вычисляются как  $max\{width, 5^{\circ}\}\$ и  $max\{height, 5^{\circ}\}$ ; они используются для получения вектора усиления с расширением  $g_s$  с помощью расширяющего панораматора, описанного в пункте 7.3.8.1, и полярной весовой функции, описанной ниже.
- Положение передается в точечный панораматор для получения вектора усиления точечного источника g<sub>p</sub>.

Два вектора смешиваются для получения такого вектора  $g$ , чтобы для нулевых значений ширины и высоты использовались исключительно коэффициенты усиления точечного источника, но если ширина или высота превышают 5°, то используются исключительно пространственные коэффициенты усиления:

$$
g_i = \sqrt{pg_{s,i}^2 + (1-p)g_{p,i}^2},
$$

где:

$$
p = clip\left(\frac{max(width, height)}{5}, 0, 1\right).
$$

Это необходимо для поддержки малых значений расширения. Здесь ненулевая часть пространственной функции должна быть достаточно большой, чтобы охватить несколько точек выборки для получения плавных коэффициентов усиления, а это предполагает такой минимальный разброс, который может оказаться больше желаемой величины.

Это реализуется в модуле core.objectbased.extent.PolarExtentPanner.calc\_pv\_ spread.

### 7.3.8.2.3 Полярная весовая функция

Весовая функция для пространственного рендеринга в полярных координатах параметризуется трехмерным декартовым вектором position, а также углами width и height в градусах. Поскольку компонент расстояния для позиции не используется, это можно рассматривать как направление.

Весовая функция выглядит следующим образом.

- Вычисляется матрица поворота, которая отображает положение  $\{0,1,0\}$  (непосредственно перед слушателем) на положение источника. Эта матрица принимает форму поворота вокруг точки {1,0,0} с последующим поворотом вокруг точки {0,0,1}. Это реализуется в модуле core.objectbased.extent.calc basis.
- Если высота больше ширины, то для упрощения вычисления система координат перевертывается, поскольку весовая функция для источника шириной w и высотой h будет такой же, как весовая функция для источника шириной h и высотой w, повернутого на 90° вокруг исходного положения. Для этого переменные width и height меняются местами, как и строки х и z матрицы поворота. См., например, рисунки 10 и 11, на которых одна и та же форма повернута на 90° (без учета деформации, вызванной используемым методом проецирования).
- Теперь приближенная весовая функция равна 1 внутри максимально скругленного прямоугольника width x height (стадион) в пространстве азимут - угол места с несколькими модификациями.
	- Скругления представляют собой дуги окружности в декартовом пространстве, так как вес рассчитывается на основе угла между двумя векторами с началом в их центре. Когда width = height, весовая функция представляет собой окружность.
- При width  $> 180^\circ$  ширина увеличивается так, что когда она достигает 360° скругленные части полностью перекрываются, образуя "полосу", в которой весовая функция имеет одинаковое значение для всех позиций на одной и той же высоте. См. рисунки 12 и 13.
- По краям весовой функции добавляется затухание; вес падает с 1 до 0, когда угловое расстояние от величины расширения достигает 10°.

Эта функция реализуется в модуле core.objectbased.extent.PolarExtentPanner.get\_ weight func.

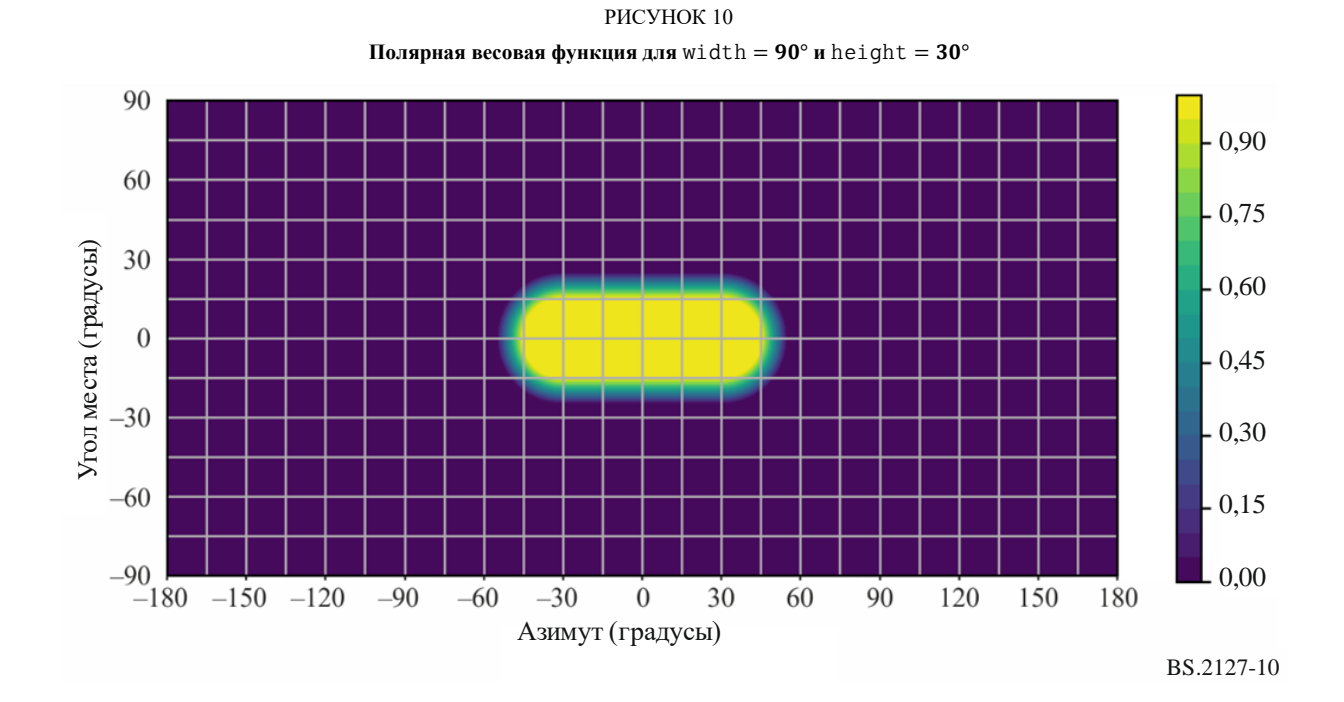

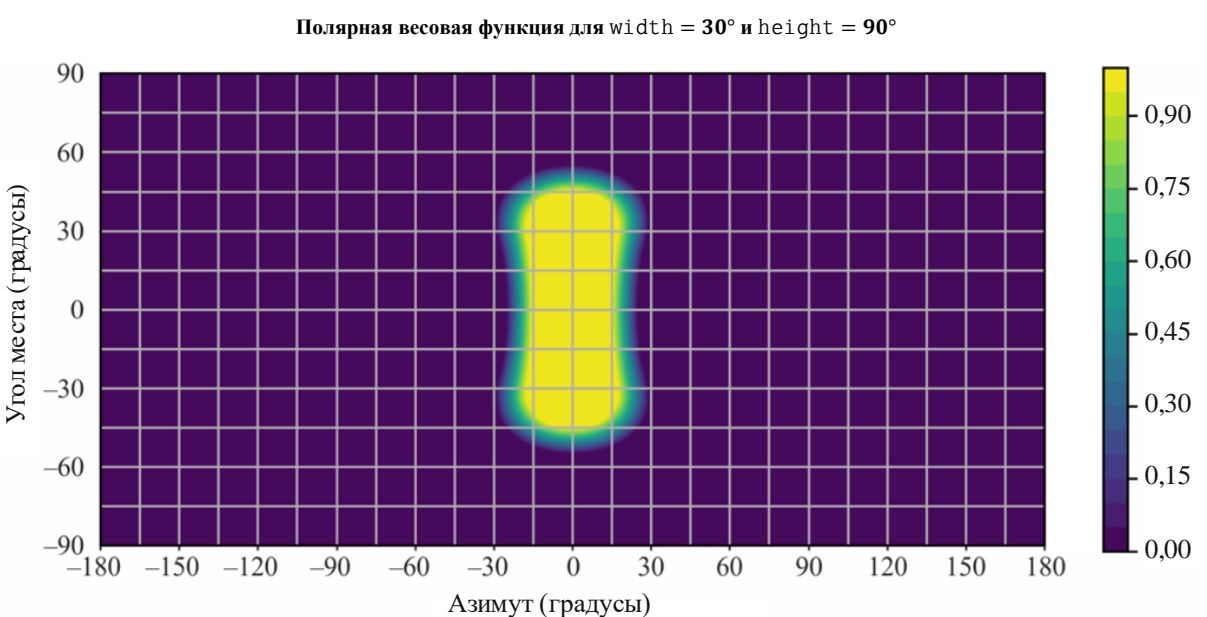

РИСУНОК 11

BS.2127-11

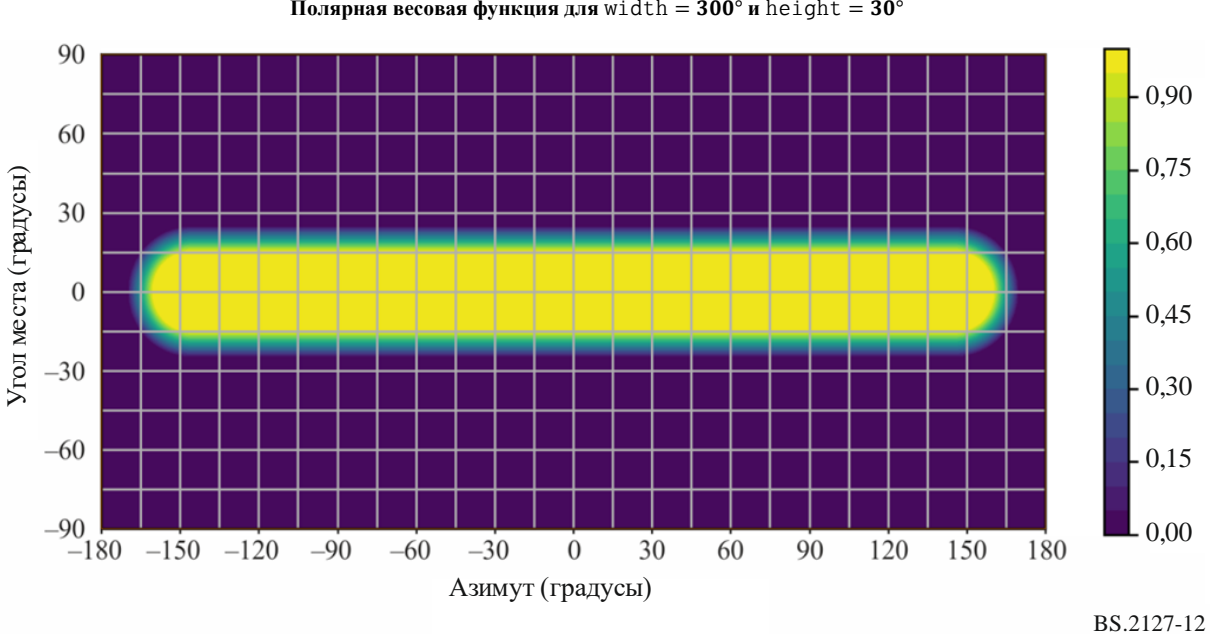

РИСУНОК 12 **Полярная весовая функция для** width =  $300^\circ$  и height =  $30^\circ$ 

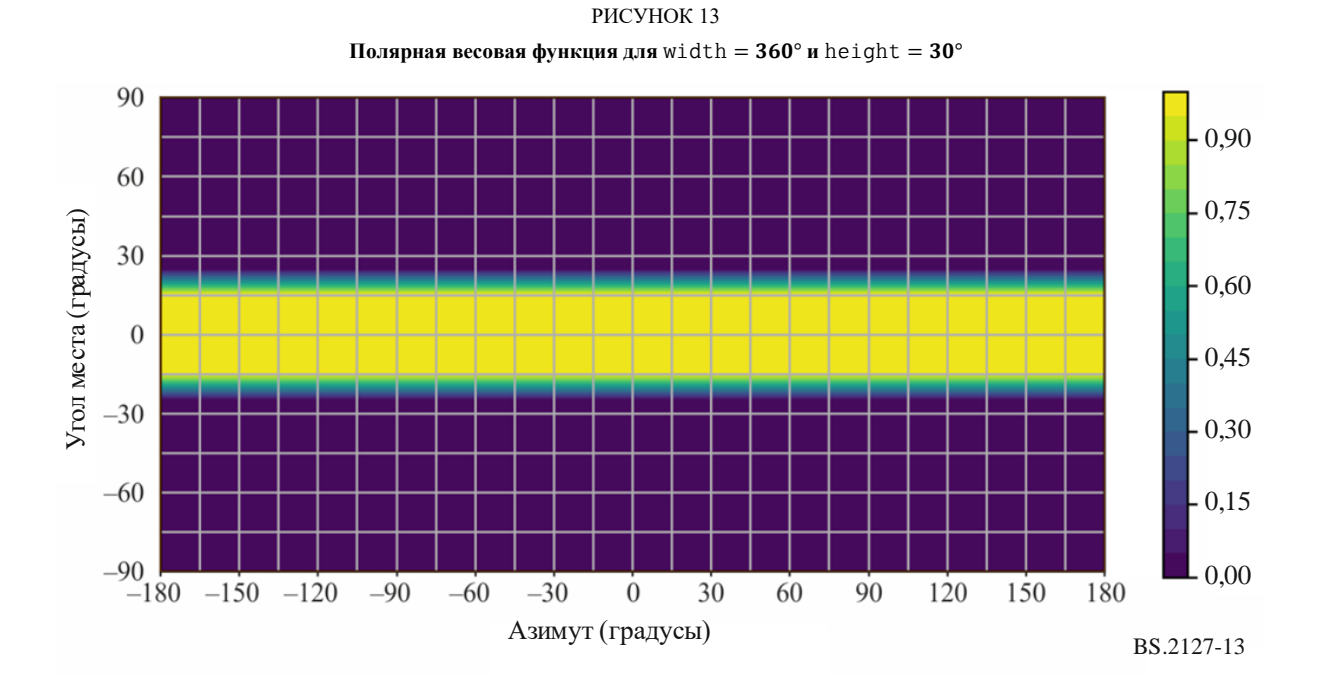

# **7.3.9 Позиции громкоговорителей в декартовой системе координат**

Для того чтобы использовать точечный декартов панораматор, описанный в пункте 7.3.10, необходимо найти позицию каждого громкоговорителя в схеме расположения.

Интерфейс к этому компоненту является следующим:

vector<CartesianPosition> positions for layout(Layout layout).

Прежде всего, таблица позиций, соответствующих layout.name, приведена в пункте 11.2.

Для каждого канала channel в layout.channels, параметры x, y и z выходной позиции CartesianPosition определяются следующим образом.

– Если channel.name равно M+SC или M–SC, то:

 ${x, y, z}$  = point\_polar\_to\_cart(channel.polar\_position.azimuth, 0,1).

Следует отметить, что это предполагает абсолютную точность преобразования point polar to cart. На практике позиции следует изменить таким образом, чтобы:

- $z = 0$ :
- координаты обоих экранных громкоговорителей были идентичными;
- координаты  $x$  обоих экранных громкоговорителей были точно симметричны относительно 0.
- В противном случае значения берутся из строки таблицы с именем channel.name.

Это реализуется в модуле core.allocentric.

### **7.3.10 Точечный панораматор в декартовой системе координат**

Алгоритм декартового точечного панорамирования состоит из трехмерного расширения концепции панораматора "с двойным балансом", которая широко используется в производстве 5,1- и 7,1-канального объемного звука.

Входные данные панораматора состоят из положения объекта  $[p_{ox}, p_{oy}, p_{oz}]$  и положений  $N$  выходных громкоговорителей, все в декартовых координатах. Обозначим положение *j*-го громкоговорителя  $[p_{sx}(j), p_{sy}(j), p_{sz}(j)].$ 

Что касается схемы расположения громкоговорителей, то для точечного панораматора необходимо соблюдение следующих условий, чтобы фантомное изображение объекта можно было точно разместить в любом месте помещения.

- Громкоговорители должны быть сгруппированы в одну или несколько дискретных плоскостей в измерении *z*.
- Громкоговорители в каждой плоскости должны быть сгруппированы в один или несколько дискретных рядов в измерении *y*.
- В любом ряду, где -1 <  $y$  < 1 (то есть в любом ряду, не пересекающем переднюю или заднюю стену помещения), громкоговорители должны находиться в положениях  $x = 1$  и  $x =$ −1.
- Каждая позиция громкоговорителя должна находиться на поверхности куба помещения, то есть на полу, на потолке или на стенах.
- Позиции, соответствующие этим условиям, определяются с помощью процедуры, приведенной в пункте 7.3.9.

Приблизительные коэффициенты усиления громкоговорителей для данной позиции источника определяются следующим образом.

- Находят уровни громкоговорителей выше и ниже источника и вычисляют коэффициент усиления для обоих этих уровней на основе положений уровней и источника.
- В каждом из найденных уровней находят ряд громкоговорителей перед источником и за ним и рассчитывают коэффициент усиления для каждого из этих рядов в зависимости от положения у рядов и источника.
- В каждом из найденных рядов находят пару громкоговорителей слева и справа от источника и вычисляют усиление по оси  $x$  для каждого из этих громкоговорителей в зависимости от положения громкоговорителей и источника.

Будет выбрано до восьми громкоговорителей; для каждого из них коэффициент усиления равен  $x \times y \times z$ ; другие громкоговорители имеют нулевое усиление.

Точная спецификация алгоритма приведена ниже; для каждого громкоговорителя *ј* вычисляется коэффициент усиления  $g^{point}(j_x,j_y,j_z)$ . Следует отметить, что каждую ось можно отделить; также полезно заметить, что  $g^{point}(x, y, z) = g^{point_x}(x) \times g^{point_y}(y) \times g^{point_z}(z)$  и что в качестве промежуточных значений в алгоритме фигурируют три независимых коэффициента усиления.

```
epsilon = 0.001 //малая положительная константа
```

```
//simplification: используйте объектно ориентированную систему координат, так чтобы
объект
//всегда находился в системе координат
for (j = 1 to N)
\left\{ \right.p_s(x(j) - p_0x)p_s(y(j) - p_0)p_sz(j) -= p_oz\mathcal{E}for (j = 1 to N)\{//коэффициент усиления по оси Z
  z_{\text{this}} = p_{sz}(j)//найти громкоговорители в другой плоскости по другую сторону от объекта
  if (z_this >= \theta) {
    z_{\text{other}} = \text{max}(\{p_{\text{S}}: p_{\text{S}}: x < z_{\text{this}}\})\} else \{z_{other} = min({p_sz : p_sz > z_{this})})if (isempty(z_other)) {
    gz = 1.0} else if (sign(z_other) == sign(z_this)) {
    gz = 0.0} else \{gz = cos(z_{this} / (z_{other} - z_{this}) * pi / 2)\mathcal{E}//коэффициент усиления по оси Ү
  //среди громкоговорителей в этой плоскости...
  p_s p_sx_plane = p_sx({i:abs(p_sz(i) - z_this) < epsilon})
  p_s p_sy_plane = p_sy({i:abs(p_sz(i) - z_this) < epsilon})
  y_{this} = p_{sy(j)}//...найти громкоговорители в ближайшем ряду по другую сторону от объекта
  if (y this >= 0) {
    y_{other} = max({p_{sy_{plane}} : p_{sy_{plane}} < y_{this})\} else {
    y_{other} = min({p_{sy_{plane}} : p_{sy_{plane}} > y_{this}})\mathcal{E}if isempty(y_other) {
    gy = 1.0} else if (sign(y{\_}other) == sign(y{\_}this)) {
    gy = 0.0} else \{gy = cos(y_{this} / (y_{other - y_{this}}) * pi /2)\}//коэффициент усиления по оси Х
  //среди громкоговорителей в этой плоскости и в этом ряду...
  p_s x_{row} = p_s x_{plan}({i:abs(p_s y_{plan}) - y_{this}) \leq epsi \}x_{this} = p_{si}(j)//найти громкоговорители в ближайшем столбце
  if (x_{\text{this}}) = 0 {
    x_{other} = max({p_s x_{row} : p_s x_{row} < x_{this})})\} else {
    x_{other} = min({p_s x_{row} : p_s x_{row} > x_{this})})if (isempty(x_other)) {
    gx = 1.0} else if (sign(x_other) == sign(x_this)) {
    gx = 0.0
```

```
} else \{gx = cos(x_{this} / (x_{other} - x_{this}) * pi / 2)g_point(j) = gx * gy * gz
```
Следует отметить, что ненулевое усиление будут иметь не более восьми громкоговорителей и что сумма квадратов коэффициентов усиления громкоговорителя всегда равна 1, поэтому операция панорамирования является энергосберегающей.

Это реализуется в модуле core.point source.AllocentricPanner.

# 7.3.11 Декартов пространственный панораматор

Пространственный панораматор предназначен для вычисления коэффициентов усиления для каждого громкоговорителя в схеме расположения выходных громкоговорителей с учетом положения и расширения объектов. Цель расширения - сделать так, чтобы объект казался крупнее, так что при максимальном расширении объект заполняет собой все помещение, а при нулевом представляется точечным объектом.

Для этого пространственный панораматор рассматривает сетку из множества виртуальных источников в помещении. Каждый виртуальный источник возбуждает громкоговорители точно так же, как любой объект, представляемый с помощью точечного панораматора. При заданных значениях положения и расширения объекта пространственный панораматор определяет, какой и сколько из этих виртуальных источников вносят свой вклад.

Для того чтобы рассчитать коэффициенты усиления для разнесенного объекта, необходимы следующие шаги. Более подробное объяснение каждого из шагов приводится в одном из следующих подразделов.

- $\mathbf{1}$ Предварительно смасштабировать параметры расширения.
- $\overline{2}$ Рассчитать точечные коэффициенты усиления для всех виртуальных источников.
- Объединить все коэффициенты усиления от виртуальных источников в помещении, 3 чтобы получить внутренние пространственные коэффициенты усиления.
- Объединить все коэффициенты усиления от виртуальных источников по краям помещения,  $\overline{4}$ чтобы получить краевые пространственные коэффициенты усиления.
- 5 Объединить внутренние и краевые пространственные коэффициенты усиления, чтобы получить окончательные пространственные коэффициенты усиления.
- 6 Объединить окончательные пространственные коэффициенты усиления с точечными коэффициентами усиления для объекта.

Декартов пространственный панораматор реализуется в модуле core.objectbased.allo extent.get gains.

#### 7.3.11.1 Предварительное масштабирование параметров расширения

Перед вычислением любых коэффициентов усиления значения параметров расширения масштабируются, чтобы весовая функция источника работала более интуитивно понятно. Пользователь воспринимает значения  $s \in [0,1]$ , которые преобразуются в фактическое расширение, используемое алгоритмом в диапазоне [0; 2,8]. Преобразование выполняется кусочно-линейной функцией, определенной парами значений (0,0), (0,2; 0,3), (0,5; 1,0), (0,75; 1,8), (1; 2,8), которые показаны на рисунке 14. Максимальное значение 2,8 гарантирует, что когда установлено максимальное расширение (1,0), объект действительно охватывает все помещение. В дальнейшем переменные

 $S_x$ ,  $S_y$ ,  $S_z$  ссылаются на входные значения расширения после преобразования.

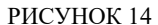

Кусочно-линейное преобразование между параметрами расширения ADM и внутренними значениями расширения алгоритма

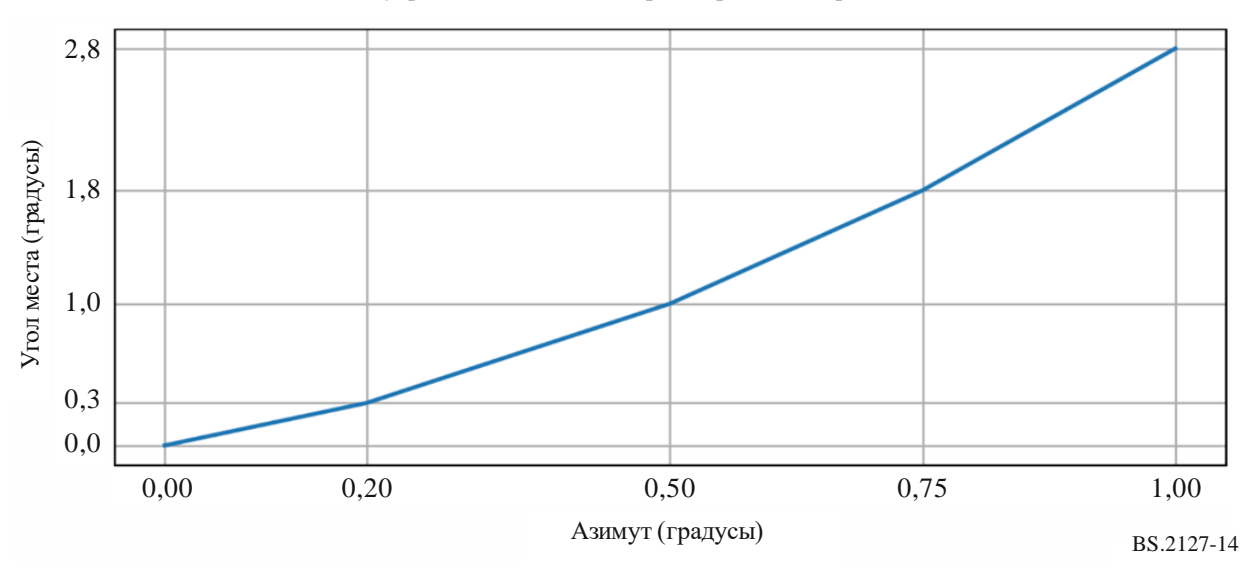

Для сохранения желаемого поведения при экстремальных значениях расширения применяются минимальные значения  $s_x$ ,  $s_y$ ,  $s_z$  следующим образом:

$$
s_x = \max\left(s_x, \frac{2}{N_x - 1}\right), \ s_y = \max\left(s_y, \frac{2}{N_y - 1}\right), \ s_z = \max\left(s_z, \frac{2}{N_z - 1}\right).
$$

Эти ограниченные значения  $s_x$ ,  $s_y$ ,  $s_z$  используются во всем алгоритме.

#### 7.3.11.2 Расчет коэффициентов усиления виртуальных источников

Сетка виртуальных источников определяется как статическая прямоугольная равномерная сетка из  $N_x \times N_y \times N_z$  узлов. Эта сетка охватывает диапазон позиций  $[-1,1]$  в каждом измерении. Плотность устанавливается таким образом, чтобы в типовой схеме расположения между громкоговорителями находилось несколько источников. Эмпирическое тестирование показало, что подходящая сетка виртуальных источников создается при  $N_x = N_y = N_z = 40^1$ . Для обозначения возможных координат виртуальных источников используются символы  $(x_s, y_s, z_s)$ . Каждый виртуальный источник создает набор коэффициентов усиления  $g_j^{point}(x_s, y_s, z_s)$  для каждого громкоговорителя  $j = 1, ..., N_j$  схемы расположения в соответствии с алгоритмом декартового точечного панораматора, описанным в пункте 7.3.10. Следует отметить, что если какие-либо громкоговорители исключены из схемы расположения алгоритмом исключения зоны (см. пункт 7.3.5), то при расчете коэффициентов усиления используется сокращенная схема расположения громкоговорителей.

#### Объединение коэффициентов усиления виртуальных источников в помещении 7.3.11.3

Положение и расширение объекта  $(x_o, y_o, z_o, s_x, s_y, s_z)$  используются для вычисления набора весовых коэффициентов, которые определяют вклад каждого виртуального источника в конечный коэффициент усиления<sup>2</sup>. Весовые коэффициенты каждого виртуального источника обозначаются  $w(x_s, y_s, z_s, x_o, y_o, z_o, s_x, s_y, s_z)$  и используются для масштабирования точечных коэффициентов

 $\mathbf{1}$ Для схем расположения без громкоговорителей нижнего уровня диапазон виртуальных источников в измерении Z органичен диапазоном [0,1], а рекомендуемое значение  $N_z$  равно 20.

<sup>2</sup> Для схем расположения без громкоговорителей нижнего уровня в алгоритме расширения в качестве положения объектов в измерении Z используется  $z_0 = \max(p_{oz}, 0)$ . В противном случае  $z_0 = p_{oz}$ . Для всех схем расположения в алгоритме расширения используется та же позиция Х, Y, что и в точечном панораматоре (то есть  $y_o = p_{oy}$ ,  $x_o = p_{ox}$ ).

усиления для каждого виртуального источника. После взвешивания коэффициенты усиления всех виртуальных источников суммируются для получения внутренних пространственных коэффициентов усиления:

$$
g_j^{inside}(x_o, y_o, z_o, s_x, s_y, s_z) = \sum_{x_s, y_s, z_s} w(x_s, y_s, z_s, x_o, y_o, z_o, s_x, s_y, s_z) \times g_j^{point}(x_s, y_s, z_s)
$$

Однако пространственный алгоритм комбинирует коэффициенты усиления виртуальных источников таким образом, что они изменяются в зависимости от расширения объекта. В общем виде это можно описать следующей формулой:

$$
g_j^{inside}(x_o, y_o, z_o, s_x, s_y, s_z) = \left[ \sum_{x_s, y_s, z_s} \left[ w(x_s, y_x, z_s, x_o, y_o, z_o, s_x, s_y, s_y) \times g_j^{point}(x_s, y_s, z_s) \right]^p \right]^{\frac{1}{p}}.
$$

 $\overline{1}$ 

Зависящий от расширения показатель степени р управляет плавностью усиления между громкоговорителями. Это обеспечивает однородный рост объекта при малых значениях с и правильное распределение энергии по всем направлениям при больших значениях *s*. Для того чтобы вычислить  $p$ , сначала выполняется сортировка  $\{s_x, s_y, s_z\}$  в порядке убывания с получением упорядоченной триады  $\{s_1, s_2, s_3\}$ . Затем эту триаду можно объединить, чтобы получить эффективное расширение:

$$
s_{eff} = \frac{6}{9}s_1 + \frac{2}{9}s_2 + \frac{1}{9}s_3.
$$

Для схем с одной плоскостью расположения громкоговорителей, таких как 0+5+0, или в случае если применение исключения зоны приводит к сокращению схем расположения до одной плоскости, сначала выполняется сортировка  $\{s_x, s_y\}$  в порядке убывания с получением упорядоченной пары  $\{S_1, S_2\}$  и определяется:

$$
s_{eff} = \frac{3}{4}s_1 + \frac{1}{4}s_2.
$$

Для схем расположения 0+2+0 (стерео) или в случае если исключение зоны сводит набор громкоговорителей к одному ряду  $s_{eff} = s_x$ .

Затем эффективное расширение используется для вычисления кусочно-определенного показателя степени:

$$
p = \begin{cases} 6 & \text{IPM } s_{eff} \le 0.5; \\ 6 - 4 \times \frac{s_{eff} - 0.5}{s_{\text{max}} - 0.5} & \text{B } \text{IPY} \text{YM X} \text{ CJYYAAX,} \end{cases}
$$

где  $s_{\text{max}} = 2.8$ , так что при максимальном значении s  $p = 2$ .

Весовая функция также может обрабатывать каждую ось отдельно, и если используются отдельные весовые функции, то вычисление расширения в целом упрощается:

$$
w(x_s, y_s, z_s, x_o, y_o, z_o, s_x, s_y, s_z) = w_x(x_s, x_o, s_x) w_y(y_s, y_o, s_y) w_z(z_s, z_o, s_z).
$$

Выбранные функции выглядят как нечто среднее между кругами и квадратами (или в 3D-варианте между сферами и кубами):

$$
w_x(p, o, s) = w_y(p, o, s) = 10^{-\min\left(\frac{3}{2}\left(\frac{p - o}{2s}\right)\right)^4; 6, 5\right)},
$$
  

$$
w_z(p, o, s) = 10^{-\min\left(\frac{3}{2}\left(\frac{p - o}{s}\right)\right)^4; 6, 5\right)} \times \cos\left(s\frac{3\pi}{7}\right)
$$

Это означает, что  $g_i^{inside}$  можно упростить до:

$$
g_j^{inside}(x_o, y_o, z_o, s_x, s_y, s_z) = f_j^x(x_o, s_x) f_j^y(y_o, s_y) f_j^z(z_o, s_z),
$$

где:

$$
f_j^x(x_o, s_x) = \sum_{x_s} \left[ g_j^{point_x}(x_s) w_x(x_s, x_o, s_x) \right]^p;
$$
  
\n
$$
f_j^y(y_o, s_y) = \sum_{y_s} \left[ g_j^{point_y}(y_s) w_y(y_s, y_o, s_y) \right]^p;
$$
  
\n
$$
f_j^z(z_o, s_z) = \sum_{z_s} \left[ g_j^{point_z}(z_s) w_z(z_s, z_o, s_z) \right]^p.
$$

Следует отметить, что для схем, ограниченных одной плоскостью расположения громкоговорителей,  $f_i^z(z_o, s_z) = 1$ , а для одного ряда громкоговорителей  $f_i^z(z_o, s_z) = f_i^y(y_o, s_y) = 1$ .

Кроме того, очень малые значения  $f_i(c, s)$  (10<sup>-6,5</sup>) округляются до нуля во избежание потери значимости в отдельных реализациях.

К  $g_i^{inside}$  применяется нормализация:

$$
g_j^{inside} = \begin{cases} \frac{g_j^{inside}}{\sqrt{\sum_n [g_n^{inside}]^2}} & \sqrt{\sum_n [g_n^{inside}]^2} > tol; \\ 0 & \text{b}
$$
g\_jwrux cnyuaax,

где *tol* =  $10^{-5}$ .

### 7.3.11.4 Объединение краевых коэффициентов усиления

Еще одно изменение заключается в том, что по эстетическим соображениям важно иметь режим, в котором противоположные громкоговорители не возбуждаются. Это достигается путем использования виртуальных источников, расположенных только по краям. Для обработки определенных схем расположения громкоговорителей как особых случаев:

- $dim = 1$  для схем расположения с единственным рядом громкоговорителей после применения исключения зоны (например, 0+2+0);
- $dim = 2$  для схем с единственной плоскостью расположения громкоговорителей после применения исключения зоны (например, 0+5+0);
- $dim = 4$  для схем с более чем двумя различающимися по высоте плоскостями расположения громкоговорителей после применения исключения зоны (например,  $3+7+0$  и  $9+10+3$ ); и
- $dim = 3$  в других случаях.

Тогда краевые коэффициенты усиления:

$$
g_j^{bound}(x_o, y_o, z_o, s_x, s_y, s_z) = b_j^{floor}(z_o, s_z) f_j^x(x_o, s_x) f_j^y(y_o, s_y)
$$
  
+  $b_j^{ceil}(z_o, s_z) f_j^x(x_o, s_x) f_j^y(y_o, s_y)$   
+  $b_j^{left}(x_o, s_x) f_j^y(y_o, s_y) f_j^z(z_o, s_z)$   
+  $b_j^{right}(x_o, s_x) f_j^y(y_o, s_y) f_j^z(z_o, s_z)$   
+  $b_j^{front}(y_o, s_y) f_j^x(x_o, s_x) f_j^z(z_o, s_z)$   
+  $b_j^{back}(y_o, s_y) f_j^x(x_o, s_x) f_j^z(z_o, s_z)$ ,

где:

$$
b_j^{floor}(z_o, s_z) = \begin{cases} \left[g_j^{point}(z_s = -1, 0)w(-1, 0; z_o; s_z)\right]^p & \text{dim} = 4; \\ 0 & \text{B}
$$

# **7.3.11.5 Объединение внутренних и краевых коэффициентов усиления**

Теперь краевые коэффициенты усиления необходимо объединить с внутренними, поэтому для всех виртуальных источников внутри помещения вводится коэффициент затухания, при этом величина затухания равна доле объекта вне помещения.

Это дает:

$$
g_j^{extent} = \left[\tilde{g}_j^{bound} + \left(\mu \times \tilde{g}_j^{inside}\right)\right]^{\frac{1}{p}},
$$

где:

$$
d_{bound} = \begin{cases} \min(x_o + 1, 1 - x_o) & \text{dim} = 1; \\ \min(x_o + 1, 1 - x_o, y_o + 1, 1 - y_o) & \text{dim} = 2; \\ \min(x_o + 1, 1 - x_o, y_o + 1, 1 - y_o, z_o + 1, z_o - 1) & \text{B \text{ RDYTUX CJYUARX}}; \\ \mu = \begin{cases} h(x_o, s_x)^3 & \text{dim} = 1; \\ h(x_o, s_x)h(y_o, s_y)^{\frac{3}{2}} & \text{dim} = 2; \\ h(x_o, s_x)h(y_o, s_y)h(z_o, s_z) & \text{B \text{ RDYTIX CJYUARX}}; \end{cases} \end{cases}
$$

и  $h(c, s)$  – функция затухания для одного измерения;

$$
h(c,s) = \begin{cases} \left[\frac{\max(2s; 0,4)^3}{0.16 \times 2s}\right]^{\frac{1}{3}} & d_{bound} \geq s \wedge d_{bound} \geq 0.4; \\ \left[\frac{d_{bound}}{2} \left(\frac{d_{bound}}{0,4}\right)^2\right]^{\frac{1}{3}} & \text{b}
$$
gyyrux cnyuaax.

Когда часть разнесенного объекта начинает перемещаться за пределы помещения, все виртуальные источники внутри объекта начинают затухать, кроме тех, которые находятся по краям. Когда объект достигает края, влияние на пространственные коэффициенты усиления оказывают только краевые коэффициенты усиления.  $d_{bound}$  – это минимальное расстояние до края.

К  $g_{j}^{extent}$  применяется нормализация:

$$
\widetilde{g}_j^{extent} = \begin{cases} \frac{g_j^{extent}}{\sqrt{\sum_n [g_n^{extent}]^2}} & \sqrt{\sum_n [g_n^{extent}]^2} > tol; \\ 0 & \text{b}
$$
ghyrux cnyuaax.

### **7.3.11.6 Объединение пространственных и точечных коэффициентов усиления**

Затем значения пространственных коэффициентов усиления объединяются с точечными коэффициентами усиления и применяется перекрестное затухание между ними как функция расширения:

$$
g_j^{total} = \left(\alpha \times g_j^{point}(x_o, y_o, z_o)\right) + \left(\beta \times \tilde{g}_j^{extend}\right),
$$

где:

$$
\alpha = \begin{cases}\n\cos\left(\frac{s_{eff}}{s_{fade}} \times \frac{\pi}{2}\right) & s_{eff} < s_{fade}; \\
0 & \text{B \text{ R}}\n\end{cases}
$$
\n
$$
\beta = \begin{cases}\n\sin\left(\frac{s_{eff}}{s_{fade}} \times \frac{\pi}{2}\right) & s_{eff} < s_{fade}; \\
1 & \text{B \text{ R}}\n\end{cases}
$$

и  $s_{\text{fade}} = 0.2$ .

Это гарантирует плавное панорамирование и плавное нарастание объекта, обеспечивая хороший переход на всем пути между наименьшим и наибольшим возможными значениями расширения.

Наконец, к коэффициентам усиления в последний раз применяется нормализация:

$$
G_j^S = \begin{cases} \frac{g_j^{total}}{\sqrt{\sum_n [g_n^{total}]}^2} & \sqrt{\sum_n [g_n^{total}]^2} > tol; \\ 0 & \text{b}
$$
g\_jwrux cnyuax.

#### **7.3.12 Исключение зоны в полярных координатах**

Применение исключения зоны осуществляется путем понижающего микширования вектора усиления для громкоговорителей, созданного ранее в калькуляторе усиления, во избежание вывода на громкоговорители, расположенные в исключенной зоне. Этот процесс можно разделить на две части – определение громкоговорителей, находящихся в исключенной зоне, как описано в пункте 7.3.12.1, и вычисление понижающего микширования для ухода от исключенных громкоговорителей, как описано в пункте 7.3.12.2.

Как при выборе исключенных громкоговорителей, так и при расчете матрицы понижающего микширования учитывается только номинальное положение громкоговорителей, поэтому небольшие изменения в позициях громкоговорителей не влияют на поведение функции исключения зоны.

### **7.3.12.1 Выбор исключенных громкоговорителей**

Выбор громкоговорителей осуществляется путем обработки списка объектов ExclusionZone с получением для каждого громкоговорителя двоичного флага, который принимает значение true (истинно), если громкоговоритель находится в любой из зон исключения и поэтому должен быть исключен.

Для объектов CartesianZone, чтобы определить, находится ли громкоговоритель в такой зоне, используется следующее выражение, где  $\{x, y, z\}$  – номинальная позиция громкоговорителя, преобразованная из области с радиусом 1 в полярных координатах:

$$
\begin{array}{rcl}\n\text{minX} - \epsilon < & x < \text{maxX} + \epsilon; \\
\text{AnninY} - \epsilon < & y < \text{maxY} + \epsilon; \\
\text{AnninZ} - \epsilon < & z < \text{maxZ} + \epsilon,\n\end{array}
$$

где  $\epsilon = 10^{-6}$  – страховочный запас, учитывающий ошибки округления при преобразовании между полярными и декартовыми координатами.

Для объектов PolarZone, чтобы определить, находится ли громкоговоритель в такой зоне, используется следующее выражение, где φ и θ – номинальные азимут и угол места громкоговорителя:

$$
\begin{array}{ll}\n\text{minElevation} - \epsilon < \theta < \text{maxElevation} + \epsilon \\
\wedge & \left( \begin{array}{cc} |\theta| > 90 - \epsilon \\ \vee & \text{IAR}(\phi, \text{minAzimuth}, \text{maxAzimuth}, \epsilon) \end{array} \right),\n\end{array}
$$

IAR – это функция inside angle range; см. пункт 6.2.

Угол места громкоговорителя всегда должен находиться в допустимом диапазоне, а азимут – только если абсолютное значение угла места меньше 90°.

Это реализуется в модуле core.objectbased.gain calc.ZoneExclusionHandler.get excluded.

# **7.3.12.2 Понижающее микширование для исключенных громкоговорителей**

Как только определяются громкоговорители, расположенные в пределах зоны исключения, создается матрица понижающего микширования для отвода усиления от этих громкоговорителей.

Объект панораматора исключения зоны связывает с каждым громкоговорителем схемы расположения список групп выходных громкоговорителей. Матрица понижающего микширования такова, что усиление от исключенного громкоговорителя направляется на все неисключенные громкоговорители первой группы, в которой имеются неисключенные громкоговорители. Эта функциональная возможность подробно описывается в следующих двух подразделах.

В качестве примера в таблице 3 представлены группы громкоговорителей в формате 4+5+0. Первая строка показывает, что если громкоговоритель M+030 исключен, то предназначенный для него выходной сигнал будет направлен на громкоговоритель M+000, если он не исключен, в случае чего сигнал будет направлен на громкоговоритель M–030 и. т. д. до громкоговорителя U–110.

Более сложным примером, в котором определенную роль играет группирование, является позиция M+000. Когда она исключена, этот канал распределяется между неисключенными громкоговорителями в позиции  ${M + 030, M - 030}$ , если оба эти громкоговорителя не исключены, в случае чего канал будет направлен к неисключенным громкоговорителям в позиции  ${M + 110, M - 110}$ , и т. д.

# ТАБЛИЦА 3

### **Пример связи громкоговорителей для схемы расположения 4+5+0**

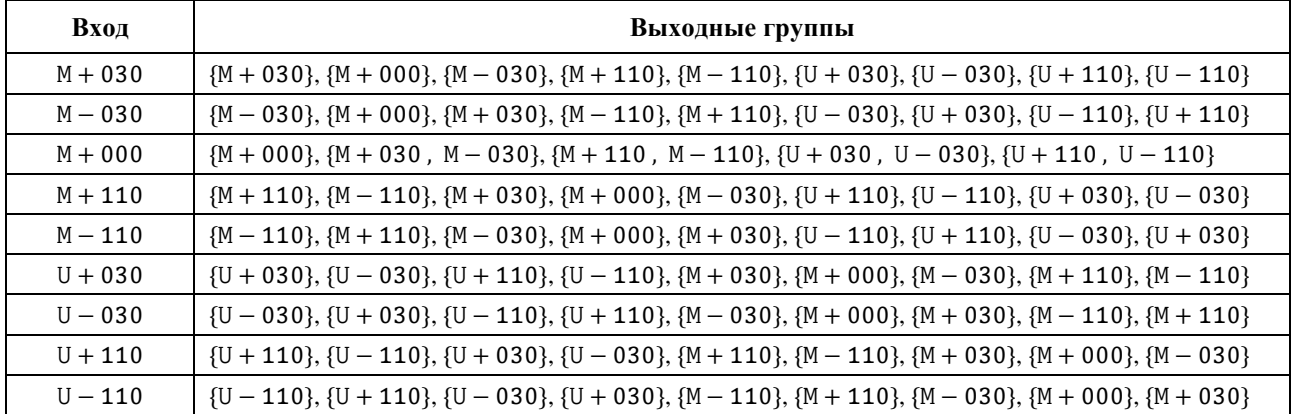

Эта функциональная возможность реализуется в модулях

core.objectbased.zone.ZoneExclusionDownmix  $u$  core.objectbased.gain calc. ZoneExclusionHandler.

## 7.3.12.2.1 Определение групп громкоговорителей

Во время инициализации для каждого громкоговорителя определяются группы вывода.

Для каждого входного громкоговорителя каждому выходному громкоговорителю назначается кортеж чисел с плавающей запятой, называемый ключом. Группы вывода состоят из выходных громкоговорителей, отсортированных по ключу и собранных в группы с аналогичными ключами. Таким образом порядок и группировка определяются главным образом функцией ключа.

Ключ входного и выходного громкоговорителей состоит из четырех ключей:

- целочисленного приоритета уровня, который равен нулю, если оба громкоговорителя находятся на одном и том же уровне, и увеличивается при разделении входного и выходного уровней, при этом предпочтение отдается громкоговорителю, находящемуся на более высоком уровне. Приоритеты уровней берутся из таблицы 4;
- целочисленного приоритета передний/задний (front/back priority), который ниже, если как входной, так и выходной громкоговорители находятся спереди, сбоку или позади слушателя. С учетом компонента у номинального положения входного и выходного громкоговорителей в полярных координатах после их преобразования в декартовы координаты  $y_i$  и  $y_o$  этот расчет выполняется следующим образом:

$$
|\text{sgn} y_i - \text{sgn} y_o|;
$$

- векторного расстояния между номинальными позициями двух громкоговорителей, чтобы отдавать предпочтение меньшим перемещениям;
- абсолютной разности номинальных координат у между двумя громкоговорителями, чтобы разделить группы, не симметричные относительно плоскостей уz или xz.

### ТАБЛИЦА 4

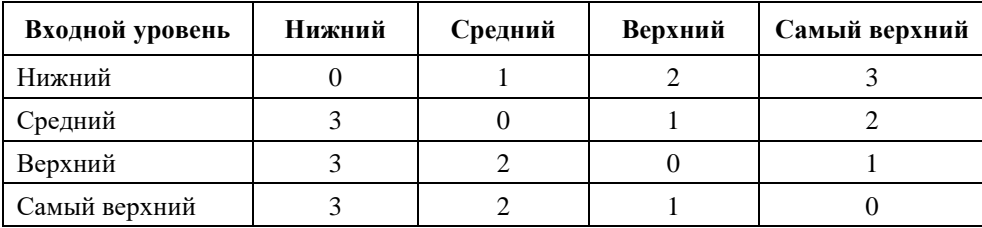

### Приоритеты уровней между двумя громкоговорителями

### 7.3.12.2.2 Применение исключения зон

Матрица понижающего микширования для набора исключенных громкоговорителей Е рассчитывается следующим образом.

- Для N громкоговорителей расчет начинается с матрицы  $N \times N$  понижающего микширования **D**, причем каждый элемент инициализируется в 0.
- Для каждого входного громкоговорителя *і* рассматривается каждая группа индексов С громкоговорителей-кандидатов в строке і таблицы группы.
	- Если все громкоговорители в группе находятся в наборе игнорируемых громкоговорителей, то есть  $C \subseteq E$ , переходят к следующей группе.
	- В противном случае для каждого  $j$  в  $C \setminus E$  (набор неисключенных громкоговорителей в группе) устанавливается:

$$
D_{i,j} = \frac{1}{|C \setminus E|}
$$

и осуществляется переход к следующему громкоговорителю.

Если все громкоговорители исключены, **D** устанавливается в единичную матрицу.

Затем матрица D применяется к входному вектору усиления  $G$ , что приводит к вектору  $G'$ :

$$
\mathbf{G}'_j = \sqrt{\sum_i \mathbf{G}_i^2 \, \mathbf{D}_{i,j}}.
$$

#### 7.4 Фильтры декорреляции

При рендеринге объектов, у которых параметр diffuse больше 0, используется распределенный тракт рендерера объектов с одним фильтром декорреляции на каждый выходной громкоговоритель.

Используются всечастотные КИХ-фильтры со случайной фазой длиной  $N = 512$  выборок. Фильтр для данного выхода генерируется следующим образом.

- Генерируется псевдослучайный вектор **г** со значениями в диапазоне [0,1) длиной  $\frac{N}{2} 1$ с использованием генератора псевдослучайных числен МТ19937, начальным заполнением которого является индекс имен каналов в отсортированном списке всех имен каналов для данной схемы расположения.
- Вектор фазы **р** длиной  $\frac{N}{2} + 1$  определяется следующим образом:

$$
\mathbf{p}_n = \begin{cases} 2\pi \mathbf{r}_{n-1} & 1 \le n \le \frac{N}{2} - 1; \\ 0 & \text{B \text{ R}} \end{cases}
$$

- Соответствующий вектор частоты **х** определяется как  $\mathbf{x}_n = \exp(i\mathbf{p}_n)$ .
- Для получения фильтра во временной области берется обратное вещественное преобразование Фурье (функция irfft) из неотрицательно-частотных компонентов **х**.

Это реализуется в модуле core.objectbased.decorrelate.design decorrelators.

Задержка, вносимая этими фильтрами, совпадает с задержкой выборки  $\frac{(N-1)}{2}$  в прямом тракте.

#### 8 Рендеринг элементов при typeDefinition==DirectSpeakers

Для рендеринга элементов *audioChannelFormat* при typeDefintion==DirectSpeakers эти элементы направляются в соответствующий громкоговоритель. Если это невозможно, то в качестве запасного варианта используется точечный панораматор (PSP).

Основной алгоритм является следующим:

- $\mathbf{1}$ Для входных данных, определенных с использованием общих определений *audioPackFormat*, описывающих схемы расположения, указанные в Рекомендации МСЭ-R BS.2051-2, применяются правила преобразования в соответствии с пунктом 8.1.
- $\overline{2}$ Следует определить, относятся ли метаданные к каналу LFE (см. пункт 8.2). Если да, то рассматриваются только выходы LFE, а если нет - только выходы не-LFE.
- 3 Если какая-либо из меток *speakerLabels* соответствует громкоговорителю (см. пункт 8.3), канал направляется к первому соответствующему громкоговорителю. Если ни одна из этих меток не соответствует громкоговорителю, переходят к следующему шагу.
- $\overline{4}$ Если указан атрибут screenEdgeLock, номинальная позиция смещается к краю экрана по горизонтали и/или вертикали. Минимальные и максимальные границы остаются без изменений (см. пункт 8.4).
- 5 Если номинальная позиция какого-либо громкоговорителя находится в указанных границах (см. пункт 8.5), канал направляется к ближайшему к указанной номинальной позиции громкоговорителю. Используемые позиции громкоговорителей определяются типом позиции, как указано в пункте 8.5. Если в пределах границ нет громкоговорителей или ближайший к номинальной позиции громкоговоритель не является уникальным, переходят к следующему шагу.

6 Если метаданные относятся к LFE, канал направляется к громкоговорителю LFE1 (если таковой имеется) или отбрасывается. Если метаданные относятся к каналу, не являющемуся LFE, используется PSP, соответствующий типу системы координат, применяемой для определения его позиции, для рендеринга канала в его номинальной позиции.

В следующих подразделах отдельные шаги описываются более подробно.

Это реализуется в модуле core.direct speakers.panner.DirectSpeakersPanner.

#### 8.1 Правила преобразования

- Если послелний audioPackFormat, элемент указанный  $\overline{B}$ атрибуте type metadata.audioPackFormats, не является форматом пакета общих определений (то есть он был указан во входных метаданных, а не считан из файла общих определений), то правила преобразования не применяются.
- Следует найти идентификатор последнего элемента audioPackFormat  $\overline{B}$ type metadata.audioPackFormats в таблице 15, чтобы определить input layout. Если он не указан, правила преобразования не применяются.
- Следует попытаться применить каждое правило, указанное в таблице 16, по очереди. Если применимо любое правило, то для воспроизведения этого канала используются gains (коэффициенты усиления) первого из подходящих правил. Если не подходит ни одно из правил, переходят к следующему шагу. Правило подходит, если выполнены все следующие условия:
	- rule.speakerLabel соответствует первой (и единственной) метке speakerLabel после  $\bullet$ применения процедуры нормализации, описанной в пункте 8.3;
	- input layout (как определено выше) указан в списке rule.input layouts, если он приведен;
	- имя схемы расположения выходных громкоговорителей layout . name указано в списке rule.output layouts, если он приведен;
	- все имена каналов, перечисленные в списке rule.gains, присутствуют Blayout.channel names.

#### $8.2$ Определение LFE

Канал считается каналом LFE, если элемент частоты в audioChannelFormat имеют значение lowPass  $\leq$ 200 Гц (см. пункт 6.3), либо если имеется метка speakerLabel, указывающая на канал LFE (LFE1 или LFE2 после применения описанного ниже процесса сопоставления).

#### 8.3 Сопоставление меток громкоговорителей

Сопоставление меток speakerLabel подходит только для меток, используемых в Рекомендации МСЭ-R BS.2051-2 (например, M+030), и для URN, используемых в файле общих определений ADM из Рекомендации MCЭ-R BS.2094-1 (например, urn:itu:bs:2051:0:speaker:M+030). Метки LFE1 и LFE2 определены в Рекомендации MCЭ-R BS.2051-2. При использовании в файле ADM следующих меток speakerLabel применяются некоторые замены:

- LFE  $\rightarrow$  LFE1;  $\overline{a}$
- LFEL  $\rightarrow$  LFE1;
- LFER  $\rightarrow$  LFE2.

# **8.4 Блокировка на краю экрана**

В реализации *screenEdgeLock* для *typeDefintion==DirectSpeakers* используется такой же компонент ScreenEdgeLockHandler, какой применяется для *typeDefintion==Objects*; он подробно описан в пункте 7.3.4 и используется только для преобразования номинальной позиции; минимальные и максимальные границы остаются без изменений.

Это означает, что если указаны границы, то они интерпретируются как абсолютные, независимо от положения экрана; источник привязывается только к каналу в пределах первоначально указанных границ. Если границы не указаны, то активизируются характеристики точечного панораматора, вызывающиеся привязывание источника к краю экрана, независимо от того, есть ли там громкоговоритель или нет. Не рекомендуется использовать координаты границ вместе с элементом *screenEdgeLock*.

# **8.5 Соответствие границам**

Указанная минимальная или максимальная граница расширяет допустимый диапазон от номинальной позиции. Если минимальная или максимальная граница не указана, устанавливается номинальная координата. Громкоговоритель соответствует границам, если все его координаты лежат в пределах указанных *границ*. Исключение составляют громкоговорители с полярными координатами на полюсах (например, T+000), которые соответствуют любому азимутальному диапазону, поскольку их азимут не определен.

Громкоговоритель в номинальной полярной позиции speaker соответствует границам, указанным в полярных координатах, если:

- $\begin{pmatrix} IAR(\text{speaker.} azimuth, azimuth, minimum, azimuth, max, \epsilon) \\ V = \begin{pmatrix} 1 & 0 & 0 \\ 0 & 1 & 0 \end{pmatrix} \end{pmatrix}$  $V$  |speaker.elevation|  $\geq 90^{\circ} - \epsilon$  );
- 
- $\wedge$  elevation.min  $-\epsilon \leq$  speaker.elevation  $\leq$  elevation.max +  $\epsilon$ ;
- $\Lambda$  distance.min  $-\epsilon \leq$  speaker.distance  $\leq$  distance.max +  $\epsilon$ ,

где IAR – функция inside\_angle\_range (см. пункт 6.2), а  $\epsilon = 10^{-5}$  – страховочный запас для учета ошибок округления.

Громкоговоритель в декартовой позиции speaker , преобразованной в декартовы координаты с использованием пункта 7.3.9, соответствует границам, указанным в декартовых координатах, если:

> $X.min - \epsilon \leq speaker.X \leq X.max + \epsilon;$  $\wedge$  Y.min  $-\epsilon$   $\leq$  speaker.  $Y \leq$  Y.max +  $\epsilon$ ;  $\land$  Z.min –  $\epsilon$   $\leq$  speaker.  $Z \leq$  Z.max +  $\epsilon$

имеют значение true (истинно).

# **9 Рендеринг элементов при typeDefinition==HOA**

# **9.1 Поддерживаемые форматы HOA**

# **9.1.1 Порядок и степень HOA**

Сигналы HOA, определенные в Рекомендации МСЭ-R [BS.2076-1,](https://www.itu.int/rec/R-REC-BS.2076/en) могут обрабатываться до 50-го порядка (подробнее см. ниже). В ADM каналы HOA сигнализируются индивидуально по их порядку и степени через соответствующие подэлементы типа HOA. Таким образом могут быть представлены полностью трехмерные сцены НОА (содержащие каждый порядок  $l$  и каждую степень  $m$  до заданного порядка L), двухмерные сцены НОА (содержащие каждый компонент НОА, такой, что  $|m| = l$  до заданного порядка L), а также сцены НОА со смешанным порядком.

Однако в том случае, когда два сигнала HOA имеют одинаковый порядок *и* одинаковую степень, возникает исключение, и рендеринг сигналов не производится.

# **9.1.2 Нормализация**

Тип нормализации сигнала HOA указывается с помощью подэлемента HOA *normalization*. Описываемый рендерер поддерживает все три возможных типа нормализации (N3D, SN3D и FuMa). В ADM нормализация HOA указывается для каждого сигнала HOA отдельно, поэтому теоретически можно определить сцены HOA, в которых для разных сигналов используется нормализация разных типов. Однако описываемый рендерер это не поддерживает: для всех каналов HOA в *audioBlockFormat* должна использоваться нормализация одного и того же типа. Наконец, следует отметить, что нормализация типа FuMa поддерживается только до третьего порядка.

### **9.2 Неподдерживаемые подэлементы**

В настоящее время при рендеринге не интерпретируются следующие три подэлемента типа HOA:

- *– nfcRefDist*, который указывает эталонное расстояние для громкоговорителей. Эффект компенсации ближнего поля (NFC), компенсирующий несоответствие между эталонным расстоянием для громкоговорителей и расстоянием, на котором громкоговорители расположены в схеме воспроизведения, в данном рендерере не реализован. Реализация этого эффекта при рендеринге HOA значительно повышает сложность вычислений рендерера при относительно незначительном влиянии на восприятие звукового контента слушателем;
- *– screenRef*, который указывает на то, связан ли компонент HOA с экраном. Ожидаемое использование этого подэлемента в контексте HOA неоднозначно, поэтому он не учитывается при рендеринге;
- *– equation*, который предназначен для использования взамен подэлементов *order* и *degree.* Текущий стандарт ADM не содержит точных правил относительно формата, используемого для определения математических формул. Следовательно, этот подэлемент не может надежно поддерживаться.

Следует отметить, что, как и в случае подэлемента *normalization*, все каналы HOA в *audioBlockFormat* должны совместно использовать для рендеринга одни и те же значения *nfcRefDist* и *screenRef*.

РИСУНОК 15

# **9.3 Рендеринг сигналов HOA через громкоговорители**

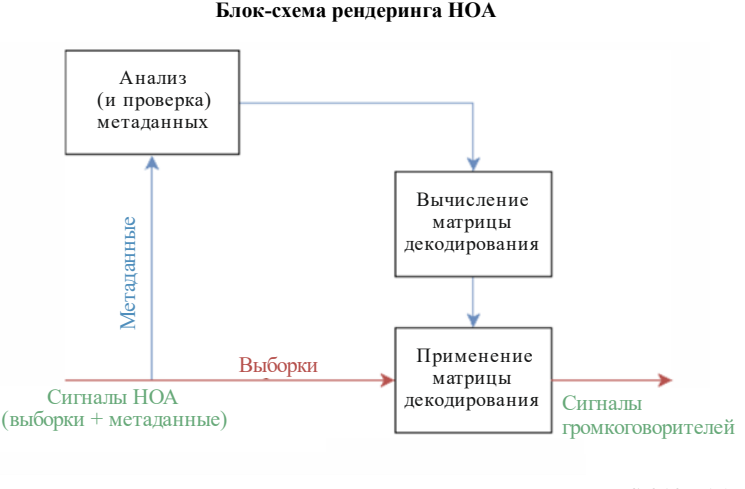

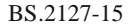

Процесс рендеринга сигналов HOA через громкоговорители представлен на рисунке 15. Сначала метаданные ADM анализируются, чтобы определить формат объекта HOA и проверить, можно ли однозначно обработать сигналы. В частности, как указано выше, во всех каналах HOA *audioBlockFormat* должны использоваться одинаковые значения подэлементов *normalization*, *nfcRefDist* и *screenRef*. Затем вычисляется матрица декодирования для громкоговорителей и применяется к сигналам HOA. Это выражается следующим уравнением:

$$
\mathbf{S}_{\mathrm{spk}}=\mathbf{D}\,\mathbf{S}_{\mathrm{HOA}},
$$

где:

- $S_{snk}$  матрица сигналов для громкоговорителей с размерностью  $N_{spk} \times N_{samp}$ ;
- $S_{HOA}$  матрица сигналов НОА с размерностью  $N_{HOA} \times N_{\text{samp}}$ ;
	- **D** матрица действительных значений с размерностью  $N_{spk} \times N_{HOA}$ , называемая матрицей декодирования НОА.

 $N_{\text{HOA}}$ ,  $N_{\text{spk}}$  и  $N_{\text{samp}}$  обозначают соответственно число сигналов НОА, сигналов громкоговорителей и выборок.

В данном подразделе описывается расчет матрицы декодирования в порядке следования каналов ACN, однако при этом используется распределение каналов, указанное в параметрах *order* и *degree* в *audioBlockFormat*.

Матрица декодирования применяется посредством использования структуры канала обработки блоков, описанной в пункте 6.4. В частности, для каждого входящего объекта HOATypeMetadata генерируется один блок обработки  $FixedMatrix$ , который применяет матрицу декодирования между моментами времени, определенными в пункте 6.5.

# **9.3.1 Расчет матрицы декодирования HOA**

В рендерере реализуется метод декодирования HOA AllRAD [1]. Данный метод обеспечивает надежное декодирование HOA в нерегулярных схемах размещения громкоговорителей, таких как схемы расположения, описанные в Рекомендации МСЭ-R BS.2051-2. Расчет матрицы декодирования выполняется в модуле core.scenebased.design.HOADecoderDesign.

Концептуально метод декодирования AllRAD эквивалентен следующему:

- 1) декодирование сигналов HOA для сетки виртуальных громкоговорителей, равномерно распределенных по сфере; и
- 2) панорамирование сигналов виртуальных громкоговорителей через реальные громкоговорители.

Математически это можно выразить так:

$$
D' = \nu \, G \, D_{\text{virt}};
$$
  

$$
D = D' \text{diag}(n^{-1}),
$$

где  $\mathbf{D}'$  – матрица декодирования НОА для нормализации *N3D*, **G** – матрица усиления для панорамирования,  $\mathbf{D}_{\text{virt}}$  – матрица декодирования для виртуальных громкоговорителей, а  $v$  – коэффициент нормализации энергии.  $D$  – окончательная матрица декодирования после применения к ′ вектора нормализации НОА для достижения требуемой нормализации.

# **9.3.1.1 Позиции виртуальных громкоговорителей**

Для упрощения расчета матрицы декодирования угловые положения виртуальных громкоговорителей должны быть как можно более равномерно распределены по сфере. Кроме того, как показывает опыт, виртуальных громкоговорителей должно быть примерно в два раза больше, чем сигналов НОА.

В описываемом рендерере позиции виртуальных громкоговорителей составляют *сферический Т-дизайн* из 5200 точек, что делает его хорошо подходящим для декодирования сигналов HOA до 50-го порядка.

# **9.3.1.2 Расчет матрицы декодирования виртуальных громкоговорителей**

При расчете матрицы декодирования для виртуальных громкоговорителей сначала вычисляется матрица коэффициентов НОА для виртуальных громкоговорителей Yvirt. Эта матрица определяется следующим образом:

$$
\mathbf{Y}_{\text{virt}} = [\mathbf{y}_1, \mathbf{y}_2, \ldots, \mathbf{y}_{N_{\text{virt}}}],
$$

$$
\mathbf{y}_n = [Y_0^0(\theta_n, \phi_n), Y_1^{-1}(\theta_n, \phi_n), \dots]^{\mathrm{T}},
$$

где  $(\theta_n, \phi_n)$  – угол места и азимут *n*-го виртуального громкоговорителя (с использованием системы координат НОА и системы обозначений, определенной в Рекомендации МСЭ-R BS.2076-1), а  $Y_l^m$  действительная сферическая гармоническая функция порядка l и степени m с N3D-нормализацией. Следует отметить, что значение каждого члена  $Y_l^m(\theta, \phi)$  зависит от подэлементов order и degree кажлого канала НОА.

Затем вычисляется матрица декодирования НОА для виртуальных громкоговорителей как транспонирование Y<sub>virt</sub>:

$$
\mathbf{D}_{\text{virt}} = N_{\text{samp}}^{-1} \mathbf{Y}_{\text{virt}}^{\text{T}}.
$$

Для выбора позиций виртуальных громкоговорителей и нормализации N3D это эквивалентно принятию псевдообратного значения Yvirt.

#### 9.3.1.3 Расчет матрицы коэффициентов усиления панорамирования

Панорамирование VBAP обычно используется для расчета матрицы коэффициентов усиления панорамирования в методе декодирования НОА AllRAD. В описываемой реализации рендерера в качестве метода вычисления коэффициентов усиления панорамирования просто используется метод, предназначенный для объектов панорамирования точечных источников (core.point source).

#### 9.3.1.4 Нормализация энергии

Матрица декодирования НОА нормирована таким образом, что в том случае, когда сцена НОА состоит из одного точечного источника, общая мощность сигналов громкоговорителей равна мощности исходного сигнала, усредненной по всем возможным местоположениям источников на сфере.

Математически коэффициент нормализации v рассчитывается следующим образом:

$$
\nu = \frac{\sqrt{N_{\text{virt}}}}{\|\mathbf{G}\,\mathbf{D}_{\text{virt}}\,\mathbf{Y}_{\text{virt}}\|_{\text{F}}},
$$

где  $\|\cdot\|_F$  – норма Фробениуса.

#### 9.3.1.5 Нормализация НОА

Матрица декодирования делится на вектор **n**, чтобы преобразовать сигнал для нормализации N3D, для чего предназначена матрица D'. n определяется для заданного параметра нормализации norm следующим образом:

$$
\mathbf{n}_n^m = \frac{N_{\text{norm}}|n^m|}{N_{\text{N3D}}|n^m|};
$$
  

$$
\mathbf{n} = [\mathbf{n}_0^0, \mathbf{n}_1^{-1}, \dots].
$$

#### 10 Преобразование метаданных

В данном разделе описывается метод преобразования параметров из полярных в декартовы координаты и наоборот в элементах *audioBlockFormat* при typeDefinition == Objects. Преобразование метаданных по своей природе не может быть точным; его результаты не будут точно совпадать с исходными. Следовательно, результаты преобразования необходимо контролировать. Следует отметить, что преобразование расширения необратимо, поэтому следует избегать его преобразования туда и обратно между полярными и декартовыми координатами.

Интерфейс для функциональной возможности преобразования является следующим:

AudioBlockFormat to cartesian(AudioBlockFormat input); AudioBlockFormat to\_polar(AudioBlockFormat input);

Когда вызывается функция to\_cartesian с атрибутом AudioBlockFormat input, где установлен флаг input.cartesian, значение input возвращается "как есть". И наоборот, когда вызывается функция to\_polar с атрибутом AudioBlockFormat input, где флаг input.cartesian не установлен, значение input также возвращается "как есть".

Иначе в обоих случаях input.cartesian инвертируется, и в значение input перед его возвращением вносятся следующие изменения:

– input.position преобразуется согласно пункту 10.1;

- input.width, input.height и input.depth преобразуются согласно пункту 10.2;
- *–* input.objectDivergence преобразуется согласно пункту 10.3.

Преобразование реализуется в модуле core.objectbased.conversion.

## **10.1 Преобразование** *position*

Позиции преобразуются таким образом, чтобы положение громкоговорителя в схеме расположения 4+5+0 из полярных координат преобразовывалось в декартовы координаты этого громкоговорителя, используемые в декартовом точечном панораматоре, как указано в таблице 8.

Следует отметить, что независимо от схемы расположения каналов рендерера используется одно и то же преобразование, основанное на конфигурации каналов 4+5+0. Это сделано для того, чтобы результаты преобразования всегда были согласованы, даже в тех случаях, когда во время преобразования используемая схема воспроизведения рендерера неизвестна. Схема расположения 4+5+0 выбрана в первую очередь для обеспечения правильного преобразования контента, созданного с использованием схемы 0+5+0.

В данном подразделе даны общие определения, используемые для преобразования в обоих направлениях; сами функции преобразования описаны в пунктах 10.1.1 и 10.1.2.

Функции map\_linear\_to\_az и map\_az\_to\_linear определяют обратимое преобразование позиций источников между азимутами (ф) и линейными координатами  $(x)$  для пары громкоговорителей с азимутами  $\varphi_l$  и  $azimuth_r$  с учетом кривых панорамирования точечных панораматоров, используемых для полярных и декартовых координат.

Например, полярной позиции  $\varphi$  между  $0^{\circ}$  и -30° соответствует позиция *x*, определяемая как:

$$
x = \text{map\_az_to\_linear}(0, -30, \varphi_o).
$$

Линейно-азимутальное преобразование определяется следующим образом:

mapllinear\_to\_az
$$
(\varphi_l, \varphi_r, x) = \varphi_{mid} + \varphi_{rel}
$$
,

где:

$$
\varphi_{\text{mid}} = \frac{\varphi_l + \varphi_r}{2};
$$
\n
$$
\varphi_{\text{range}} = \varphi_r - \varphi_{\text{mid}};
$$
\n
$$
g'_l = \cos \frac{x\pi}{2};
$$
\n
$$
g'_r = \sin \frac{x\pi}{2};
$$
\n
$$
g_r = \frac{g'_r}{g'_l + g'_r};
$$
\n
$$
\varphi_{\text{rel}} = \frac{180}{\pi} \arctan \left( 2 \left( g_r - \frac{1}{2} \right) \tan \left( \frac{\pi}{180} \varphi_{\text{range}} \right) \right).
$$

Обратная функция определяется следующим образом:

map\_az\_to\_linear(
$$
\varphi_l
$$
,  $\varphi_r$ ,  $\varphi$ ) =  $\frac{2}{\pi}$ atan2( $g_r$ , 1 -  $g_r$ ),

где:

$$
\varphi_{\text{mid}} = \frac{\varphi_l + \varphi_r}{2};
$$
\n
$$
\varphi_{\text{range}} = \varphi_r - \varphi_{\text{mid}};
$$
\n
$$
\varphi_{\text{rel}} = \varphi - \varphi_{\text{mid}};
$$
\n
$$
g_r = \frac{1}{2} + \frac{\tan(\frac{\pi}{180}\varphi_{\text{rel}})}{2\tan(\frac{\pi}{180}\varphi_{\text{range}})}
$$

Это преобразование проводится между позициями громкоговорителей среднего уровня по следующим правилам, задающим левый и правый азимуты, а также левые и правые позиции х и у для данного входного азимута:

$$
find_{sector}(\varphi) \begin{cases} \{30,0,\{-1,1\},\{0,1\}\} & IAR(\varphi,0,30); \\ \{0,-30,\{0,1\},\{1,1\}\} & IAR(\varphi,-30,0); \\ \{-30,-110,\{1,1\},\{1,-1\}\} & IAR(\varphi,-110,-30); \\ \{-110,110,\{1,-1\},\{-1,-1\}\} & IAR(\varphi,110,-110); \\ \{110,30,\{-1,-1\},\{-1,1\}\} & IAR(\varphi,30,110); \\ \{0,-30,\{0,1\},\{1,1\}\} & IAR(\varphi,30,110); \\ \{0,-30,\{0,1\},\{1,1\}\} & IAR(\varphi,-45,0); \\ \{-30,-110,\{1,1\},\{1,-1\}\} & IAR(\varphi,-135,-45); \\ \{-110,110,\{1,-1\},\{-1,-1\}\} & IAR(\varphi,135,-135); \\ \{110,30,\{-1,-1\},\{-1,-1\}\} & IAR(\varphi,45,135), \end{cases}
$$

где  $IAR - \phi$ ункция inside angle range, описанная в пункте 6.2.

Следующие параметры являются общими для преобразования в обоих направлениях:

$$
\begin{array}{rcl}\n\theta_{\text{top}} & = 30; \\
\theta'_{\text{top}} & = 45; \\
\epsilon & = 1 \times 10^{-10}.\n\end{array}
$$

## 10.1.1 Преобразование полярных координат в декартовы

Для преобразования позиции в полярных координатах с азимутом  $\varphi$ , углом места  $\theta$  и расстоянием  $d$  в декартовы координаты используется функция:

$$
point\_polar_to\_cart(\varphi, \theta, d) = x, y, z,
$$

где если  $|\theta| > \theta_{top}$ , то:

$$
\theta' = \theta'_{\text{top}} + (90 - \theta'_{\text{top}}) \frac{|\theta| - \theta_{\text{top}}}{90 - \theta_{\text{top}}};
$$
  
\n
$$
z = d \text{sgn}(\theta);
$$
  
\n
$$
r_{xy} = d \tan \left( \frac{\pi}{180} (90 - \theta') \right),
$$

в противном случае:

$$
\theta' = \theta'_{\text{top}} \frac{\theta}{\theta_{\text{top}}};
$$
  
\n
$$
z = d \tan \left( \frac{\pi}{180} \theta' \right);
$$
  
\n
$$
r_{xy} = d,
$$

и наконец:

$$
\{\varphi_l, \varphi_r, \{x_l, y_l\}, \{x_r, y_r\}\} = \text{find\_sector}(\varphi);\n\varphi' = \text{relative\_angle}(\varphi_r, \varphi);\n\varphi' = \text{relative\_angle}(\varphi_r, \varphi);\n\varphi = \text{map\_az_to\_linear}(\varphi_l', \varphi_r, \varphi');\nx = r_{xy}(x_l + p(x_r - x_l));\ny = r_{xy}(y_l + p(y_r - y_l)).
$$

Функция relative angle описана в пункте 6.7.

## 10.1.2 Преобразование декартовых координат в полярные

Для преобразования декартовых координат позиции х, у и z в полярные используется функция:

point\_cart\_to\_polar(x, y, z) = 
$$
\varphi
$$
,  $\theta$ , d,

где если  $|x| < \epsilon$  и  $|y| < \epsilon$ , то:

$$
\{\varphi, \theta, d\} = \begin{cases} \{0,0,0\} & |z| < \epsilon; \\ \{0,90\,\text{sgn}(z), |z|\} & \text{B \text{ approx} caryu,} \\ \end{cases}
$$

в противном случае продолжаем:

$$
\varphi' = -\frac{180}{\pi} \text{atan2}(x, y);
$$
\n
$$
\{\varphi_l, \varphi_r, \{x_l, y_l\}, \{x_r, y_r\}\} = \text{find\_cart\_sector}(\varphi');
$$
\n
$$
[g_l \quad g_r] = [x \quad y] \cdot \begin{bmatrix} x_l & y_l \\ x_r & y_r \end{bmatrix}^{-1};
$$
\n
$$
\begin{aligned}\nr_{xy} &= g_l + g_r; \\
\varphi'_l &= \text{relative\_angle}(\varphi_r, \varphi_l); \\
\varphi_{rel} &= \text{map\_linear\_to\_az}\left(\varphi'_l, \varphi_r, \frac{g_r}{r_{xy}}\right); \\
\varphi &= \text{relative\_angle}(-180, \varphi_{rel}); \\
\theta' &= \frac{180}{\pi} \arctan \frac{z}{r_{xy}}.\n\end{aligned}
$$

Если  $|\theta'| > \theta'$ <sub>top</sub>, то:

$$
\begin{array}{lll} |\theta| & = \theta_{\text{top}} + (90 - \theta_{\text{top}}) \frac{|\theta'| - \theta'_{\text{top}}}{90 - \theta'_{\text{top}}};\\ \theta & = |\theta| \text{sgn}\theta';\\ d & = |z|, \end{array}
$$

в противном случае:

$$
\theta = \theta' \frac{\theta_{\text{top}}}{\theta'_{\text{top}}}
$$

$$
d = r_{xy}.
$$

Функция local coordinate system описана в пункте 6.8.

#### $10.2$ Преобразование расширения

Преобразование параметров расширения осуществляется в два этапа:

функции whd2xyz и xyz2whd преобразуют параметры расширения из декартовых координат в полярные и наоборот в предположении, что позиция источника находится непосредственно перед слушателем с радиусом 1;
функции point\_polar\_to\_cart и point\_cart\_to\_polar управляют преобразованием позиции и расширения. Позиции преобразуются с использованием методов, описанных в пункте 10.1. Для преобразования расширения используются функции whd2xyz и xyz2whd, причем в декартовых координатах поворачивается для совмещения позиций.

Следует отметить, что преобразование расширения в общем случае необратимо.

#### **10.2.1 Преобразование полярных координат в декартовы**

Функция dist\_polar\_to\_cart принимает позицию источника в полярных координатах в виде азимута, угла места и расстояния, а также ширину, высоту и глубину в полярных координатах и возвращает декартовы координаты  $x$ ,  $y$  и  $z$  и декартовы размеры  $x$ ,  $y$  и  $z$ :

$$
extent_polar_to_cart(\varphi, \theta, d, width, height, depth) = \{x, y, z, s_x, s_y, s_z\},\
$$

где:

$$
\{x, y, z\} = \text{point\_polar_to\_cart}(\varphi, \theta, d);
$$
  
\n
$$
\{s_{x,f}, s_{y,f}, s_{z,f}\} = \text{whd2xyz}(\text{width}, \text{height}, \text{depth});
$$
  
\n
$$
[\mathbf{M}_x \quad \mathbf{M}_y \quad \mathbf{M}_z] = \text{diag}([s_{x,f}, s_{y,f}, s_{z,f}]) \cdot \text{local\_coordinate\_system}(\varphi, \theta);
$$
  
\n
$$
s_x = \|\mathbf{M}_x\|_2;
$$
  
\n
$$
s_y = \|\mathbf{M}_y\|_2;
$$
  
\n
$$
s_z = \|\mathbf{M}_z\|_2
$$

и

$$
whd2xyz(width, height, depth) = \{s_{x,w}, max(s_{y,w}, s_{y,h}, s_{y,d}), s_{z,h}\},\
$$

где:

$$
s_{x,w} = \begin{cases} \sin\frac{\pi}{180} \frac{width}{2} & \text{width} < 180; \\ 1 & \text{b}
$$
  

$$
s_{y,w} = \frac{1-\cos\frac{\pi}{180} \frac{width}{2}}{2}; \\ s_{z,h} = \begin{cases} \sin\frac{\pi}{180} \frac{height}{2} & \text{height} < 180; \\ 1 & \text{b} \text{}  

$$
s_{y,h} = \frac{1-\cos\frac{\pi}{180} \frac{height}{2}}{2}; \\ s_{y,h} = \frac{1-\cos\frac{\pi}{180} \frac{height}{2}}{2}; \\ s_{y,d} = depth.
$$
$$

#### **10.2.2 Преобразование декартовых координат в полярные**

Функция dist\_cart\_to\_polar принимает исходную позицию в декартовых координатах в виде координат  $x$ ,  $y$  и  $z$ , расширение в декартовых координатах в виде размеров  $x$ ,  $y$  и  $z$  и возвращает позицию и расширение в полярных координатах в виде азимута, угла места, расстояния и ширины, высоты и глубины:

$$
\verb|extent_cart_to_polar(x, y, z, s_x, s_y, s_z)| = \{\varphi, \theta, d, \text{width}, \text{height}, \text{depth}\},
$$

где:

$$
\{\varphi, \theta, d\} = \text{point\_cart\_to\_polar}(x, y, z);
$$
\n
$$
[\mathbf{M}_x \quad \mathbf{M}_y \quad \mathbf{M}_z] = \text{diag}([s_x, s_y, s_z]) \cdot \text{local\_coordinate\_system}(\varphi, \theta)^T;
$$
\n
$$
s_{x,f} = \|\mathbf{M}_x\|_2;
$$
\n
$$
s_{y,f} = \|\mathbf{M}_y\|_2;
$$
\n
$$
s_{z,f} = \|\mathbf{M}_z\|_2;
$$
\n{width, height, depth} = xyz2whd(s\_{x,f}, s\_{y,f}, s\_{z,f})

и

$$
xyz2whd(s_x,s_y,s_z)=\{w,h,d\},
$$

где:

$$
w_{sx} = 2\frac{180}{\pi} \arcsin s_x;
$$
  
\n
$$
w_{sy} = 2\frac{180}{\pi} \arccos(1 - 2s_y);
$$
  
\n
$$
w = w_{sx} + s_x \max(w_{sy} - w_{sx}, 0);
$$
  
\n
$$
h_{sz} = 2\frac{180}{\pi} \arcsin s_z;
$$
  
\n
$$
h_{sy} = 2\frac{180}{\pi} \arccos(1 - 2s_y);
$$
  
\n
$$
h = h_{sz} + s_z \max(h_{sy} - h_{sz}, 0);
$$
  
\n
$$
\{s_{x,eq}, s_{y,eq}, s_{z,eq}\} = \text{whd2xyz}(w, h, 0);
$$
  
\n
$$
d = \max(0, s_y - s_{y,eq}).
$$

#### **10.3 Преобразование objectDivergence**

Значения azimuthRange и positionRange преобразуются в соответствии со следующим отношением:

*positionRange* = 
$$
tan \frac{270 \times azimuthRange}{\pi}
$$
.

#### **11 Структуры данных и таблицы**

## **11.1 Структуры внутренних метаданных**

#### **11.1.1 Общие структуры**

```
struct Position { };
struct PolarPosition : Position {
  float azimuth, elevation, distance = 1;
};
struct CartesianPosition : Position {
   float x, y, z;
};
struct Screen { };
struct PolarScreen : Screen {
   float aspectRatio;
   PolarPosition centrePosition;
   float widthAzimuth;
};
struct CartesianScreen : Screen {
  float aspectRatio;
   CartesianPosition centrePosition;
   float widthX;
};
struct Frequency {
   optional<float> lowPass;
  optional<float> highPass;
};
struct ExtraData {
   Fraction object_start;
```

```
 Fraction object_duration;
 Screen reference screen;
  Frequency channel_frequency;
};
```
#### **11.1.2 Входные метаданные**

```
struct ChannelLock {
  optional<float> maxDistance;
};
struct ObjectDivergence {
 float value;
   optional<float> azimuthRange;
  optional<float> positionRange;
};
struct JumpPosition {
   bool flag;
   optional<float> interpolationLength;
};
struct ExclusionZone { };
struct CartesianZone : ExclusionZone {
  float minX;
  float minY;
  float minZ;
  float maxX;
  float maxY;
  float maxZ;
};
struct PolarZone : ExclusionZone {
  float minElevation;
  float maxElevation;
  float minAzimuth;
  float maxAzimuth;
};
struct ScreenEdgeLock {
     enum Horizontal { LEFT; RIGHT; };
     enum Vertical { BOTTOM; TOP; };
     optional<Horizontal> horizontal;
     optional<Vertical> vertical;
};
struct ObjectPosition { };
class PolarObjectPosition : ObjectPosition {
     float azimuth, elevation, distance;
     ScreenEdgeLock screenEdgeLock;
};
class CartesianObjectPosition | ObjectPosition {
     float X, Y, Z;
     ScreenEdgeLock screenEdgeLock;
};
struct AudioBlockFormatObjects {
   ObjectPosition position;
   bool cartesian;
   float width, height, depth;
   float diffuse;
   optional<ChannelLock> channelLock;
   optional<ObjectDivergence> objectDivergence;
   optional<JumpPosition> jumpPosition;
```

```
 bool screenRef;
  int importance;
  vector<ExclusionZone> zoneExclusion;
};
struct ObjectTypeMetadata {
  AudioBlockFormatObjects block_format;
  ExtraData extra_data;
};
```
#### **11.1.3 Данные воспроизведения среды**

```
struct Channel {
  string name;
   /// Реальное положение громкоговорителя
  PolarPosition polar_position;
   /// Номинальное положение громкоговорителя, как в Рек.bs.2051-2
  PolarPosition polar_nominal_position;
  bool is_lfe;
};
struct Layout {
   /// имя схемы расположения в формате МСЭ, например "9+10+3"
  string name;
  vector<Channel> channels;
  Screen screen;
};
```
#### **11.2 Аллоцентрические позиции громкоговорителей**

Эти данные доступны в машиночитаемой форме в iar/core/data/allo\_positions.yaml, но включены сюда для справок.

#### ТАБЛИЦА 5

#### **Аллоцентрические позиции громкоговорителей для схемы расположения 0+2+0**

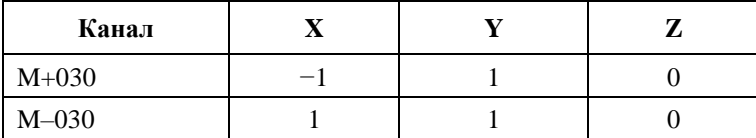

#### ТАБЛИЦА 6

#### **Аллоцентрические позиции громкоговорителей для схемы расположения 0+5+0**

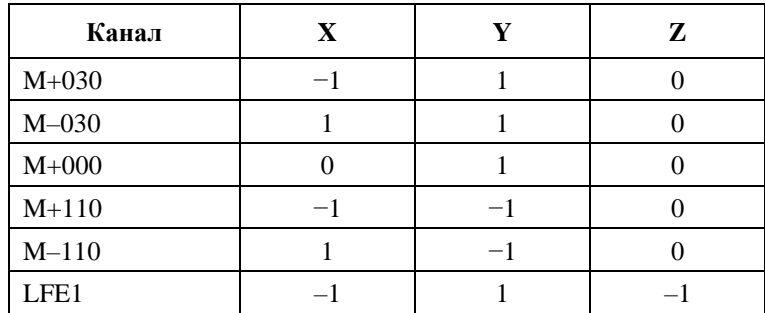

### **Рек. МСЭ-R BS.2127-0 75**

# ТАБЛИЦА 7

## **Аллоцентрические позиции громкоговорителей для схемы расположения 2+5+0**

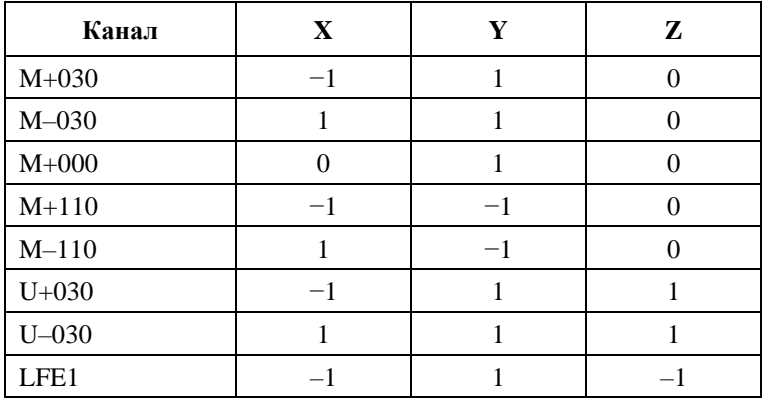

## ТАБЛИЦА 8

#### **Аллоцентрические позиции громкоговорителей для схемы расположения 4+5+0**

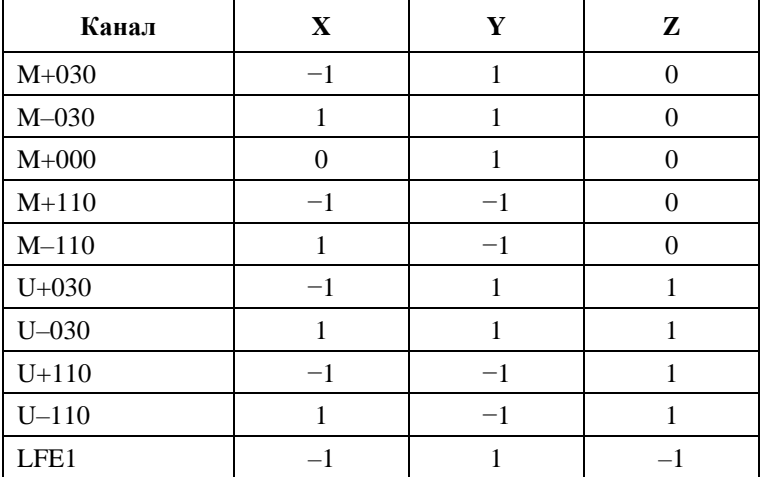

## ТАБЛИЦА 9

### **Аллоцентрические позиции громкоговорителей для схемы расположения 4+5+1**

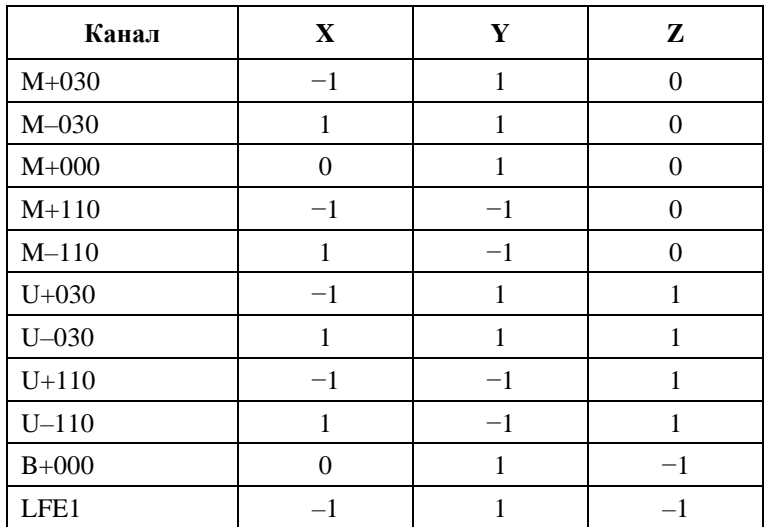

## ТАБЛИЦА 10

## **Аллоцентрические позиции громкоговорителей для схемы расположения 3+7+0**

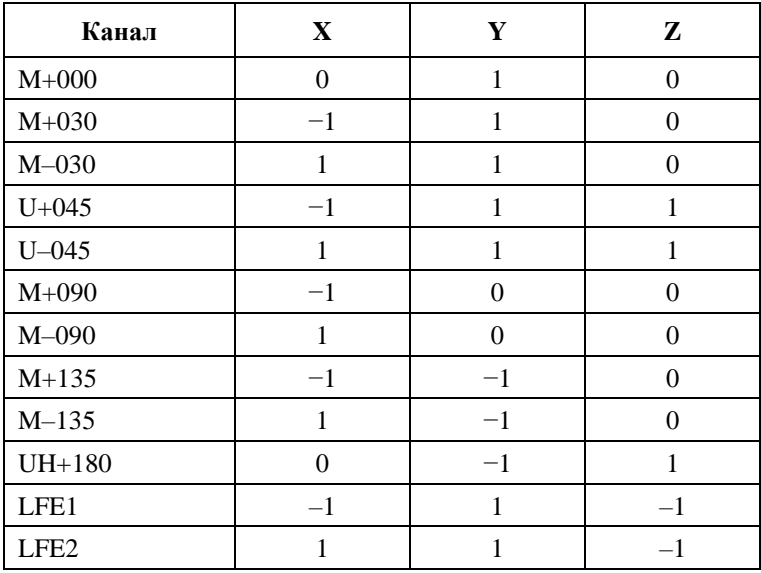

### ТАБЛИЦА 11

### **Аллоцентрические позиции громкоговорителей для схемы расположения 4+9+0**

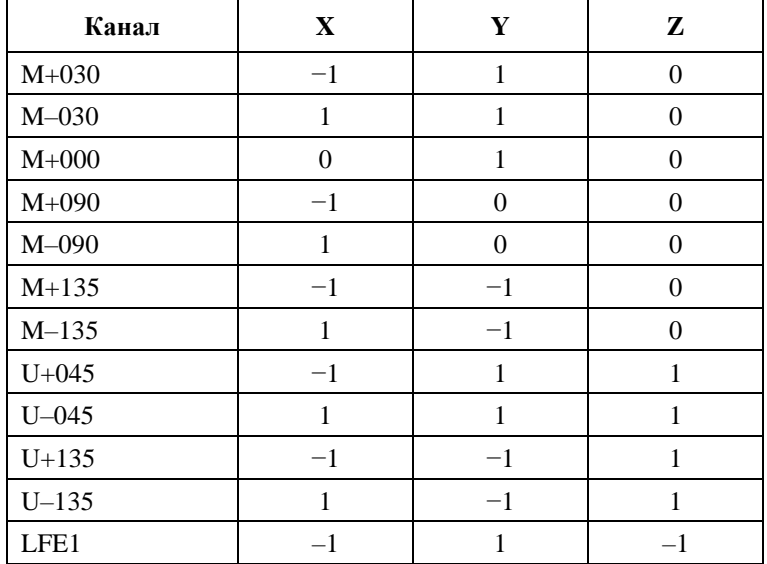

### ТАБЛИЦА 12

### **Аллоцентрические позиции громкоговорителей для схемы расположения 9+10+3**

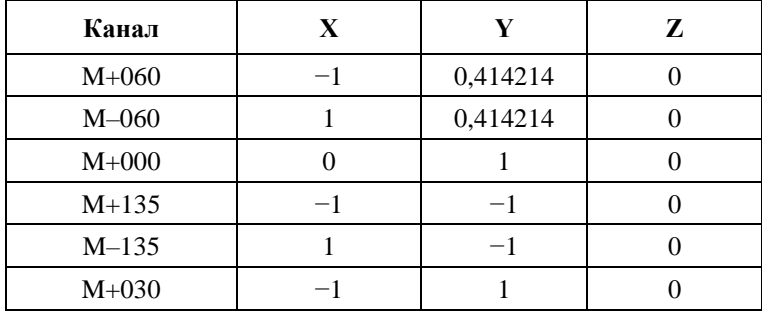

| Канал            | $\mathbf X$      | $\mathbf Y$      | $\mathbf{z}$     |
|------------------|------------------|------------------|------------------|
| $M-030$          | $\mathbf{1}$     | $\mathbf{1}$     | $\boldsymbol{0}$ |
| $M+180$          | $\boldsymbol{0}$ | $-1$             | $\boldsymbol{0}$ |
| $M + 090$        | $-1$             | $\boldsymbol{0}$ | $\boldsymbol{0}$ |
| $M-090$          | $\mathbf{1}$     | $\boldsymbol{0}$ | $\boldsymbol{0}$ |
| $U + 045$        | $-1$             | $\mathbf{1}$     | $\mathbf{1}$     |
| $U - 045$        | $\mathbf{1}$     | $\mathbf{1}$     | $\mathbf{1}$     |
| $U+000$          | $\boldsymbol{0}$ | $\mathbf{1}$     | $\mathbf{1}$     |
| $T+000$          | $\boldsymbol{0}$ | $\boldsymbol{0}$ | $\mathbf{1}$     |
| $U+135$          | $-1$             | $-1$             | $\mathbf{1}$     |
| $U - 135$        | $\mathbf{1}$     | $-1$             | $\mathbf{1}$     |
| $U + 090$        | $-1$             | $\boldsymbol{0}$ | $\mathbf{1}$     |
| $U - 090$        | $\mathbf{1}$     | $\boldsymbol{0}$ | $\mathbf{1}$     |
| $U+180$          | $\boldsymbol{0}$ | $-1$             | $\mathbf{1}$     |
| $B+000$          | $\boldsymbol{0}$ | $\mathbf{1}$     | $-1$             |
| $B + 045$        | $-1$             | $\mathbf{1}$     | $-1$             |
| $B - 045$        | $\mathbbm{1}$    | $\mathbf{1}$     | $-1$             |
| LFE1             | $-1$             | $\mathbf{1}$     | $-1$             |
| LFE <sub>2</sub> | $\mathbf{1}$     | $\mathbf{1}$     | $-1$             |

ТАБЛИЦА 12 (*окончание*)

# ТАБЛИЦА 13

#### **Аллоцентрические позиции громкоговорителей для схемы расположения 0+7+0**

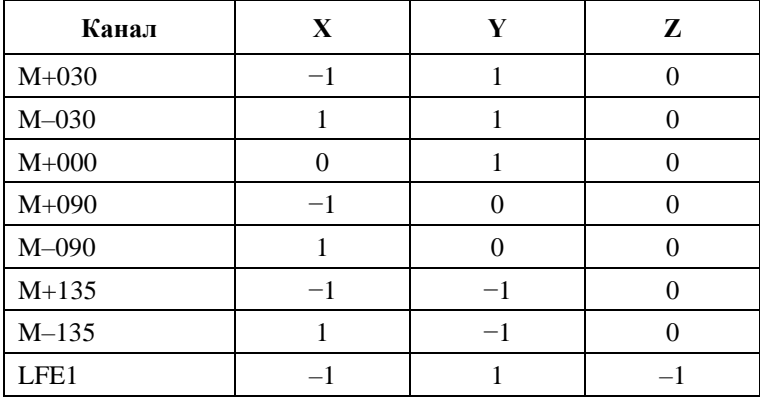

### ТАБЛИЦА 14

## **Аллоцентрические позиции громкоговорителей для схемы расположения 4+7+0**

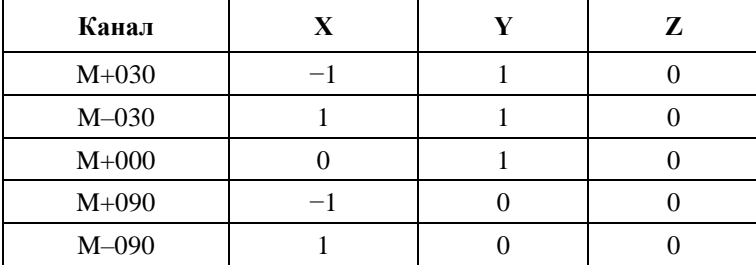

| Канал            | X    | Y | z |
|------------------|------|---|---|
| $M+135$          | $-1$ |   |   |
| $M-135$          |      |   |   |
| $U + 045$        | - 1  |   |   |
| $U - 045$        |      |   |   |
| $U+135$          | - 1  |   |   |
| $U - 135$        |      |   |   |
| LFE <sub>1</sub> |      |   |   |

ТАБЛИЦА 14 (*окончание*)

## **11.3 Данные преобразования DirectSpeakers**

Эти данные доступные в машиночитаемой форме core.direct\_speakers.panner.itu\_packs и core.direct\_speakers.panner.rules, но включены сюда для справок.

#### ТАБЛИЦА 15

## **Преобразование общих определений** *audioPackFormatID* **в имена схем расположения (см. пункт 8.1)**

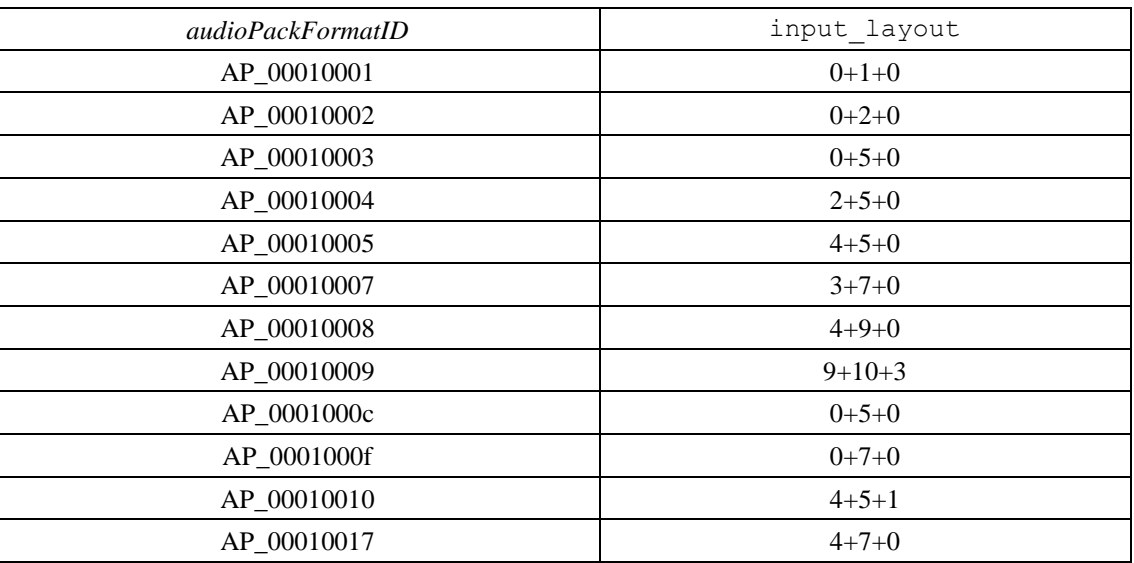

## ТАБЛИЦА 16

## **Правила преобразования DirectSpeakers (см. пункт 8.1)**

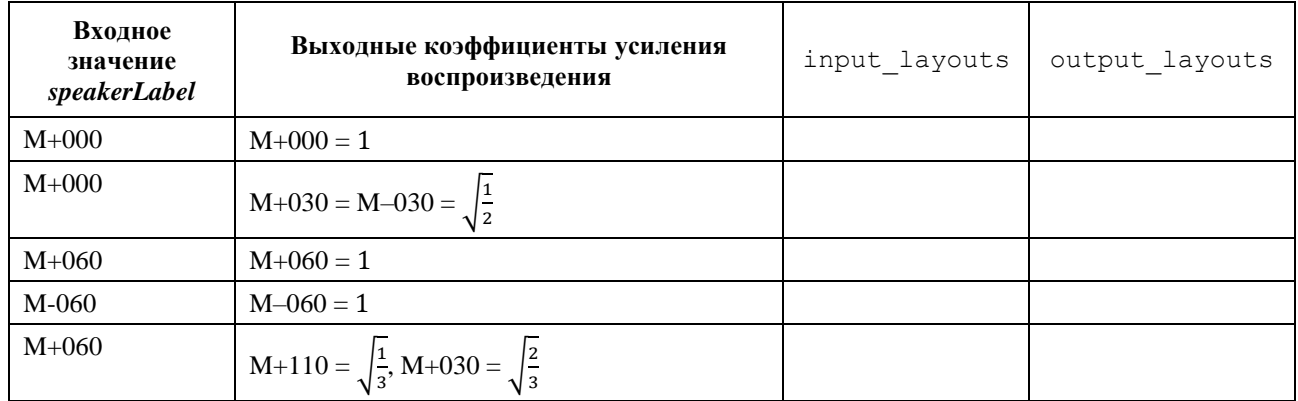

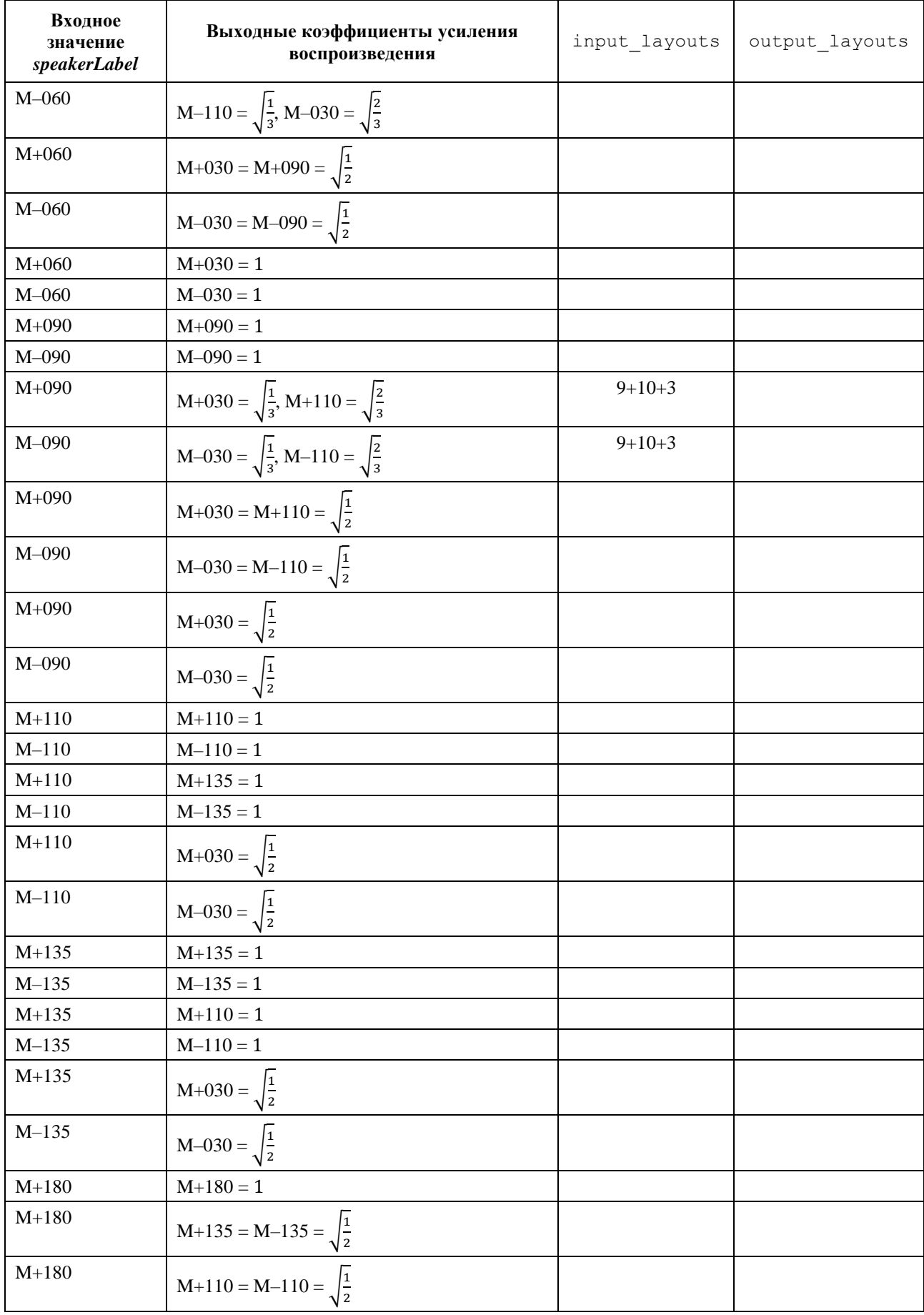

# **80 Рек. МСЭ-R BS.2127-0**

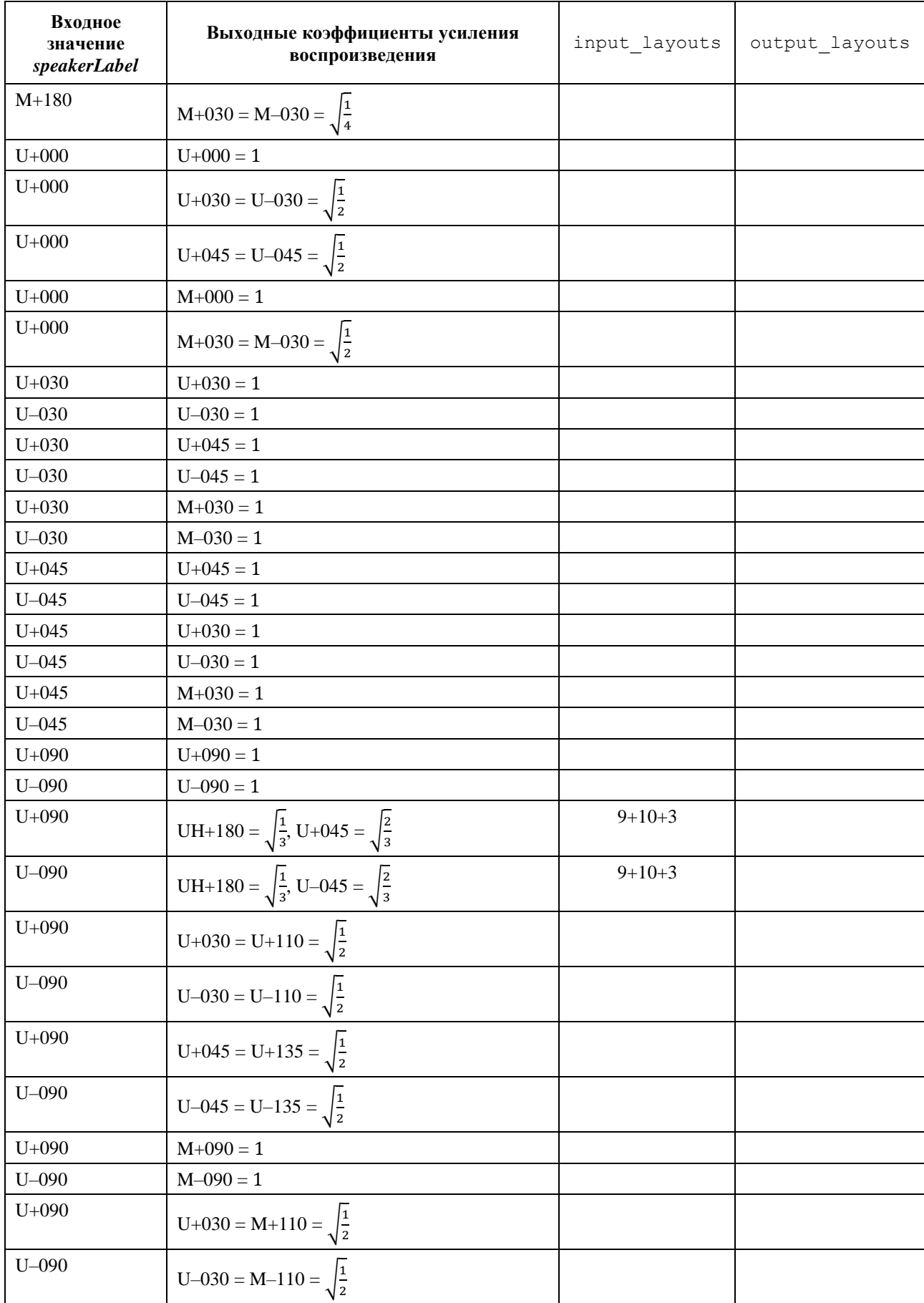

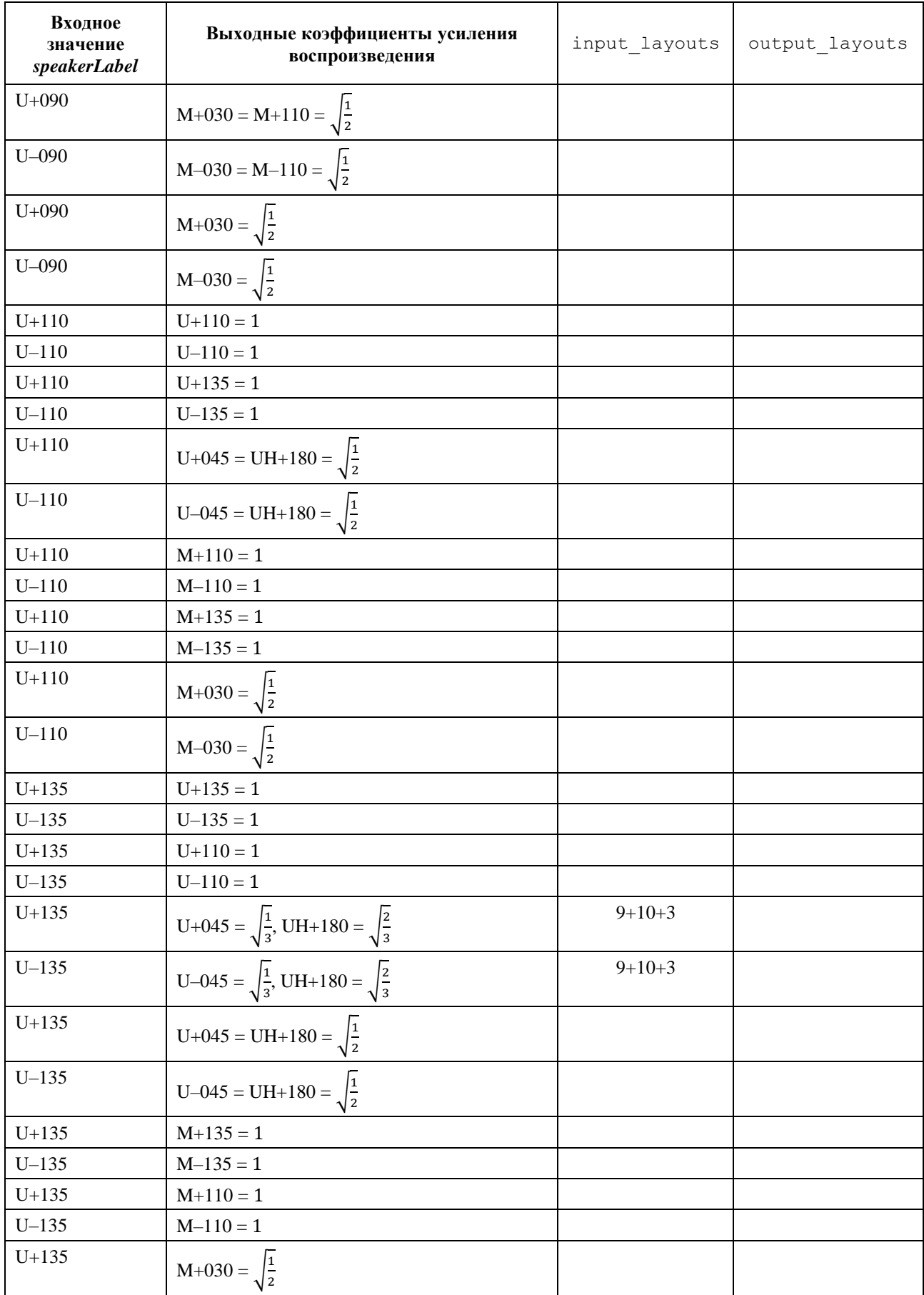

# **82 Рек. МСЭ-R BS.2127-0**

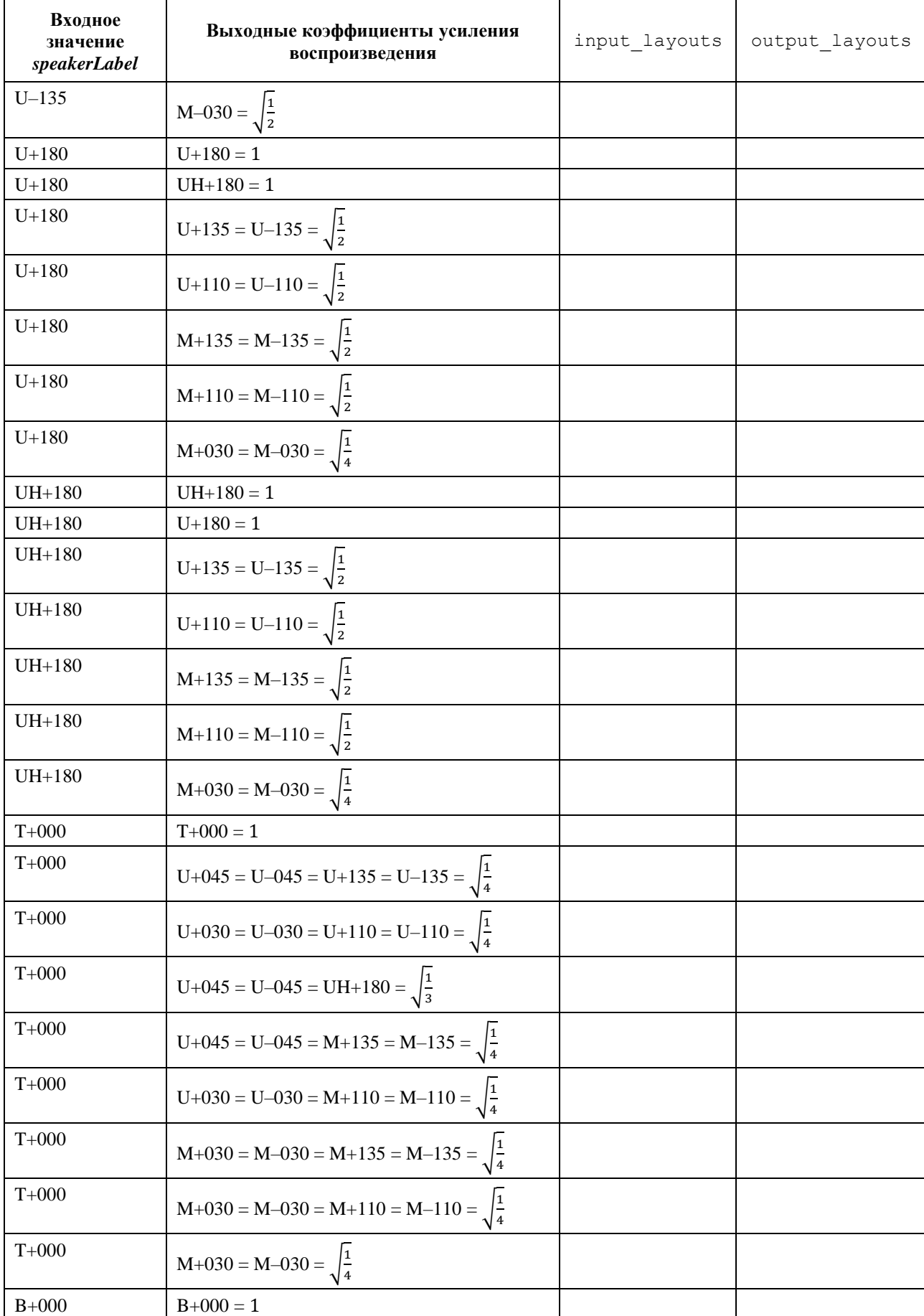

| Входное<br>значение<br>speakerLabel | Выходные коэффициенты усиления<br>воспроизведения | input layouts   | output layouts  |
|-------------------------------------|---------------------------------------------------|-----------------|-----------------|
| $B+000$                             | $M+000 = 1$                                       |                 |                 |
| $B + 000$                           | $M+030 = M-030 = \sqrt{\frac{1}{2}}$              |                 |                 |
| $B + 045$                           | $B+045=1$                                         |                 |                 |
| $B - 045$                           | $B - 045 = 1$                                     |                 |                 |
| $B + 045$                           | $M+030=1$                                         |                 |                 |
| $B - 045$                           | $M - 030 = 1$                                     |                 |                 |
| LFE <sub>1</sub>                    | $LFE1 = 1$                                        | $9+10+3, 3+7+0$ | $9+10+3, 3+7+0$ |
| LFE <sub>2</sub>                    | $LFE2 = 1$                                        | $9+10+3, 3+7+0$ | $9+10+3, 3+7+0$ |
| LFE <sub>1</sub>                    | LFE1 = $\sqrt{\frac{1}{2}}$                       | $9+10+3, 3+7+0$ |                 |
| LFE <sub>2</sub>                    | $\frac{1}{2}$<br>$LFE1 =$                         | $9+10+3, 3+7+0$ |                 |
| LFE <sub>1</sub>                    | $LFE1 = 1$                                        |                 |                 |

ТАБЛИЦА 16 (*окончание*)

# **Библиография**

- [1] F. Zotter and M. Frank (2012), *All-round ambisonic panning and decoding*, *Journal of the audio engineering society*, vol. 60, no. 10, pp. 807-820.
- [2] V. Pulkki, (1997), *Virtual sound source positioning using vector base amplitude panning*, *Journal of the audio engineering society*, vol. 45, no. 6, pp. 456-466.

# **Прилагаемый документ 1 к Приложению 1 (информативный)**

# **Руководство к соответствующим частям спецификации метаданных ADM**

### **A1.1 Метаданные ADM для рендерера ADM МСЭ-R**

Цель нижеследующей таблицы состоит в том, чтобы предоставить сводный перечень ключевых элементов рендерера с указанием их местоположения в спецификациях, приведенных в Приложении 1. Спецификации следует брать из указанных ссылок.

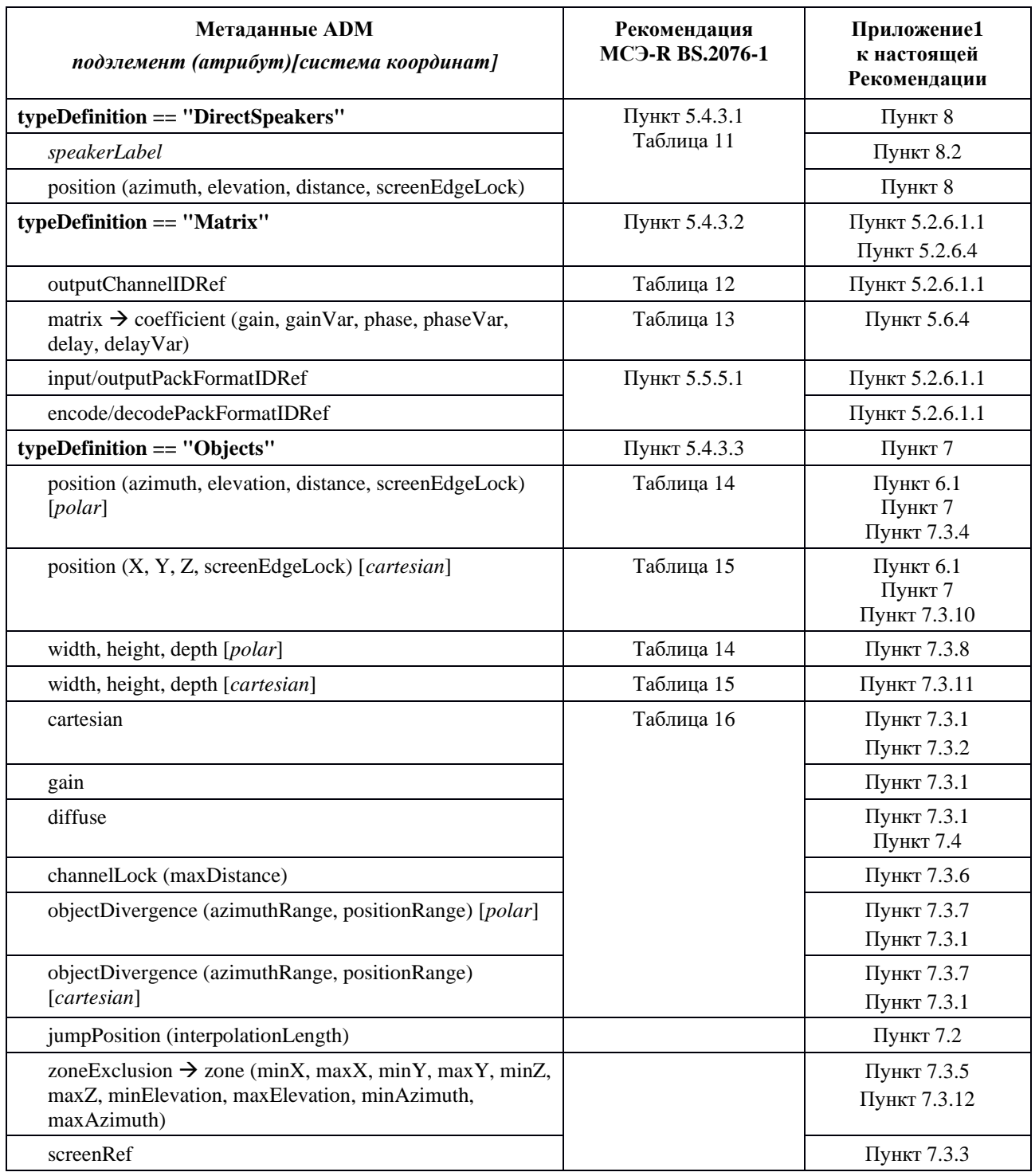

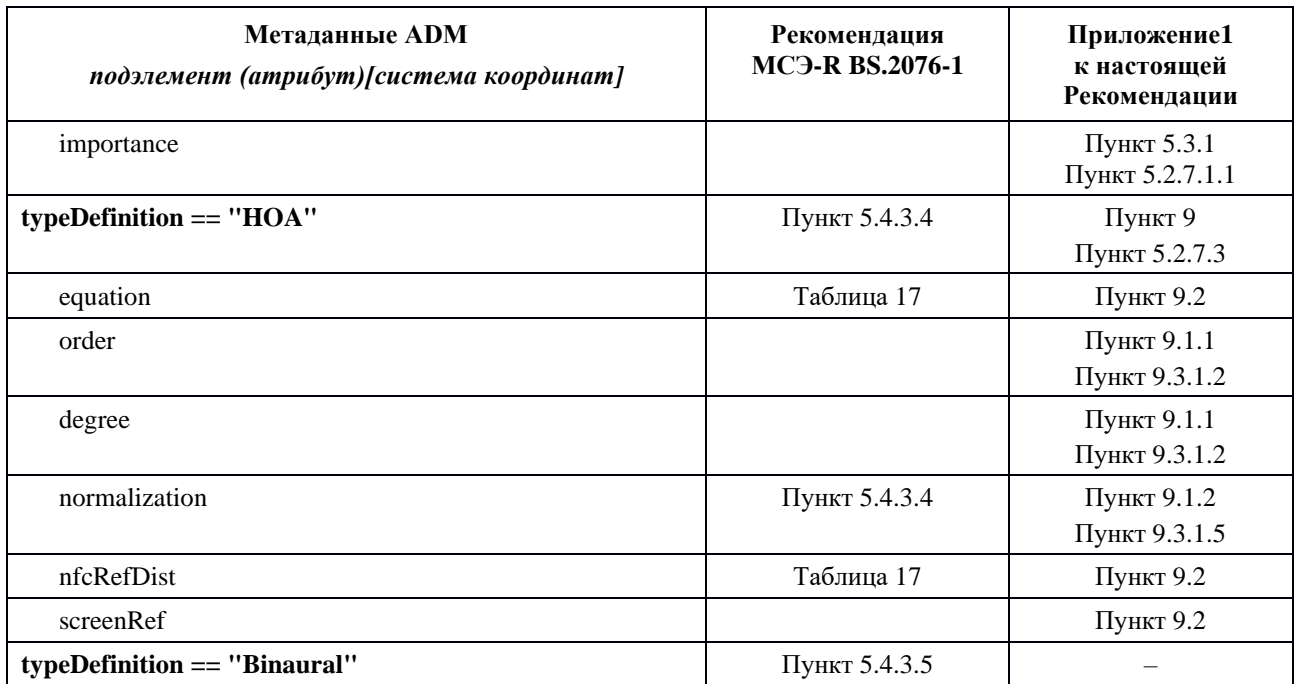

# **Прилагаемый документ 2 к Приложению 1 (информативный)**

## **Альтернативная конфигурация виртуальных громкоговорителей**

#### **A2.1 Спецификация альтернативной конфигурации виртуальных громкоговорителей**

Конфигурация виртуальных громкоговорителей VBAP, альтернативная той, что представлена в пункте 6.1.3.1, описывает позиции виртуальных громкоговорителей, не расположенных в полюсах, и их понижающие коэффициенты. Обработка метаданных ADM остается такой же, как указано в основной части настоящей Рекомендации, – без дополнительных метаданных. Альтернативные позиции виртуальных громкоговорителей и их понижающие коэффициенты основаны на оптимизациях "на слух". Ниже приведено описание этой альтернативной конфигурации виртуальных громкоговорителей.

#### **A2.1.1 Процесс настройки**

Процесс настройки выполняется в соответствии с шагами, описанными в пункте 6.1.3.1, за исключением второго шага, который должен быть следующим:

2) Сначала путем поиска в таблицах, приведенных в пункте А2.1.2, определяются виртуальные громкоговорители. В каждом подразделе пункта А2.1.2 определены конфигурация виртуальных громкоговорителей и их понижающие коэффициенты для конкретной схемы расположения, определенной в Рекомендации МСЭ-R BS[.2051-2.](https://www.itu.int/rec/R-REC-BS.2051/en)

Другие шаги процесса настройки – шаг (1) и шаги (3)–(6) – остаются такими же, как описано в пункте 6.1.3.1.

#### **A2.1.2 Таблица виртуальных громкоговорителей и понижающих коэффициентов**

В приведенных ниже таблицах виртуальные громкоговорители (указанные азимутом и углом места) находятся в первой строке, а физические – в первом столбце. Номинальные и реальные позиции виртуальных громкоговорителей совпадают. В таблице приведены понижающие коэффициенты от виртуальных громкоговорителей к физическим.

### **Система A 0+2+0**

Для системы A 0+2+0 используется метод, основанный на понижающем микшировании от системы B  $0+5+0$  к системе A  $0+2+0$ , как описано в пункте 6.1.2.4. Для получения каналов  $0+5+0$  используются виртуальные громкоговорители системы B 0+5+0, как описано ниже.

### **Система B 0+5+0**

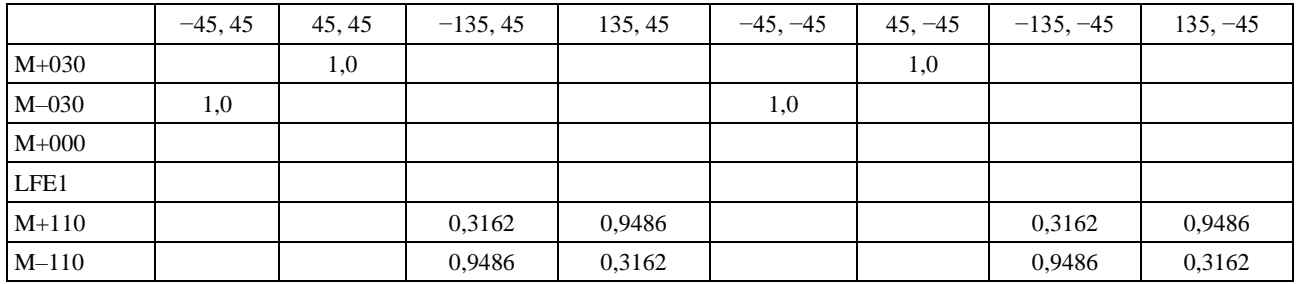

### **Система C 2+5+0**

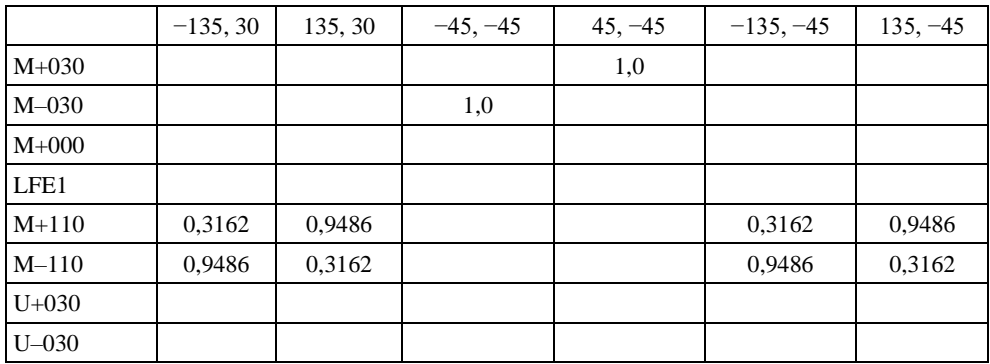

## **Система D 4+5+0**

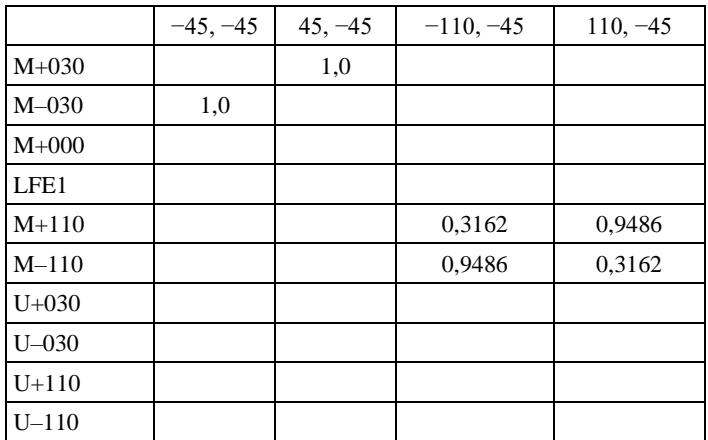

#### **Система E 4+5+1**

В этой схеме расположения присутствуют как верхний, так и нижний громкоговорители. Если оболочка заполнена, виртуальные громкоговорители не требуются.

## **Система F 3+7+0**

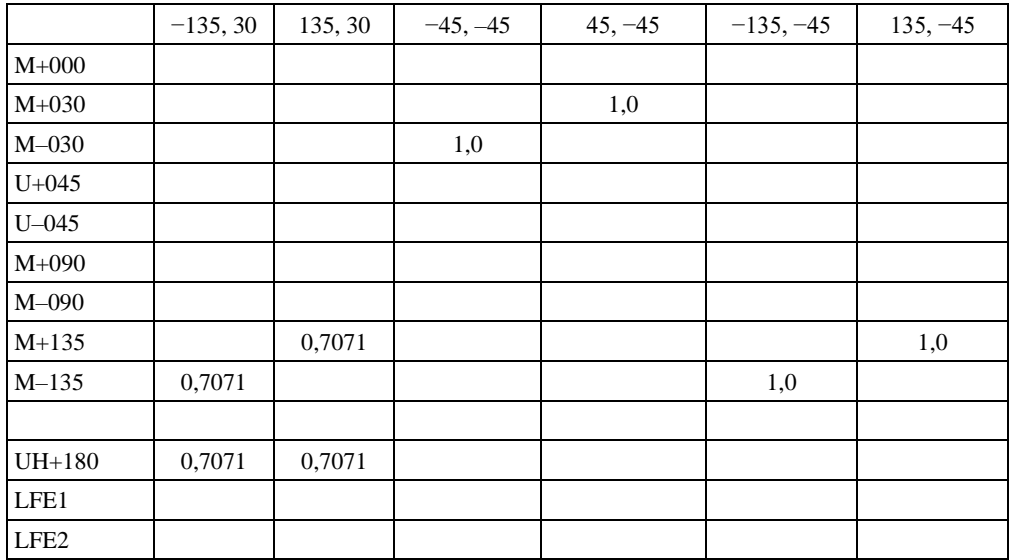

## **Система G 4+9+0**

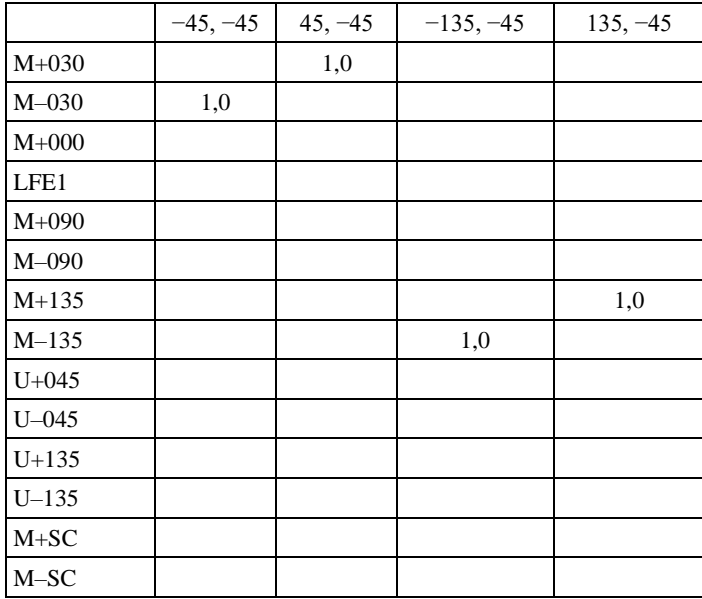

#### **Система H 9+10+3**

Содержит громкоговорители как в верхней, так и в нижней полусфере; оболочка заполнена, так что виртуальные громкоговорители не требуются.

## **Система I 0+7+0**

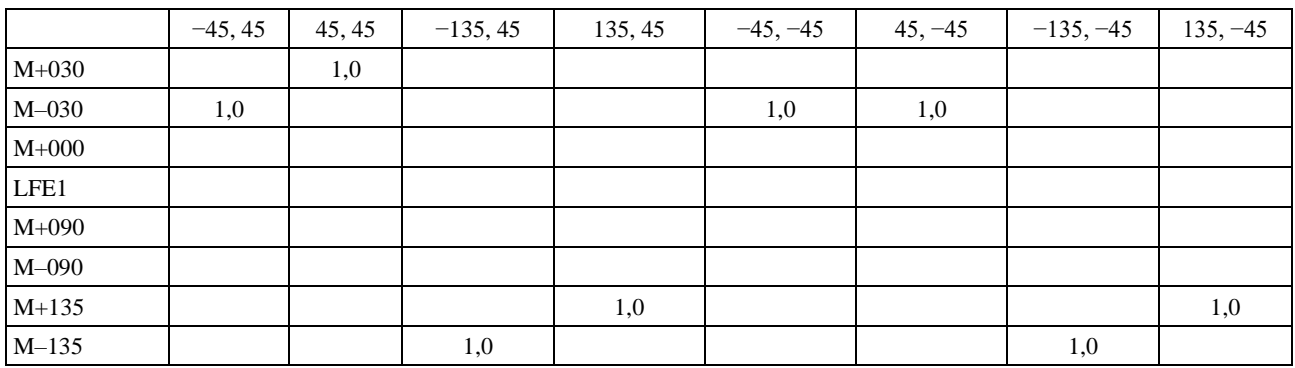

\_\_\_\_\_\_\_\_\_\_\_\_\_\_

## **Система J 4+7+0**

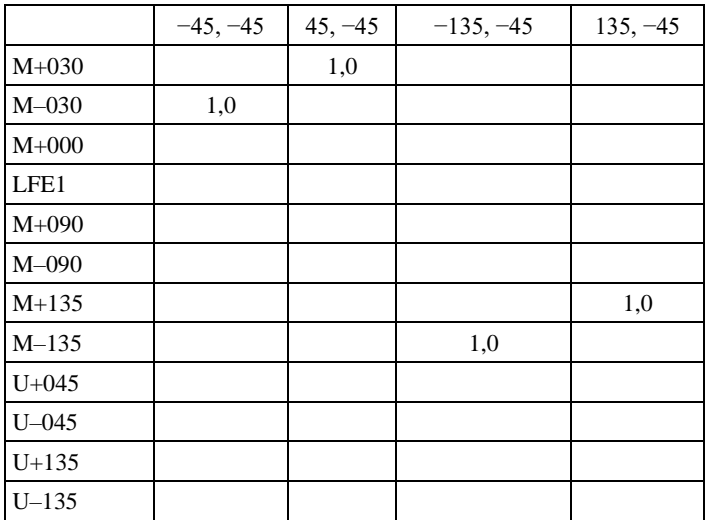